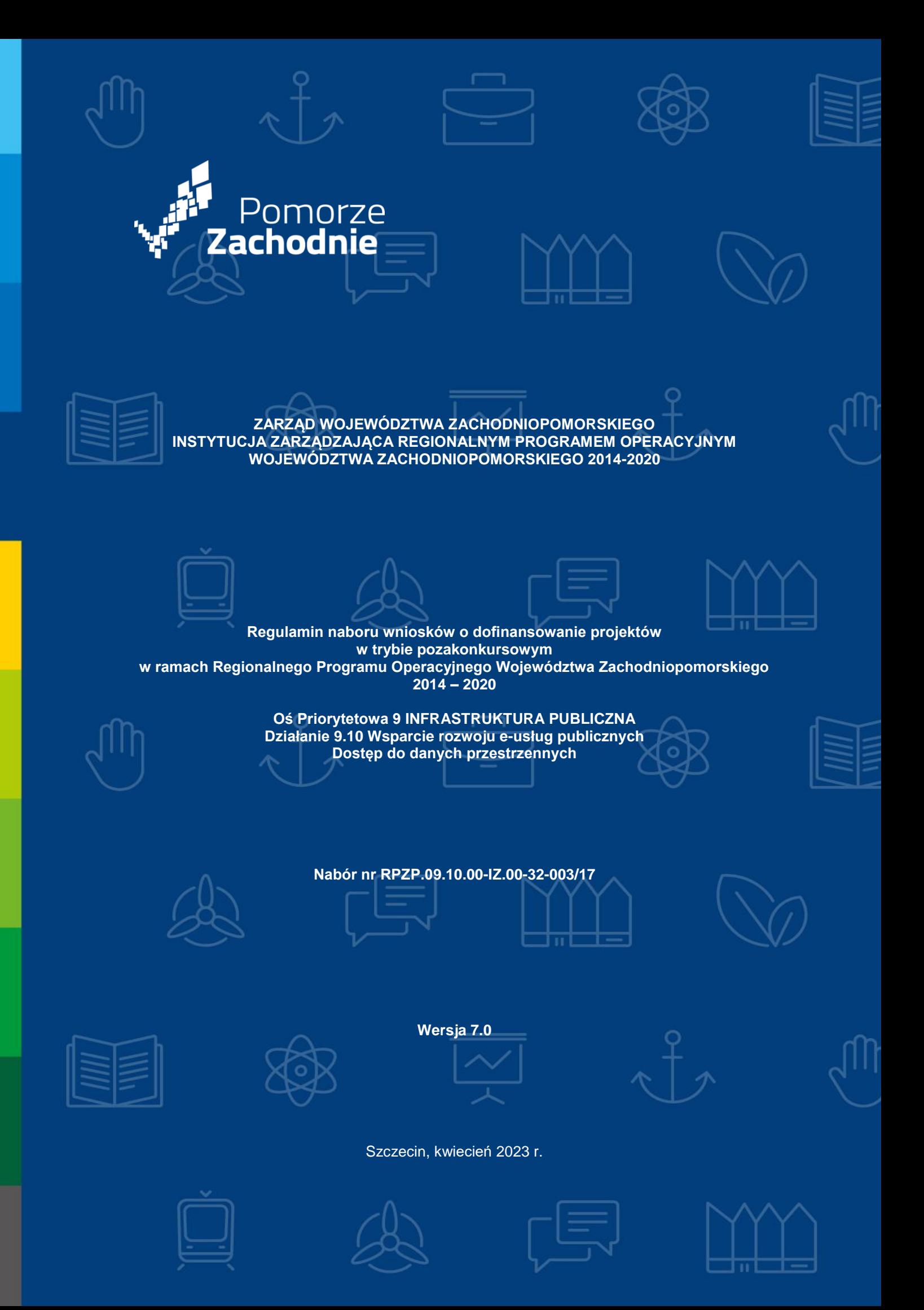

# **Spis treści**

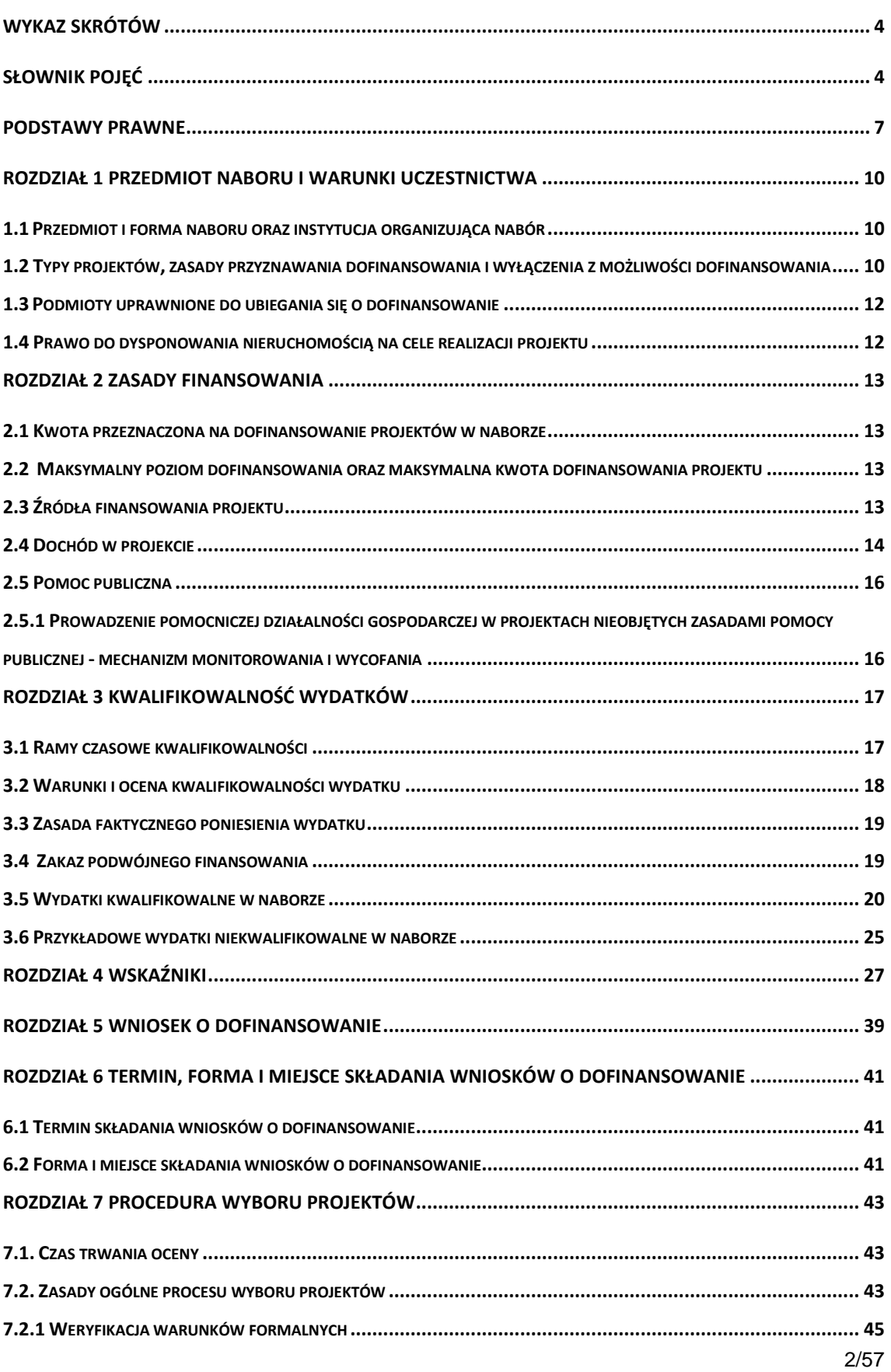

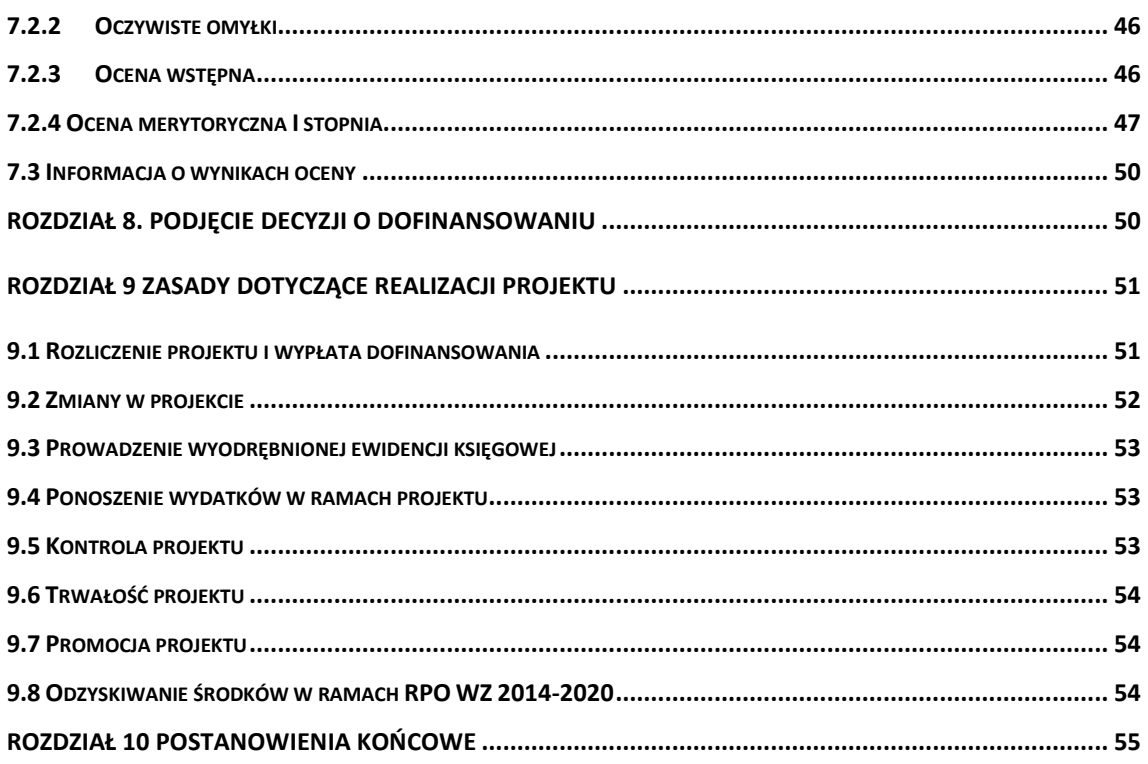

## <span id="page-3-0"></span>**Wykaz skrótów**

**BP** – Budżet Państwa;

**EFRR** – Europejski Fundusz Rozwoju Regionalnego;

**EFS** - Europejski Fundusz Społeczny;

**IZ RPO WZ** – Instytucja Zarządzająca Regionalnym Programem Operacyjnym Województwa Zachodniopomorskiego 2014-2020;

**JST** – jednostka samorządu terytorialnego;

**KOP** – Komisja Oceny Projektów;

**KPA** – ustawa z dnia 14 czerwca 1960 r. Kodeks postępowania administracyjnego (Dz. U. z 2021 r., poz. 735 j.t.)

**LSI2014** – Lokalny System Informatyczny do obsługi Regionalnego Programu Operacyjnego Województwa Zachodniopomorskiego 2014-2020 w zakresie aplikowania o środki oraz wprowadzania zmian do projektu;

**RPO WZ** – Regionalny Program Operacyjny Województwa Zachodniopomorskiego 2014-2020;

**SL2014** – Aplikacja główna centralnego systemu teleinformatycznego wykorzystywana m.in. w procesie rozliczania projektu oraz komunikowania się z IZ RPO WZ;

**SOOP** – Szczegółowy Opis Osi Priorytetowych Regionalnego Programu Operacyjnego Województwa Zachodniopomorskiego 2014-2020;

**UE** – Unia Europejska

**US** – Urząd Skarbowy

**VAT** - Podatek od towarów i usług;

**WE** – Wspólnota Europejska

**ZUS** – Zakład Ubezpieczeń Społecznych

PZP – ustawa z dnia 29 stycznia 2004 r. Prawo zamówień publicznych (Dz. U. z 2019 r., poz. 1843 t.j. ze zm.) albo ustawa z dnia 11 września 2019 r. Prawo zamówień publicznych (tj. Dz. U. z 2021 r., poz. 1129ze zm.)

## <span id="page-3-1"></span>**Słownik pojęć**

 $\ddot{\phantom{a}}$ 

Użyte w regulaminie pojęcia oznaczają:

- 1. beneficjent podmiot, o którym mowa w art. 2 pkt 10 rozporządzenia ogólnego oraz podmiot, o którym mowa w art. 63 rozporządzenia ogólnego;
- 2. chmura obliczeniowa model umożliwiający powszechny, wygodny, udzielany na żądanie dostęp za pośrednictwem sieci do wspólnej puli możliwych do konfiguracji zasobów przetwarzania (np. sieci, serwerów, przestrzeni przechowywania, aplikacji i usług), które można szybko dostarczyć i uwolnić przy minimalnym wysiłku zarządzania lub działań dostawcy usługi<sup>1</sup>;
- 3. decyzja o dofinansowaniu projektu decyzja podjęta przez IZ RPO WZ, która stanowi podstawę dofinansowania projektu, w przypadku gdy wnioskodawcą jest Województwo Zachodniopomorskie;
- 4. deklaracja o przygotowaniu projektu zobowiązanie beneficjenta do przygotowania projektu w pełnym zakresie, z należytą starannością, zgodnie z przepisami prawa krajowego oraz unijnego;
- 5. dofinansowanie współfinansowanie Unii Europejskiej (UE) lub współfinansowanie krajowe z budżetu państwa (BP) (jeżeli dotyczy) wypłacane na podstawie umowy o dofinansowanie/decyzji o dofinansowaniu projektu;

<sup>1</sup> Definicja przyjęta przez Krajowy Instytut Norm i Technologii Stanów Zjednoczonych (NIST) - http://www.nist.gov/

- 6. dostawy nabywanie rzeczy oraz innych dóbr, w szczególności na podstawie umowy sprzedaży, dostawy, najmu, dzierżawy lub leasingu z opcją lub bez opcji zakupu, które może obejmować dodatkowo rozmieszczenie lub instalację (jeśli dotyczy);
- 7. dzień dzień kalendarzowy;
- 8. ekspert osoba, o której mowa w art. 68a ustawy wdrożeniowej;
- 9. e-usługa usługa świadczona w sposób zautomatyzowany poprzez użycie technologii informacyjnych, za pomocą systemów teleinformatycznych w publicznych sieciach telekomunikacyjnych, na indywidualne żądanie usługobiorcy, bez jednoczesnej obecności stron w tej samej lokalizacji;
- 10. finansowanie krzyżowe (cross- financing) zasada elastyczności, o której mowa w art. 98 ust. 2 rozporządzenia ogólnego, polegająca na możliwości finansowania działań w sposób komplementarny ze środków EFRR i EFS, w przypadku, gdy dane działanie z jednego funduszu objęte jest zakresem pomocy drugiego funduszu (jeśli dotyczy);
- 11. fundusze strukturalne Europejski Fundusz Rozwoju Regionalnego oraz Europejski Fundusz Społeczny, o których mowa w art. 1 rozporządzenia ogólnego;
- 12. Instytucja Zarządzająca należy przez to rozumieć Zarząd Województwa Zachodniopomorskiego;
- 13. IRU rzeczywiste, długookresowe (najczęściej na około 20 lat, aczkolwiek w praktyce stosowane są również umowy na krótszy okres) nabycie uprawnień do wyłącznego używania infrastruktury telekomunikacyjnej (najczęściej kanalizacji kablowej, kabla lub włókna światłowodowego), pozwalające na działanie przez nabywającego w sferze finansowo-księgowej, jak gdyby był właścicielem infrastruktury;
- 14. Komisja Oceny Projektów zespół osób powołanych przez IZ RPO WZ w celu zapewnienia rzetelnej i bezstronnej oceny spełniania kryteriów wyboru projektów. W skład komisji oceny projektu:
	- 1) wchodzą pracownicy właściwej instytucji;
	- 2) mogą wchodzić eksperci, o których mowa w art. 68a ust. 1 pkt 1 ustawy wdrożeniowej; ;
- 15. koszty bezpośrednie wydatki kwalifikowalne niezbędne do realizacji projektu związane bezpośrednio z głównym przedmiotem projektu;
- 16. koszty pośrednie wydatki kwalifikowalne niezbędne do realizacji projektu ale niedotyczące bezpośrednio głównego przedmiotu projektu;
- 17. kryteria wyboru projektów kryteria umożliwiające ocenę projektu opisanego we wniosku o dofinansowanie projektu, wybór projektu do dofinansowania i zawarcie umowy o dofinansowanie projektu albo podjęcie decyzji o dofinansowaniu projektu, zgodne z warunkami, o których mowa w art. 125 ust. 3 lit. a rozporządzenia ogólnego, zatwierdzone przez komitet monitorujący, o którym mowa w art. 47 rozporządzenia ogólnego;
- 18. Lider partner wiodący będący beneficjentem, odpowiedzialny za przygotowanie i realizację projektu;
- 19. oświadczenie o wprowadzeniu uzupełnień/poprawy dokumentacji aplikacyjnej dokument wygenerowany na podstawie zmienionych danych wprowadzonych do LSI2014, który wnioskodawca składa po uzupełnieniu lub poprawie dokumentacji aplikacyjnej na wezwanie IZ RPO WZ;
- 20. partner podmiot w rozumieniu art. 33 ust. 1 ustawy wdrożeniowej, który jest wymieniony we wniosku o dofinansowanie, realizujący wspólnie z Liderem i ewentualnie innymi partnerami projekt na warunkach określonych w decyzji o dofinansowaniu oraz umowie o partnerstwie i wnoszący do projektu zasoby ludzkie, organizacyjne, techniczne lub finansowe;
- 21. pisemny wniosek o przyznanie pomocy dokument wygenerowany na podstawie danych wprowadzonych do LSI2014, dotyczący wniosku o dofinansowanie, podpisany przez osoby upoważnione do reprezentacji wnioskodawcy;
- 22. płatnik Bank Gospodarstwa Krajowego, który dokonuje wypłat środków EFRR na konto bankowe beneficjenta;
- 23. program Regionalny Program Operacyjny Województwa Zachodniopomorskiego 2014- 2020 (RPO WZ), przyjęty Uchwałą nr 2247/14 Zarządu Województwa Zachodniopomorskiego z dnia 18 grudnia 2014 r. w sprawie przyjęcia przez Zarząd Regionalnego Programu Operacyjnego Województwa Zachodniopomorskiego 2014-2020 oraz zatwierdzony decyzją Komisji Europejskiej Nr C (2015) 903 z dnia 12 lutego 2015 r. ze zm.;
- 24. projekt przedsięwzięcie, o którym mowa w art. 2 pkt 18 ustawy wdrożeniowej, szczegółowo opisane w dokumentacji aplikacyjnej i wpisane do Wykazu projektów zidentyfikowanych przez właściwą instytucję w ramach trybu pozakonkursowego wraz z informacją o projekcie i podmiocie, który będzie wnioskodawcą, stanowiącego załącznik nr 5 do SOOP;
- 25. projekt partnerski projekt, o którym mowa w art. 33 ustawy wdrożeniowej;
- 26. regulamin naboru niniejszy regulamin wraz ze zmianami
- 27. roboty budowlane wykonanie albo zaprojektowanie i wykonanie robót budowlanych określonych w wydanym przez ministra właściwego do spraw gospodarki w drodze rozporządzenia wykazie robót budowlanych, a także realizacja obiektu budowlanego, za pomocą dowolnych środków, zgodnie z wymaganiami określonymi przez zamawiającego;
- 28. umowa o partnerstwie umowa lub porozumienie, o których mowa w art. 33 ust. 5 ustawy wdrożeniowej;
- 29. uniwersalne projektowanie tzw. projektowanie dla wszystkich to projektowanie produktów, towarów, usług, infrastruktury, otoczenia w taki sposób, aby umożliwić korzystanie z nich na równi wszystkim użytkownikom. Jest to kierunek i sposób myślenia, który ma przede wszystkim na celu promowanie społeczeństwa włączającego wszystkich obywateli oraz zapewniającego im pełną równość oraz możliwość uczestnictwa. Chodzi tu o osoby niepełnosprawne, ale również o dzieci, osoby starsze, osoby z wózkami dziecięcymi, osoby nieznające języka.

Zgodność z koncepcją uniwersalnego projektowania opiera się na 8 zasadach:

- a) Identyczne zastosowanie (*Equitable use*) czyli dążenie do zapewnienia takich samych zasad korzystania dla wszystkich, bez konieczności korzystania z rozwiązań zastępczych dla określonej grupy ludzi.
- b) Elastyczność użycia (*Flexibility in use*) czyli wybór pomiędzy metodami użytkowania.
- c) Prosta i intuicyjna obsługa (*Simple and intuitive*) czyli unikanie komplikacji w korzystaniu; użytkowanie intuicyjne.
- d) Zauważalna informacja (*Perceptible information*) czyli stosowanie czytelnych i różnych form przekazu w zależności od ograniczeń poznawczych różnych osób (obraz, słowo, dotyk).
- e) Tolerancja dla błędów (*Tolerance for error*) czyli pewność bezpieczeństwa użytkowania; ograniczanie zagrożeń i negatywnych skutków podczas użytkowania.
- f) Niski poziom wysiłku fizycznego (*Low physical effort*) czyli zapewnienie rozwiązań, które nie powodują nadmiernego wysiłku podczas użytkowania.
- g) Wymiary i przestrzeń dla podejścia i użycia (*Size and space for approach and use*) czyli uwzględnienie możliwości funkcjonalnych człowieka, jego ograniczeń w mobilności i percepcji oraz pozycji ciała.
- h) Percepcja równości czyli dążenie do minimalizacji postrzegania niepełnosprawności.

Nowa infrastruktura wytworzona w ramach projektów powinna być zgodna z koncepcją uniwersalnego projektowania, bez możliwości odstępstw od wymagań prawnych w zakresie dostępności dla osób z niepełnosprawnością wynikających z obowiązujących przepisów budowlanych. Przykładowe działania: dostosowanie infrastruktury komputerowej (np. programy powiększające wielkość czcionki, mówiące, kamery kontaktowe dla osób posługujących się językiem migowym, drukarki materiałów dla osób niewidzących);

dostosowanie akustyczne (np. systemy wspomagające słyszenie, montaż pętli indukcyjnej); alternatywne formy przygotowania materiałów (np. wydruk materiałów w alfabecie Braille'a). Koszty związane z projektowaniem uniwersalnym powinny zawierać się w budżecie projektu.

- 30. usługa publiczna udostępniona on-line o stopniu dojrzałości 3 dwustronna interakcja umożliwia transfer danych w dwóch kierunkach: od usługodawcy do klienta oraz od klienta do usługodawcy. Typowym sposobem jej realizacji jest pobranie, wypełnienie i odesłanie formularza drogą elektroniczną;
- 31. usługa publiczna udostępniona on-line o stopniu dojrzałości co najmniej 4 umożliwia pełne załatwienie danej sprawy drogą elektroniczną, łącznie z ewentualną płatnością.
- 32. usługi wszelkie świadczenia, których przedmiotem nie są roboty budowlane lub dostawy;
- 33. warunki formalne warunki odnoszące się do kompletności, formy oraz terminu złożenia wniosku o dofinansowanie projektu, których weryfikacja odbywa się przez stwierdzenie spełniania albo niespełniania danego warunku;
- 34. wkład własny środki finansowe zabezpieczone przez beneficjenta, które zostaną przeznaczone na pokrycie wydatków kwalifikowalnych i nie zostaną beneficjentowi przekazane w formie dofinansowania (różnica między kwotą wydatków kwalifikowalnych a kwotą dofinansowania przekazaną beneficjentowi, zgodnie ze stopą dofinansowania dla projektu<sup>2</sup> );
- 35. wniosek o dofinansowanie (dokumentacja aplikacyjna) dokument, w którym zawarty jest opis projektu lub przedstawione w innej formie informacje na temat projektu, na podstawie których dokonuje się oceny spełnienia przez ten projekt kryteriów wyboru projektów, składany przez wnioskodawcę ubiegającego się o dofinansowanie na realizację projektu na formularzu określonym przez IZ RPO WZ, za integralną część wniosku o dofinansowanie uznaje się wszystkie jego załączniki;
- 36. wniosek o płatność dokument wraz z załącznikami składany przez beneficjenta za pośrednictwem SL2014, na podstawie którego beneficjent wnioskuje o przyznanie: zaliczki, płatności pośredniej, płatności końcowej lub przekazuje informacje o postępie rzeczowym projektu, bądź rozlicza płatność zaliczkową;
- 37. wnioskodawca podmiot, który złożył wniosek o dofinansowanie;
- 38. wydatek kwalifikowalny koszt lub wydatek poniesiony w związku z realizacją projektu w ramach RPO WZ, który spełnia kryteria refundacji, rozliczenia (w przypadku systemu zaliczkowego) zgodnie z decyzją o dofinansowaniu;
- 39. wydatek niekwalifikowalny wydatek lub koszt, który nie jest wydatkiem kwalifikowalnym;
- 40. wyposażenie (w ujęciu projektu) rzeczowe składniki majątku trwale związane z projektem, zaliczone do środków trwałych i wprowadzone do ewidencji środków trwałych, niezbędne do realizacji celu projektu.

## <span id="page-6-0"></span>**Podstawy prawne**

Nabór jest organizowany w szczególności w oparciu o następujące akty prawne:

1. Rozporządzenie Parlamentu Europejskiego i Rady (UE) nr 1303/2013 z dnia 17 grudnia 2013 r. ustanawiające wspólne przepisy dotyczące Europejskiego Funduszu Rozwoju Regionalnego, Europejskiego Funduszu Społecznego, Funduszu Spójności, Europejskiego Funduszu Rolnego na rzecz Rozwoju Obszarów Wiejskich oraz Europejskiego Funduszu Morskiego i Rybackiego oraz ustanawiające przepisy ogólne dotyczące Europejskiego Funduszu Rozwoju Regionalnego, Europejskiego Funduszu Społecznego, Funduszu Spójności i Europejskiego Funduszu Morskiego i Rybackiego oraz uchylające rozporządzenie Rady (WE) nr 1083/2006 (Dz. Urz. UE L 347 z dnia 20 grudnia 2013 r.,s.320, ze zm.) zwane dalej rozporządzeniem ogólnym;

 $\ddot{\phantom{a}}$ <sup>2</sup> Stopa dofinansowania dla projektu rozumiana jako % dofinansowania wydatków kwalifikowalnych.

- 2. Rozporządzenie delegowane Komisji (UE) nr 480/2014 z dnia 3 marca 2014 r. uzupełniające rozporządzenie Parlamentu Europejskiego i Rady (UE) nr 1303/2013 z dnia 17 grudnia 2013 r. ustanawiające wspólne przepisy dotyczące Europejskiego Funduszu Rozwoju Regionalnego, Europejskiego Funduszu Społecznego, Funduszu Spójności, Europejskiego Funduszu Rolnego na rzecz Rozwoju Obszarów Wiejskich oraz Europejskiego Funduszu Morskiego i Rybackiego oraz ustanawiające przepisy ogólne dotyczące Europejskiego Funduszu Rozwoju Regionalnego, Europejskiego Funduszu Społecznego, Funduszu Spójności i Europejskiego Funduszu Morskiego i Rybackiego (Dz. Urz. UE L 138/5 z 13 maja 2014 r., s.5, ze zm.);
- 3. Rozporządzenie Komisji (UE) Nr 651/2014 z dnia 17 czerwca 2014 r. uznającego niektóre rodzaje pomocy za zgodne z rynkiem wewnętrznym w zastosowaniu art. 107 i 108 Traktatu (Dz. Urz. UE L 187 z dnia 26 czerwca 2014 r., str. 1, ze zm.);
- 4. Rozporządzenie Parlamentu Europejskiego i Rady (UE) nr 1301/2013 z dnia 17 grudnia 2013 r. w sprawie Europejskiego Funduszu Rozwoju Regionalnego i przepisów szczególnych dotyczących celu "Inwestycje na rzecz wzrostu i zatrudnienia" oraz w sprawie uchylenia rozporządzenia (WE) nr 1080/2006 (Dz. Urz. UE L 347 z dnia 20.12.2013 r.);
- 5. Dyrektywa Parlamentu Europejskiego i Rady 2011/92/UE z dnia 13 grudnia 2011 r. w sprawie oceny skutków wywieranych przez niektóre przedsięwzięcia publiczne i prywatne na środowisko (Dz. Urz. UE L 26.1 z dnia 28 stycznia 2012 r., ze zm.);
- 6. Dyrektywa Parlamentu Europejskiego i Rady 2014/24/UE z dnia 26 lutego 2014 r. w sprawie zamówień publicznych, uchylająca dyrektywę 2004/18/WE (Dz. Urz. UE L.2014.94.65 z dnia 28 marca 2014 r. ze zm.);
- 7. Ustawa z dnia 14 czerwca 1960 r. Kodeks postępowania administracyjnego (t.j. Dz. U. z 2021 r., poz. 735), zwana dalej KPA
- 8. Ustawa z dnia 11 lipca 2014 r. o zasadach realizacji programów w zakresie polityki spójności finansowanych w perspektywie finansowej 2014-2020 (t.j. Dz. U. z 2020 r., poz. 818) zwana dalej ustawą wdrożeniową;
- 9. Ustawa z dnia 27 sierpnia 2009 r. o finansach publicznych (t.j. Dz. U. z 2021 r., poz. 305 ), zwana dalej ustawą o finansach publicznych;
- 10. Ustawa z dnia 3 października 2008 r. o udostępnianiu informacji o środowisku i jego ochronie, udziale społeczeństwa w ochronie środowiska oraz o ocenach oddziaływania na środowisko (t.j. Dz. U. z 2021 r., poz.2373 ze zm.), zwana dalej ustawą OOŚ;
- 11. Ustawa z dnia 7 lipca 1994 r. Prawo budowlane (t.j. U. z 2021 r., poz. 2351 ze zm.), zwana dalej prawem budowlanym
- 12. Ustawa z dnia 11 września 2019 r. r. Prawo zamówień publicznych (Dz. U. z 2019 r., poz. 1843 t.j. ze zm.) wraz z aktami wykonawczymi, zwana dalej PZP 2004;
- 13. Ustawa z dnia 11 września 2019 r. r. Prawo zamówień publicznych (tj. Dz. U. z 2021 r., poz. 1129 ze zm.) wraz z aktami wykonawczymi, zwana dalej PZP 2019;
- 14. Ustawa z dnia 29 września 1994 r. o rachunkowości (t.j. Dz. U. z 2021 r., poz. 217 ze zm. ) wraz z aktami wykonawczymi, zwana dalej ustawą o rachunkowości;
- 15. Ustawa z dnia 6 grudnia 2006 r. o zasadach prowadzenia polityki rozwoju (t.j. Dz. U. z 2021 r., poz. 1057.);
- 16. Ustawa z dnia 6 września 2001 r. o dostępie do informacji publicznej (t.j. Dz. U. z 2020 r., poz. 2176 ze zm.);
- 17. Ustawa z dnia 4 marca 2010 r. o infrastrukturze informacji przestrzennej (t.j. Dz. U. z 2021 r., poz. 214);
- 18. Ustawa z dnia 11 marca 2004 r. o podatku od towarów i usług (j.t. Dz. U. z 2021 r., poz. 685 ze zm.), zwana dalej ustawą o VAT;
- 19. Ustawa z dnia 23 listopada 2012 r. Prawo pocztowe (t.j. Dz. U. z 2020 r., poz. 1041), zwana dalej Prawem pocztowym;
- 20. Ustawa z dnia 17 lutego 2005 r. o informatyzacji działalności podmiotów realizujących zadania publiczne (t.j. Dz. U. z 2021 r., poz. 2070 ze zm.);
- 21. Ustawa z dnia 15 czerwca 2012 r. o skutkach powierzania wykonywania pracy cudzoziemcom przebywającym wbrew przepisom na terytorium Rzeczypospolitej Polskiej (tj. Dz. U. z 2021 r., poz. 1745);
- 22. Rozporządzenie Rady Ministrów z dnia 10 września 2019 r. w sprawie przedsięwzięć mogących znacząco oddziaływać na środowisko (Dz. U. z 2019 r., poz. 1839);
- 23. Rozporządzenie Ministra Rozwoju i Finansów z dnia 7 grudnia 2017 r. w sprawie zaliczek w ramach programów finansowanych z udziałem środków europejskich (Dz. U. z 2017 r., poz. 2367);
- 24. Rozporządzenie Ministra Rozwoju z dnia 29 stycznia 2016 r. w sprawie warunków obniżania wartości korekt finansowych oraz wydatków poniesionych nieprawidłowo związanych z udzielaniem zamówień (t.j. Dz. U. z 2021 r., poz. 2179 ze zm.);
- 25. Rozporządzenie Rady Ministrów z dnia 12 kwietnia 2012 r. w sprawie Krajowych Ram Interoperacyjności, minimalnych wymagań dla rejestrów publicznych i wymiany informacji w postaci elektronicznej oraz minimalnych wymagań dla systemów teleinformatycznych (t.j. Dz. U. z 2017 r. poz. 2247);
- 26. Rozporządzenie Ministra Infrastruktury z dnia 2 września 2004 r. w sprawie szczegółowego zakresu i formy dokumentacji projektowej, specyfikacji technicznych wykonania i odbioru robót budowlanych oraz programu funkcjonalno-użytkowego (t.j. Dz. U z 2021 r., poz. 2454).

## **Ponadto, nabór jest organizowany w szczególności w oparciu o następujące dokumenty:**

- 1. Program Zintegrowanej Informatyzacji Państwa do 2020 r.;
- 2. Wytyczne Ministra Inwestycji i Rozwoju w zakresie trybów wyboru projektów na lata 2014- 2020 z dnia 13 lutego 2018 r.;
- 3. Wytyczne Ministra Finansów, Funduszy i Polityki Regionalnych w zakresie kwalifikowalności wydatków w ramach Europejskiego Funduszu Rozwoju Regionalnego, Europejskiego Funduszu Społecznego oraz Funduszu Spójności na lata 2014-2020 z dnia 21 grudnia 2020 r.;
- 4. Wytyczne Ministra Funduszy i Polityki Regionalnej w zakresie monitorowania postępu rzeczowego realizacji programów operacyjnych na lata 2014-2020 z 2020 r.;
- 5. Wytyczne Ministra Inwestycji i Rozwoju w zakresie realizacji zasady równości szans i niedyskryminacji, w tym dostępności dla osób z niepełnosprawnościami oraz zasady równości szans kobiet i mężczyzn w ramach funduszy unijnych na lata 2014-2020 z dnia 5 kwietnia 2018 r.;
- 6. Wytyczne Ministra Rozwoju i Finansów w zakresie informacji i promocji programów operacyjnych polityki spójności na lata 2014-2020 z dnia 3 listopada 2016 r.;
- 7. Wytyczne Ministra Inwestycji i Rozwoju w zakresie sposobu korygowania i odzyskiwania nieprawidłowych wydatków oraz raportowania nieprawidłowości w ramach programów operacyjnych polityki spójności na lata 2014-2020 z dnia 3 grudnia 2018 r.;
- 8. Wytyczne Ministra Inwestycji i Rozwoju w zakresie zagadnień związanych z przygotowaniem projektów inwestycyjnych, w tym projektów generujących dochód i projektów hybrydowych na lata 2014-2020 z dnia 10 stycznia 2019 r.;
- 9. Wytyczne Ministra Funduszy i Polityki Regionalnej w zakresie kontroli realizacji programów operacyjnych na lata 2014-2020 z dnia 27 grudnia 2021 r.;
- 10. Wytyczne Ministra Rozwoju i Finansów w zakresie warunków gromadzenia i przekazywania danych w postaci elektronicznej na lata 2014-2020 z grudnia 2017 r.

## <span id="page-9-0"></span>**Rozdział 1 Przedmiot naboru i warunki uczestnictwa**

#### <span id="page-9-1"></span>**1.1 Przedmiot i forma naboru oraz instytucja organizująca nabór**

- 1. Nabór wniosków o dofinansowanie projektów następuje w trybie pozakonkursowym.
- 2. Projekty ubiegające się o dofinansowanie w ramach naboru muszą być zgodne z zapisami RPO WZ oraz SOOP (wersja 28.0), dokumentami dostępnymi na stronie internetowej [www.rpo.wzp.pl](http://www.rpo.wzp.pl/)) w zakresie Osi Priorytetowej 9 Infrastruktura publiczna, Działanie 9.10 Wsparcie rozwoju e-usług publicznych.
- 3. Niniejszy regulamin nie dotyczy procesu zgłaszania i identyfikacji projektów pozakonkursowych.
- 4. W ramach działania przewiduje się wsparcie instytucji publicznych szczebla regionalnego/lokalnego w tworzeniu i rozwoju elektronicznych usług publicznych.
- 5. O dofinansowanie ubiegać się mogą tylko projekty, ujęte w Kontrakcie Terytorialnym negocjowanym pomiędzy stroną rządową i Województwem *Zachodniopomorskim, które pozytywnie przeszły proces identyfikacji projektu pozakonkursowego, o którym mowa w art. 48 ust. 3 ustawy w*dr*ożeniowej oraz zostały wp*isane do *Wykazu projektów zidentyfikowanych przez właściwą instytucję w ramach trybu pozakonkursowego wraz z informacją o projekcie i podmiocie*, *który będzie wnioskodawcą*, stanowiącego załącznik nr 5 do SOOP.
- 6. Celem głównym Osi Priorytetowej 9 jest poprawa jakości i dostępności infrastruktury publicznej.
- 7. Celem szczegółowym Działania 9.10 jest zwiększona dostępność do e-usług publicznych.
- 8. Przedmiotem naboru jest wybór do dofinansowania projektów, które przyczynią się do osiągnięcia celu szczegółowego określonego dla Działania 9.10.
- 9. Instytucją organizującą nabór jest IZ RPO WZ, której funkcję pełni Zarząd Województwa Zachodniopomorskiego. Zadania w ww. zakresie wykonuje Urząd Marszałkowski Województwa Zachodniopomorskiego (adres: ul. Korsarzy 34, 70-540 Szczecin), poprzez:

## **Wydział Wdrażania Regionalnego Programu Operacyjnego**

# **ul. Ks. Kardynała S. Wyszyńskiego 30**

#### **70-203 Szczecin.**

<span id="page-9-2"></span>**1.2 Typy projektów, zasady przyznawania dofinansowania i wyłączenia z możliwości dofinansowania**

#### **Typy projektów**

- 1. W naborze zaplanowano wsparcie następujących typów projektów z zakresu dostępu do danych przestrzennych:
	- − rozwój e-usług publicznych (A2C),
	- − rozwój usług wewnątrzadministracyjnych (A2A) niezbędnych dla funkcjonowania e-usług publicznych,
	- − rozwój infrastruktury informatycznej niezbędnej dla funkcjonowania e-usług publicznych (informatyzacja procesów front i back-office w tym rozwój aplikacji i systemów bazodanowych, służących poprawie efektywności zarządzania oraz upowszechnianiu komunikacji elektronicznej w instytucjach publicznych (np. podpis elektroniczny, elektroniczny obieg dokumentów itp.) oraz instytucji publicznych z klientami, zapewnienie bezpieczeństwa teleinformatycznego.

#### **Zasady przyznawania dofinansowania**

## W ramach naboru **wsparcie uzyskać mogą wyłącznie projekty spełniające następujące warunki:**

1. Dofinansowane będą projekty z zakresu wdrożenia zintegrowanego systemu informacji przestrzennej Pomorza Zachodniego realizowane przez województwo zachodniopomorskie,

wpisane na listę przedsięwzięć ujętych w Kontrakcie Terytorialnym Województwa Zachodniopomorskiego.

- 2. Projekty powinny być zintegrowane z funkcjonującymi w danym obszarze tematycznym systemami oraz umożliwiać wymianę danych między nimi.
- 3. Możliwe jest wsparcie rozwoju usług wewnątrzadministracyjnych jedynie przy założeniu, że przyczynią się do rozwoju elektronicznych usług publicznych udostępnionych dla obywateli.
- 4. Digitalizacja zasobów może stanowić element projektu służącego zwiększeniu dostępu do eusług publicznych.
- 5. Inwestowanie w infrastrukturę jest możliwe jedynie, jako element projektu o ile warunkuje to realizację celów projektu, zaś przeprowadzona analiza wykazuje niedostępność zasobów w ramach administracji publicznej.
- 6. Usługi zaplanowane do udostępnienia w ramach projektu muszą być zorientowane na użytkownika np. poprzez zintegrowanie wewnętrznych systemów obsługi, tworzenie narzędzi elektronicznej obsługi działalności gospodarczej. Projektowanie usług będzie realizowane w oparciu o metody projektowania zorientowanego na użytkownika. Usługi będą udostępnione różnymi kanałami, niezależnie od miejsca przebywania i wykorzystywanej technologii.
- 7. Projekt musi być komplementarny do projektów realizowanych/planowanych do realizacji przez Beneficjenta lub z tego samego obszaru tematycznego.
- 8. W ramach niniejszego Działania mogą być realizowane projekty o stacjonarnym charakterze, tj. takie, dla których możliwe jest określenie ich lokalizacji na obszarze Województwa Zachodniopomorskiego.
- 9. Nie ma możliwości wsparcia projektu, który nie bierze pod uwagę potrzeb osób z niepełnosprawnościami. Projekt musi zakładać dostępność dla jak najszerszego grona odbiorców, szczególnie osób niepełnosprawnych poprzez uwzględnienie rekomendacji WCAG 2.0, przynajmniej na poziomie dostępu AA.
- 10. Przedmiot projektu musi być zgodny z uwarunkowaniami wskazanymi w opisie działania w SOOP i w Regulaminie naboru.
- 11. Projekt umożliwia zwiększenie liczby użytkowników. W przypadku udostępniania usług wewnątrzadministracyjnych wnioskodawca zobowiązany jest wykazać w jaki sposób przyczynią się do udostępnienia e-usług publicznych.
- 12. Projekt musi spełniać wymagania bezpieczeństwa systemów informatycznych co najmniej na poziomie zgodnym z Rozporządzeniem Prezesa Rady Ministrów z dnia 20 lipca 2011 r. *w sprawie podstawowych wymagań bezpieczeństwa teleinformatycznego* (Dz. U. 2011 Nr 159, poz.948).
- 13. Realizacja projektu przyczyni się do uruchomienia usług o wysokim stopniu dojrzałości. Przynajmniej jedna usługa w wyniku realizacji projektu zostanie udostępniona na poziomie dojrzałości 3- dwustronna interakcja i 4-transakcja.
- 14. Możliwe jest korzystanie z produktów wytworzonych w wyniku realizacji projektu bezpośrednio po jego zakończeniu.
- 15. Wnioskodawca zapewni zabezpieczenie przed zjawiskiem vendor-lock-in dające możliwość modyfikacji i dostosowania zamawianego oprogramowania i zapewnienie współdziałania z innymi rozwiązaniami stosowanymi przez Wnioskodawcę oraz inne podmioty.
- 16. Jeśli w wyniku realizacji projektu udostępniane będą usługi w obszarze objętym szerszym systemem informatycznym wnioskodawca musi wykazać, że zapewniona zostanie możliwość wymiany danych pomiędzy realizowanym i istniejącym systemem informatycznym oraz wzajemny dostęp użytkowników do świadczonych usług. Wnioskodawca zobowiązany jest wykazać, że powstałe w wyniku realizacji projektu funkcjonalności nie dublują się z zakresem innych systemów informatycznych funkcjonujących w danym obszarze tematycznym, a same systemy są interoperacyjne.

17. Planowana interwencja powinna koncentrować się na udostępnianiu nowych e-usług oraz poprawie funkcjonalności i stopnia dojrzałości już istniejących.

#### **Wyłączenia z możliwości dofinansowania**

- 1. W ramach niniejszego Działania nie przewiduje się wsparcia projektów objętych pomocą publiczną.
- 2. Wsparcia nie mogą uzyskać projekty fizycznie ukończone (w przypadku robót budowlanych) lub w pełni zrealizowane (w przypadku dostaw i usług) przed przedłożeniem IZ RPO WZ pisemnego wniosku o przyznanie pomocy niezależnie od tego, czy wszystkie dotyczące danego projektu płatności zostały przez wnioskodawcę/beneficjenta/partnera dokonane. Przez projekt ukończony/zrealizowany należy rozumieć projekt, dla którego przed dniem złożenia pisemnego wniosku o przyznanie pomocy nastąpił odbiór ostatnich robót, dostaw lub usług przewidzianych do realizacji w jego zakresie rzeczowym.
- 3. Do dofinansowania nie może zostać wybrany projekt obejmujący przedsięwzięcie będące częścią operacji, która została objęta lub powinna zostać objęta procedurą odzyskiwania zgodnie z art. 71 rozporządzenia ogólnego.

#### <span id="page-11-0"></span>**1.3 Podmioty uprawnione do ubiegania się o dofinansowanie**

- 1. W ramach Działania 9.10 (dostęp do danych przestrzennych) podmiotami uprawnionymi do ubiegania się o dofinansowanie są:
	- − jednostki samorządu terytorialnego, ich związki i stowarzyszenia.
- *2.* W ramach niniejszego naboru mogą być realizowane projekty w partnerstwie. Jako partnerzy występować mogą tylko podmioty wskazane w pkt. 1. Porozumienie lub umowa partnerstwie muszą spełniać wszystkie przesłanki określone w art. 33 ustawy wdrożeniowej. Warunki realizacji projektów w partnerstwie w ramach RPO WZ zostały przedstawione w Załączniku nr 9 "*Zasady dotyczące realizacji projektów partnerskich w ramach Regionalnego Programu Operacyjnego Województwa Zachodniopomorskiego 2014- 2020".*
- 3. Ostatecznymi odbiorcami wsparcia w ramach niniejszego Działania są mieszkańcy województwa zachodniopomorskiego.
- 4. **Podmiotami wyłączonymi** z możliwości otrzymania dofinansowania w ramach Działania są podmioty wykluczone na podstawie art. 12 ust. 1 pkt 1 ustawy z dnia 15 czerwca 2012 r. o skutkach powierzania wykonywania pracy cudzoziemcom przebywającym wbrew przepisom na terytorium Rzeczypospolitej Polskiej.
- 5. Wnioskodawca/partner kwalifikuje się do otrzymania wsparcia wyłącznie w sytuacji, gdy jest podmiotem uprawnionym do dofinansowania zarówno na etapie aplikowania, jak również w dniu podejmowania decyzji o dofinansowaniu.

#### <span id="page-11-1"></span>**1.4 Prawo do dysponowania nieruchomością na cele realizacji projektu**

- 1. Wnioskodawca/partner, co do zasady, na dzień złożenia pisemnego wniosku o przyznanie pomocy powinien posiadać prawo do dysponowania nieruchomością na cele realizacji projektu.
- 2. W sytuacji, kiedy na dzień złożenia pisemnego wniosku o przyznanie pomocy wnioskodawca/partner nie posiada prawa do dysponowania nieruchomością na cele realizacji projektu, zobowiązany jest potwierdzić ww. prawo najpóźniej w dniu rozpoczęcia prac poprzez zaktualizowanie odpowiedniej sekcji we wniosku o dofinansowanie.

## <span id="page-12-0"></span>**Rozdział 2 Zasady finansowania**

#### <span id="page-12-1"></span>**2.1 Kwota przeznaczona na dofinansowanie projektów w naborze**

- 1. Kwota środków przeznaczonych na dofinansowanie projektów w ramach niniejszego naboru wynosi łącznie **10 960 701,54 EUR** (słownie: dziesięć milionów dziewięćset sześćdziesiąt tysięcy siedemset jeden 54/100 euro). Na dzień ogłoszenia niniejszego naboru kwota ta w PLN wyliczona w oparciu o kurs Europejskiego Banku Centralnego z przedostatniego dnia kwotowania Komisji Europejskiej w miesiącu poprzedzającym miesiąc ogłoszenia naboru wynosi **46 508 448,77** PLN (słownie: czterdzieści sześć milionów pięćset osiem tysięcy czterysta czterdzieści osiem 77/100 złotych).
- 2. W ramach naboru możliwe jest również dofinansowanie projektów ze środków budżetu państwa przeznaczonych na współfinansowanie RPO WZ<sup>3</sup> w wysokości nieprzekraczającej 10% wydatków kwalifikowalnych projektu.
- 3. Kwota dofinansowania ze środków budżetu państwa nie może przekraczać kwoty przyznanej decyzją Ministerstwa Rozwoju.
- 4. IZ RPO WZ zastrzega sobie możliwość zwiększenia kwoty środków przeznaczonych na dofinansowanie projektów w niniejszym naborze, o czym poinformuje na stronie internetowej [www.rpo.wzp.pl.](http://www.rpo.wzp.pl/)

## <span id="page-12-2"></span>**2.2 Maksymalny poziom dofinansowania oraz maksymalna kwota dofinansowania projektu**

- 1. Maksymalny poziom dofinansowania projektu ze środków EFRR, budżetu państwa oraz minimalny wkład własny wnioskodawcy muszą być zgodne z zapisami SOOP oraz załącznika 5 do SOOP, tj. z Wykazem projektów zidentyfikowanych przez właściwą instytucję w ramach trybu pozakonkursowego wraz z informacją o projekcie i podmiocie, który będzie wnioskodawcą.
- 2. Minimalna/maksymalna wartość projektu nie dotyczy.
- 3. Minimalna/maksymalna wartość wydatków kwalifikowalnych projektu nie dotyczy.
- 4. Maksymalna wartość dofinansowania projektu nie dotyczy.
- 5. We wniosku o dofinansowanie wnioskodawca zobowiązany jest wskazać wnioskowaną kwotę dofinansowania w złotych.
- 6. Na podstawie aktualnej informacji o dostępnej kwocie środków EFRR przeznaczonych na dofinansowanie projektu w naborze (wyliczonej w oparciu kurs euro Europejskiego Banku Centralnego z przedostatniego dnia kwotowania Komisji Europejskiej w miesiącu poprzedzającym miesiąc, w którym dofinansowanie zostanie przyznane) IZ RPO WZ ma możliwość zmodyfikowania wartości dofinansowania projektu w stosunku do kwoty wskazanej we wniosku o dofinansowanie.

## <span id="page-12-3"></span>**2.3 Źródła finansowania projektu**

 $\overline{a}$ 

- 1. W dokumentacji aplikacyjnej wnioskodawca musi wskazać wiarygodne źródła finansowania projektu dotyczące zarówno części wydatków kwalifikowalnych nieobjętych dofinansowaniem, jak również wydatków niekwalifikowalnych, które w całości pokrywa wnioskodawca. Jeśli wnioskodawca będzie finansował projekt zarówno z funduszy własnych, jak i z zewnętrznych źródeł, należy wskazać, w jakiej wysokości oraz z jakich źródeł zewnętrznych zamierza korzystać (np. kredyt, pożyczka, dotacja, inne).
- 2. **Dokumenty potwierdzające posiadanie środków na współfinansowanie projektu wnioskodawca będzie zobowiązany przedstawić przed podjęciem decyzji**

<sup>&</sup>lt;sup>3</sup> Środki budżetu państwa zapewnione w ramach Kontraktu Terytorialnego na realizację RPO WZ, przeznaczone na finansowanie wkładu krajowego i stanowiące uzupełnienie do środków z EFRR.

**o dofinansowaniu,** przy czym dostarczenie ww. dokumentów w ramach dokumentacji aplikacyjnej może wpłynąć na ocenę projektu oraz ułatwić KOP ocenę sytuacji finansowej wnioskodawcy.

Uwaga: Ze względu na nieinwestycyjny charakter wydatków objętych kategoriami kosztów rozliczanych stawką ryczałtową, jak również brak obowiązku gromadzenia dokumentów księgowych na potwierdzenie ich poniesienia w ramach realizacji inwestycji, nie ma konieczności wskazywania w dokumentacji aplikacyjnej źródeł finansowania wydatków stanowiących koszty pośrednie w projekcie.

## <span id="page-13-0"></span>**2.4 Dochód w projekcie**

- 1. Co do zasady projekty z zakresu e-usług publicznych nie są projektami generującymi dochód.
- 2. Beneficjent/partner ma obowiązek ujawniania wszelkich dochodów, które powstaną w związku z realizacją projektu. Dochody podzielone są na dwie grupy:
	- a) dochody wygenerowane podczas realizacji projektu (w fazie inwestycyjnej) to dochody o charakterze jednostkowym, incydentalnym, niebędące wynikiem działalności operacyjnej projektu i z zasady niemożliwe do przewidzenia przez wnioskodawcę na etapie składania wniosku o dofinansowanie, powstałe w fazie inwestycyjnej, tj. do czasu ukończenia projektu,
	- b) dochody wygenerowane po ukończeniu realizacji projektu (w fazie operacyjnej) to dochody operacyjne projektu, czyli uzyskiwane w okresie eksploatacji inwestycji.<sup>4</sup>
- 3. Za dochód nie uznaje się wadium wpłacanego przez podmiot ubiegający się o realizację zamówienia publicznego na podstawie ustawy PZP zatrzymanego w przypadku wycofania oferty, kar umownych (w tym kar za odstąpienie od umowy i kar za opóźnienie), zatrzymanych kaucji zwrotnych, premii za otwarcie rachunku bankowego, gwarancji bankowych oraz ulg z tytułu terminowego odprowadzania składek do ZUS/US. Płatności otrzymane przez beneficjenta w powyższych przypadkach nie pomniejszają wydatków kwalifikowalnych w ramach projektu.
- 4. W przypadku projektu generującego dochód podczas jego realizacji, powstałe dochody pomniejszają wydatki kwalifikowalne projektu. Konieczne jest wówczas wykazywanie ich we wnioskach o płatność, nie później niż we wniosku o płatność końcową.
- 5. Dochodów, o których mowa w pkt. 2 lit. a) nie wykazuje się w ramach projektu:
	- − objętego zasadami pomocy publicznej;

 $\ddot{\phantom{a}}$ 

- − dla którego łączne koszty kwalifikowalne nie przekraczają wyrażonej w PLN równowartości 100 000 EUR, przeliczonej na PLN zgodnie z kursem wymiany EUR/PLN, stanowiącym średnią arytmetyczną kursów średnioważonych walut obcych w złotych, publikowanych przez Narodowy Bank Polski z ostatnich sześciu miesięcy poprzedzających miesiąc złożenia wniosku o dofinansowanie.
- 6. W przypadku projektu generującego dochód po jego ukończeniu, dochód w myśl art. 61 ust. 1 rozporządzenia ogólnego definiowany jest jako wpływy środków pieniężnych z bezpośrednich wpłat dokonywanych przez użytkowników za towary lub usługi zapewniane przez daną operację, jak np. opłaty ponoszone bezpośrednio przez użytkowników za użytkowanie infrastruktury, sprzedaż lub dzierżawę gruntu lub budynków lub opłaty za usługi, pomniejszone o wszelkie koszty operacyjne i koszty odtworzenia wyposażenia krótkotrwałego poniesione w okresie odniesienia. Zalicza się do niego także oszczędności kosztów działalności osiągnięte przez operację, z wyjątkiem oszczędności kosztów wynikających z wdrożenia środków w zakresie efektywności energetycznej chyba że są skompensowane równoważnym zmniejszeniem dotacji na działalność.

<sup>4</sup> Podstawowe zasady dotyczące realizacji projektów generujących dochód po ukończeniu wynikają z art. 61 rozporządzenia ogólnego

- 7. Ponadto projekt generujący dochód po ukończeniu realizacji jest to projekt, którego całkowite koszty kwalifikowalne przekraczają 1 mln EUR. W celu ustalenia, czy całkowite koszty kwalifikowalne danego projektu przekroczą powyższy próg, należy zastosować kurs wymiany EUR/PLN stanowiący średnią arytmetyczną kursów średnioważonych<sup>5</sup> walut obcych w złotych publikowanych przez Narodowy Bank Polski z ostatnich sześciu miesięcy poprzedzających miesiąc złożenia wniosku o dofinansowanie.
- 8. Projektami generującymi dochód w fazie operacyjnej nie są projekty, o których mowa w art. 61 ust. 7 i 8 rozporządzenia ogólnego, tj. w szczególności:
	- a) projekty, dla których wsparcie związane jest z instrumentami finansowymi,
	- b) projekty współfinansowane z EFS,
	- c) projekty, w których zastosowano kwoty ryczałtowe lub standardowe stawki jednostkowe,
	- d) projekty pomocy technicznej, oraz

 $\overline{a}$ 

- e) projekty, dla których wsparcie w ramach programu stanowi pomoc państwa.
- 9. W przypadku projektów, dla których istnieje możliwość obiektywnego określenia przychodu z wyprzedzeniem (art. 61 ust.1- 5 rozporządzenia ogólnego) - istnieją wystarczające dane oraz doświadczenie wynikające z realizacji podobnych inwestycji umożliwiające oszacowanie dwóch głównych czynników mających wpływ na wysokość przychodu generowanego przez te projekty, tzn. wielkości popytu na dobra lub usługi dostarczane przez projekt oraz stosowanych za ich udostępnienie taryf. Dla tego typu projektów wysokość dofinansowania ustala się w oparciu o metodę luki w finansowaniu.
- 10. Metoda wyliczania wskaźnika luki w finansowaniu została opisana w Instrukcji przygotowania studium wykonalności stanowiącej załącznik nr 1b do niniejszego regulaminu.
- 11. W przypadku projektów, dla których wysokość dofinansowania została określona w oparciu o metodę luki w finansowaniu, należy zastosować procedury monitorowania jedynie w odniesieniu do fazy inwestycyjnej projektu. Całość dochodów wygenerowanych w czasie realizacji danej operacji pochodzących ze źródeł dochodów nieuwzględnionych przy sporządzaniu analizy finansowej na potrzeby ustalenia wysokości dofinansowania danego projektu, odejmuje się od kwalifikowalnych wydatków projektu, nie później niż we wniosku o płatność końcową.
- 12. Rozporządzenie ogólne nie wskazuje na konieczność monitorowania dochodu tego typu projektów w fazie operacyjnej. Wyłączenie to odnosi się zarówno do sytuacji, gdy faktycznie generowane dochody odbiegają od przyjętych założeń, jak również do przypadku pojawienia się nowych źródeł dochodów nieuwzględnionych w analizie finansowej lub istotnych zmian w polityce taryfowej stosowanej w projekcie. Należy jednak wyraźnie podkreślić, że jeżeli zostanie wykazane (np. w wyniku przeprowadzenia kontroli trwałości projektu), iż beneficjent/partner na etapie analizy finansowej, w celu zmaksymalizowania dotacji UE, celowo nie doszacował dochodu generowanego przez projekt w fazie operacyjnej lub celowo przeszacował koszty inwestycyjne projektu, sytuację taką można traktować jako nieprawidłowość, do której zastosowanie będą miały art. 143 i nast. rozporządzenia ogólnego. Podobnie należy potraktować sytuację wykrycia przez kontrolę nieodjętego od wydatków kwalifikowalnych dochodu wygenerowanego w fazie inwestycyjnej, o ile wykrycie nastąpiło po złożeniu wniosku o płatność końcową.
- 13. W przypadku gdy nie wszystkie koszty inwestycji są kwalifikowalne, dochód zostaje przyporządkowany pro rata do kwalifikowalnych i niekwalifikowalnych części kosztu inwestycji.
- 14. W odniesieniu do **projektów generujących dochód, dla których nie można obiektywnie określić przychodu z wyprzedzeniem** należy objąć procedurą monitorowania dochody generowane w fazie operacyjnej i inwestycyjnej.

<sup>5</sup> Kursy publikowane są na stronie www[: http://www.nbp.pl/home.aspx?f=/kursy/kursy\\_archiwum.html](http://www.nbp.pl/home.aspx?f=/kursy/kursy_archiwum.html) w tabeli kursy średnioważone walut obcych w złotych (Tabela A).

Dochód wygenerowany w okresie od rozpoczęcia realizacji do 3 lat od zakończenia operacji (zamknięcia fazy inwestycyjnej) lub w terminie wyznaczonym na złożenie dokumentów dotyczących zamknięcia Programu, w zależności od tego, który termin nastąpi wcześniej, należy odliczyć od wydatków deklarowanych Komisji. Przedmiotowego odliczenia należy dokonać niezależnie od tego, w jakiej fazie wdrażania projektu dochód ten został wygenerowany (inwestycyjnej czy operacyjnej). Dotyczy to także dochodów inwestycyjnych.

15. Dodatkowe informacje na temat zasad rozliczania dochodu wygenerowanego w trakcie i po zakończeniu realizacji projektu znajdują się w Wytycznych Ministra Inwestycji i Rozwoju w zakresie zagadnień związanych z przygotowaniem projektów inwestycyjnych, w tym projektów generujących dochód i projektów hybrydowych na lata 2014 - 2020 z dnia 10 stycznia 2019 r. oraz w dokumencie pn. Zasady dotyczące wykazywania oraz monitorowania dochodów związanych z realizacją projektów w ramach Regionalnego Programu Operacyjnego Województwa Zachodniopomorskiego 2014-2020, stanowiącym załącznik do decyzji o dofinansowaniu.

## <span id="page-15-0"></span>**2.5 Pomoc publiczna**

- 1. W ramach niniejszego naboru dofinansowaniu podlegają wyłącznie projekty nieobjęte pomocą publiczną (dla których wsparcie nie stanowi pomocy publicznej zdefiniowanej na podstawie przesłanek, o których mowa w art. 107 ust. 1 Traktatu o funkcjonowaniu Unii Europeiskiej).
- 2. Pomocą publiczną jest wszelka pomoc, która łącznie spełnia poniższe przesłanki:
	- a) występuje transfer zasobów publicznych,
	- b) transfer zasobów publicznych jest selektywny uprzywilejowuje określony podmiot lub wytwarzanie określonych dóbr,
	- c) transfer zasobów publicznych skutkuje przysporzeniem (korzyścią ekonomiczną) na rzecz określonego podmiotu, na warunkach korzystniejszych niż rynkowe,
	- d) w efekcie transferu zasobów publicznych występuje lub może wystąpić zakłócenie konkurencji,
	- e) wpływa na wymianę handlową między państwami członkowskimi UE.

## <span id="page-15-1"></span>**2.5.1 Prowadzenie pomocniczej działalności gospodarczej w projektach nieobjętych zasadami pomocy publicznej - mechanizm monitorowania i wycofania**

- 1. W ramach naboru przewiduje się wsparcie projektów w ramach których wytworzona infrastruktura może służyć do prowadzenia zarówno działalności gospodarczej, jak i niegospodarczej (infrastruktura podwójnego wykorzystania).
- 2. Zgodnie z postanowieniami *Zawiadomienia Komisji w sprawie pojęcia pomocy państwa w rozumieniu art. 107 ust. 1 Traktatu o funkcjonowaniu Unii Europejskiej (2016/C 262/01)*  w przypadku infrastruktury podwójnego wykorzystania, jeśli służy ona niemal wyłącznie do prowadzenia działalności niegospodarczej, jej finansowanie może w całości wykraczać poza zakres zasad pomocy państwa, pod warunkiem że użytkowanie do celów działalności gospodarczej ma charakter czysto pomocniczy, tj. działalności bezpośrednio powiązanej z eksploatacją infrastruktury, koniecznej do eksploatacji infrastruktury lub nieodłącznie związanej z podstawowym wykorzystaniem o charakterze niegospodarczym. Należy uznać, że taka sytuacja ma miejsce, gdy działalność gospodarcza pochłania takie same nakłady jak podstawowa działalność o charakterze niegospodarczym, takie jak materiały, sprzęt, siła robocza lub aktywa trwałe. Działalność gospodarcza o charakterze pomocniczym musi mieć ograniczony zakres, w odniesieniu do wydajności infrastruktury, tj. nie może przekraczać 20% całkowitej rocznej wydajności infrastruktury.
- 3. W celu uniknięcia przyznawania pomocy państwa na działalność gospodarczą poprzez finansowanie działalności niegospodarczej ze środków publicznych, koszty i finansowanie obu rodzajów działalności powinny być wyraźnie oddzielone.
- 4. W przypadku projektów w ramach których przewidziano pomocniczy charakter działalności gospodarczej konieczne jest monitorowanie sposobu wykorzystania infrastruktury. Mechanizm obejmuje infrastrukturę dofinansowaną na podstawie decyzji o dofinansowaniu. Oznacza to, że przedmiotem monitorowania nie może być całość infrastruktury

wykorzystywanej przed dany podmiot. Ponadto, jeśli w ramach danej infrastruktury poszczególne jej elementy są w różnym zakresie wykorzystywane do działalności gospodarczej i na tej podstawie objęte różnymi poziomami dofinansowania, przedmiotem monitorowania powinien być każdy z elementów tej infrastruktury.

*Uwaga! Jeżeli na daną infrastrukturę otrzymano wsparcie publiczne również z innych źródeł, należy brać pod uwagę wszystkie źródła finansowania (środki z RPO, dotacje lub inne środki publiczne) i zasady na jakich wsparcie to zostało udzielone oraz włączyć je w zakres monitorowania*.

- 5. Monitorowanie sposobu wykorzystania infrastruktury musi odbywać się co najmniej przez cały okres amortyzacji. Co za tym idzie, mechanizm monitorowania i wycofania jest niezależny od okresu trwałości. Jeżeli poszczególne składniki dofinansowania infrastruktury amortyzują się w różnych okresach, każdy ze składników powinien podlegać mechanizmowi monitorowania we właściwym okresie amortyzacji. Możliwe jest również przyjęcie dla wszystkich składników danej infrastruktury jednolitego okresu równego okresowi amortyzacji tego składnika, który amortyzuje się najdłużej.
- 6. Monitorowanie sposobu wykorzystania infrastruktury musi odbywać się w cyklach rocznych z wykorzystaniem dokumentacji finansowo - księgowej oraz innych dokumentów, na podstawie których można potwierdzić proporcje wykorzystania infrastruktury do prowadzenia działalności gospodarczej i niegospodarczej, zgodnie z zasadami rachunkowości przyjętymi w danej jednostce.
- 7. Monitorowanie sposobu wykorzystania infrastruktury musi odbywać się w oparciu o wskaźnik (wskaźniki) najodpowiedniejszy z punktu widzenia możliwego sposobu wykorzystania infrastruktury. Przedmiotowy wskaźnik (wskaźniki) może odnosić się m.in. do wydajności infrastruktury, ale nie może być oparty na przychodach lub dochodach osiąganych z działalności gospodarczej i niegospodarczej.
- 8. Wskaźnik (wskaźniki) wybrany do monitorowania zostanie wprowadzony do decyzji o dofinansowaniu i nie będzie podlegał zmianom w całym okresie monitorowania.
- 9. Prowadzenie działalności gospodarczej z wykorzystaniem infrastruktury wytworzonej w ramach projektu, co do zasady, wiąże się z prowadzeniem sprzedaży opodatkowanej i możliwością odzyskiwania VAT niezależnie od wymiaru działalności prowadzonej na infrastrukturze.

# <span id="page-16-0"></span>**Rozdział 3 Kwalifikowalność wydatków**

## <span id="page-16-1"></span>**3.1 Ramy czasowe kwalifikowalności**

- 1. Początkiem okresu kwalifikowalności wydatków jest **1 stycznia 2014 r.**
- 2. Końcową datą okresu kwalifikowalności wydatków jest **31 grudnia 2023 r.**
- 3. W przypadku projektów rozpoczętych przed ww. początkową datą kwalifikowalności wydatków, do współfinansowania kwalifikują się jedynie wydatki faktycznie poniesione od tej daty. Wydatki w ramach projektu są kwalifikowalne w okresie kwalifikowalności wydatków wskazanym we wniosku o dofinansowanie.
- 4. Przez **rozpoczęcie realizacji projektu** należy rozumieć podjęcie jakichkolwiek działań w ramach projektu, niebędących rozpoczęciem prac, w tym zakup gruntu lub rozpoczęcie

prac w ramach projektu, w zależności od tego co nastąpi najpierw. Podjęcie prac przygotowawczych nie stanowi rozpoczęcia realizacji projektu.

- 5. Przez **rozpoczęcie prac** należy rozumieć rozpoczęcie robót budowlanych związanych z inwestycją objętą projektem lub pierwsze prawnie wiążące zobowiązanie do zamówienia urządzeń lub inne zobowiązanie, które powoduje, że inwestycja staje się nieodwracalna, w zależności od tego co nastąpi najpierw. Zakupu gruntów ani prac przygotowawczych nie uznaje się za rozpoczęcie prac.
- 6. Przez **prace przygotowawcze** należy rozumieć m.in. uzyskanie zezwoleń i przeprowadzenie studiów wykonalności.
- 7. Przez **zakończenie realizacji projektu** należy rozumieć datę podpisania ostatniego protokołu potwierdzającego odbiór, datę później uzyskanego/ wystawionego dokumentu lub datę poniesienia ostatniego wydatku w ramach projektu, w zależności od tego co nastąpiło później.
- 8. Projekt musi się zakończyć do **31 grudnia 2023 r.**

## <span id="page-17-0"></span>**3.2 Warunki i ocena kwalifikowalności wydatku**

- 1. Wydatkiem kwalifikowalnym jest wydatek spełniający łącznie następujące warunki:
	- a) został faktycznie poniesiony w okresie kwalifikowalności wydatków wskazanym we wniosku o dofinansowanie,
		- b) jest zgodny z obowiązującymi przepisami prawa unijnego oraz prawa krajowego,
		- c) jest zgodny z RPO WZ, SOOP (wersja 28.0), niniejszym regulaminem oraz innymi dokumentami, do których stosowania zobowiązał się wnioskodawca/beneficjent,
		- d) został uwzględniony we wniosku o dofinansowanie,
	- e) został poniesiony zgodnie z postanowieniami decyzji o dofinansowaniu,
	- f) jest niezbędny do realizacji celów projektu i został poniesiony w związku z realizacją projektu,
	- g) został dokonany w sposób przejrzysty, racjonalny i efektywny, z zachowaniem zasad uzyskiwania najlepszych efektów z danych nakładów,
	- h) został należycie udokumentowany, tj. zgodnie z wymogami określonymi przez IZ RPO WZ (nie dotyczy wydatków rozliczanych metodą uproszczoną),
	- i) został wykazany we wniosku o płatność,

 $\overline{a}$ 

- j) dotyczy towarów dostarczonych lub usług wykonanych bądź robót zrealizowanych w tym zaliczek dla wykonawców<sup>6</sup> przy czym jeżeli umowa została zawarta na podstawie PZP, zastosowanie ma art. 151a tej ustawy<sup>7</sup>,
- *k)* jest zgodny z innymi warunkami uznania go za wydatek kwalifikowalny określonymi w *Wytycznych Ministra Finansów, Funduszy i Polityki Regionalnej w zakresie kwalifikowalności wydatków w ramach Europejskiego Funduszu Rozwoju Regionalnego, Europejskiego Funduszu Społecznego oraz Funduszu Spójności na lata 2014-2020 z dnia 21 grudnia 2020 r.*
- 2. Ocena kwalifikowalności wydatków dokonywana jest przez IZ RPO WZ w trakcie oceny wniosku o dofinansowanie, jak również w trakcie rozliczania i kontroli projektu, po jego zakończeniu, w tym w okresie trwałości projektu. Na etapie oceny wniosku o dofinansowanie weryfikacji podlega potencjalna kwalifikowalność wydatków ujętych we wniosku o dofinansowanie. Skierowanie projektu do dofinansowania oraz podjęcie decyzji o dofinansowaniu nie oznacza, że wszystkie wydatki ujęte we wniosku o dofinansowanie oraz przedstawione do poświadczenia we wnioskach o płatność zostaną uznane za kwalifikowalne.

<sup>&</sup>lt;sup>6</sup> Za kwalifikowalne mogą być uznane zaliczki (na określony cel) wypłacone na rzecz wykonawcy, jeżeli zostały wypłacone zgodnie z postanowieniami umowy zawartej pomiędzy beneficjentem a wykonawcą.

<sup>7</sup> Jeśli element (robota, usługa, dostawa) objęty zaliczką nie jest w ramach tego projektu kwalifikowalny lub nie zostanie faktycznie wykonany w okresie kwalifikowalności projektu, zaliczka przestaje być wydatkiem kwalifikowalnym.

## <span id="page-18-0"></span>**3.3 Zasada faktycznego poniesienia wydatku**

- 1. Do współfinansowania kwalifikuje się wydatek, który został faktycznie poniesiony. Pod pojęciem wydatku faktycznie poniesionego należy rozumieć wydatek poniesiony w znaczeniu kasowym, tj. jako rozchód środków pieniężnych z kasy lub rachunku bankowego.
- 2. Dowodem poniesienia wydatku jest zapłacona faktura, inny dokument księgowy o równoważnej wartości dowodowej wraz z odpowiednim dokumentem potwierdzającym dokonanie płatności.
- 3. Za datę poniesienia wydatku przyjmuje się:
	- a) w przypadku wydatków pieniężnych:
		- − dokonanych przelewem lub obciążeniową kartą płatniczą datę obciążenia rachunku bankowego beneficjenta/partnera, tj. datę księgowania operacji,
		- − dokonanych kartą kredytową lub podobnym instrumentem płatniczym o odroczonej płatności – datę transakcji skutkującej obciążeniem rachunku karty kredytowej lub podobnego instrumentu,
		- − dokonanych gotówką datę faktycznego dokonania płatności,
	- b) w przypadku potrącenia datę, w której potrącenie, o którym mowa w art. 498 Kodeksu cywilnego, staje się możliwe, stosownie do art. 499 Kodeksu cywilnego,
	- c) **w przypadku depozytu sądowego – datę faktycznego wniesienia depozytu do sądu,**
	- d) w przypadku rozliczeń na podstawie wewnętrznej noty obciążeniowej datę zaksięgowania noty.
- 4. W przypadku, gdy umowa między beneficjentem/partnerem, a podmiotem wykonującym na jego rzecz roboty budowlane/dostawy/usługi przewiduje ustanowienie zabezpieczenia w formie tzw. kwoty zatrzymanej<sup>8</sup>, może zdarzyć się, że termin wypłaty kwoty zatrzymanej przekroczy termin końcowej daty ponoszenia wydatków kwalifikowalnych, określonej we wniosku o dofinansowanie. W takiej sytuacji, aby wydatek stanowiący wypłatę kwoty zatrzymanej na rzecz wykonawcy mógł zostać uznany za wydatek kwalifikowalny, termin realizacji projektu powinien zostać tak określony, aby w okresie kwalifikowalności wydatków dla projektu uwzględniony był okres gwarancyjny, po upływie którego następuje wypłata kwoty zatrzymanej i by wypłata kwoty zatrzymanej nastąpiła przed upływem końcowego terminu ponoszenia wydatków kwalifikowalnych określonego we wniosku o dofinansowanie. W celu przyspieszenia terminu zwrotu kwoty zatrzymanej można dopuścić m.in. posłużenie się przez wykonawcę gwarancją instytucji finansowej. W takim przypadku wykonawca uzyskuje zwrot kwoty zatrzymanej (która w innym wypadku mogłaby zostać wypłacona np. dopiero po dwóch latach) w zamian za przedstawienie gwarancji instytucji finansowej na tę kwotę. Kwota zatrzymana, która została wypłacona wykonawcy, stanowi wydatek faktycznie poniesiony, może być zatem uznana za wydatek kwalifikowalny. Zwrot kwoty zatrzymanej (faktyczne poniesienie wydatku) po upływie okresu kwalifikowalności wydatków w projekcie nie stanowi wydatku kwalifikowalnego.

## <span id="page-18-1"></span>**3.4 Zakaz podwójnego finansowania**

 $\overline{a}$ 

1. Niedozwolone jest podwójne finansowanie wydatków.

<sup>8</sup> Kwota zatrzymana to jeden z rodzajów zabezpieczenia realizowanej umowy, polegający na wniesieniu przez wykonawcę/ dostawcę/usługodawcę określonej kwoty pieniężnej na okres realizacji umowy albo przez zatrzymanie przez beneficjenta części kwoty należnej wykonawcy z każdej wystawianej przez niego faktury. Przykładowo beneficjent może zatrzymywać 5-10% płatności z kolejnych faktur, a zatrzymaną kwotę zwrócić w chwili zakończenia kontraktu i końcowego odbioru robót/towarów/usług od wykonawcy. Beneficjent może też zwrócić tylko część zatrzymanej kaucji gwarancyjnej, np. 50%, a pozostałą kwotę zatrzymać na zabezpieczenie usunięcia w terminie wad i usterek do czasu wydania dokumentu odbioru ostatecznego, tj. np. na okres udzielonej rękojmi lub roku od daty końcowego odbioru. Zawierane umowy często przewidują możliwość zamiany zatrzymanych kwot (gotówki) na gwarancję bankową albo inną formę zabezpieczenia.

- 2. Podwójne finansowanie oznacza w szczególności:
	- a) całkowite lub częściowe, więcej niż jednokrotne poświadczenie, zrefundowanie lub rozliczenie tego samego wydatku w ramach dofinansowania lub wkładu własnego tego samego lub różnych projektów współfinansowanych ze środków funduszy strukturalnych lub Funduszu Spójności lub/oraz dotacji z krajowych środków publicznych,
	- b) otrzymanie na wydatki kwalifikowalne danego projektu lub części projektu bezzwrotnej pomocy finansowej z kilku źródeł (krajowych, unijnych lub innych) w wysokości łącznie wyższej niż 100% wydatków kwalifikowalnych projektu lub części projektu,
	- c) poświadczenie, zrefundowanie lub rozliczenie kosztów podatku od towarów i usług ze środków funduszy strukturalnych lub Funduszu Spójności, a następnie odzyskanie tego podatku ze środków budżetu państwa na podstawie ustawy o VAT,
	- d) zakupienie środka trwałego z udziałem środków unijnych lub/oraz dotacji z krajowych środków publicznych, a następnie rozliczenie kosztów amortyzacji tego środka trwałego, w ramach tego samego projektu lub innych współfinansowanych ze środków UE,
	- e) sytuacja, w której środki na prefinansowanie wkładu unijnego zostały pozyskane w formie kredytu lub pożyczki, które następnie zostały umorzone $^9,$
	- f) zrefundowanie wydatku poniesionego przez leasingodawcę na zakup przedmiotu leasingu w ramach leasingu finansowego, a następnie zrefundowanie rat opłacanych przez beneficjenta w związku z leasingiem tego przedmiotu,
	- g) zakup używanego środka trwałego, który w ciągu 7 poprzednich lat (10 lat dla nieruchomości) był współfinansowany ze środków UE lub/oraz dotacji z krajowych środków publicznych,
	- h) rozliczenie tego samego wydatku w kosztach pośrednich oraz kosztach bezpośrednich projektu.

## <span id="page-19-0"></span>**3.5 Wydatki kwalifikowalne w naborze**

Katalog wydatków kwalifikowalnych w ramach niniejszego naboru obejmuje:

## *I. Koszty bezpośrednie, związane z realizacją projektu rozliczane na podstawie rzeczywiście poniesionych wydatków:*

- 1. **Wydatki związane z przygotowaniem i aktualizacją dokumentacji projektu,** pod warunkiem, że stanowią łącznie **nie więcej niż 3% całkowitych wydatków kwalifikowalnych**, m.in.:
	- a) studium wykonalności,

**UWAGA:** Studium wykonalności może być uznane za wydatek kwalifikowalny w projekcie pod warunkiem, że zostało opracowane/przygotowane przed rozpoczęciem prac.

- b) mapy, szkice lokalizujące sytuujące projekt,
- c) ekspertyzy i opinie konserwatorskie prace projektantów, architektów i konserwatorów,
- d) operat szacunkowy
- e) inna niezbędna dokumentacja w tym m.in finansowa, techniczna, analiza przedrealizacyjna, ocena oddziaływania na środowisko, z wyjątkiem wypełnienia formularza wniosku o dofinansowanie projektu.
- f) dokumentacja geodezyjno kartograficzna

## 2. **Wydatki na prace związane z przygotowaniem inwestycji do realizacji**, m.in.:

- a) roboty budowlane związane z przebudową, rozbudową infrastruktury technicznej,
- b) prace budowlano-montażowe, rozbiórkowe, instalacyjne,
- c) roboty budowlane związane z rozbudową wewnętrznej infrastruktury technicznej

 $\overline{a}$  $^9\,$  Podwójne finansowanie dotyczyć będzie wyłącznie tej części kredytu lub pożyczki, która została umorzona.

- 3. **Wydatki związane z zakupem robót i materiałów budowlanych oraz inne usługi z nimi związane pod warunkiem, że:**
	- a) są niezbędne do prawidłowej realizacji i osiągnięcia celów projektu,
	- b) prowadzą do zwiększenia wartości środka trwałego,
	- c) zostały wyodrębnione w budżecie projektu
- 4. **Nabycie środków trwałych,** z zastrzeżeniem, że:
	- a) należy z nich korzystać wyłącznie w związku z celem, na który przyznano pomoc,
	- b) muszą podlegać amortyzacji,
	- c) należy je nabyć na warunkach rynkowych od osób trzecich niepowiązanych z nabywcą osobowo lub kapitałowo,
	- d) muszą być włączone do ewidencji księgowej wnioskodawcy/partnera otrzymującego pomoc i muszą pozostać związane z projektem, na który przyznano pomoc, przez okres trwałości projektu, tj. przez co najmniej 5 lat od daty płatności końcowej na rzecz beneficjenta,
	- e) wydatek ten będzie traktowany jako wydatek inwestycyjny zgodnie z zasadami rachunkowości,
	- f) na wartość wydatku kwalifikowalnego składać się będą koszty stanowiące cenę nabycia zdefiniowane w ustawie o rachunkowości,
	- g) wydatki poniesione na zakup używanych środków trwałych są kwalifikowalne, jeśli spełnione są wszystkie wymienione poniżej warunki:
		- − sprzedający środek trwały wystawił deklarację określającą jego pochodzenie,
		- − sprzedający środek trwały potwierdził w deklaracji, że dany środek nie był w okresie poprzednich 7 lat (10 lat w przypadku nieruchomości) współfinansowany z pomocy UE lub w ramach dotacji z krajowych środków publicznych,
		- − cena zakupu używanego środka trwałego nie przekracza jego wartości rynkowej i jest niższa niż koszt podobnego nowego sprzętu.

## 5. **Nabycie wartości niematerialnych i prawnych wraz z instalacją**, z zastrzeżeniem, że:

- a) należy z nich korzystać wyłącznie w ramach dofinansowanego projektu,
- b) muszą podlegać amortyzacji (nie dotyczy kosztów ponoszonych jako wydatki bieżące),
- c) należy je nabyć na warunkach rynkowych od osób trzecich niepowiązanych z nabywcą osobowo lub kapitałowo,
- d) muszą być włączone do ewidencji księgowej wnioskodawcy otrzymującego pomoc i muszą pozostać związane z projektem, na który przyznano pomoc, przez okres trwałości projektu, tj. przez co najmniej 5 lat od daty płatności końcowej na rzecz beneficjenta,
- e) na wartość wydatku kwalifikowalnego składać się będą koszty stanowiące cenę nabycia zdefiniowane w ustawie o rachunkowości.
- 6. **Zakup zewnętrznych usług informatycznych**, w tym ponoszonych w ramach wydatków bieżących, m.in. w zakresie:
	- cyfryzacji i digitalizacji rejestrów publicznych i ewidencji oraz poprawy jakości danych, w tym czyszczenia danych oraz digitalizacji danych dostępnych w innych formach niż forma cyfrowa,
	- dostosowania istniejących baz danych;
	- tworzenia i aktualizacji metadanych.

## 7. **Wydatki poniesione w ramach udzielonych zamówień dodatkowych i**

**uzupełniających**, spełniających przesłanki wskazane w PZP 2004 oraz po ich uprzedniej akceptacji przez IZ RPO WZ, pod warunkiem, że zostały poniesione w okresie

kwalifikowalności wydatków oraz są niezbędne do realizacji projektu - w odniesieniu do postępowań o udzielenie zamówienia publicznego wszczętych i niezakończonych przed dniem wejścia w życie ustawy z dnia 22 czerwca 2016 r. o zmianie ustawy - Prawo zamówień publicznych oraz niektórych innych ustaw (t.j. Dz. U. z 2018 r. poz. 1986 ze zm.).

- 8. **Wydatki poniesione w ramach realizacji dodatkowych dostaw, usług lub robót budowlanych** od dotychczasowego wykonawcy, nieobjętych zamówieniem podstawowym oraz zamówień udzielonych dotychczasowemu wykonawcy usług lub robót budowlanych, polegających na powtórzeniu podobnych usług lub robót budowlanych, spełniających przesłanki wskazane w ustawie PZP 2004 oraz po ich uprzedniej akceptacji przez IZ RPO WZ, pod warunkiem, że zostały poniesione w okresie kwalifikowalności wydatków oraz są niezbędne do realizacji projektu - w odniesieniu do postępowań o udzielenie zamówienia publicznego wszczętych po dniu wejścia w życie ustawy z dnia 22 czerwca 2016 r. o zmianie ustawy Prawo zamówień publicznych oraz niektórych innych ustaw (t.j. Dz. U. z 2018 r. poz. 1986 ze zm.).
- 9. Wydatki poniesione w ramach realizacji dodatkowych dostaw, usług lub robót budowlanych, których nie uwzględniono w zamówieniu podstawowym, spełniających przesłanki określone w art. 455 ust 1 pkt 3 ustawy PZP 2019; zamówień udzielonych dotychczasowemu wykonawcy usług lub robót budowlanych, polegających na powtórzeniu podobnych usług lub robót budowlanych, spełniających przesłanki określone w art. 214 ust. 1 pkt 7 ustawy PZP 2019; zamówień na dodatkowe dostawy udzielonych wykonawcy zamówienia podstawowego spełniających przesłanki określone w art. 214 ust. 1 pkt 8 ustawy PZP 2019 – w odniesieniu do postępowań o udzielenie zamówienia publicznego wszczętych po dniu wejście w życie ustawy PZP 2019.
- 10. **Podatek od towarów i usług (VAT)** może być uznany za wydatek kwalifikowalny tylko wtedy, gdy:
	- a) został faktycznie poniesiony oraz
	- b) brak jest prawnej możliwości odzyskania podatku VAT na mocy ustawodawstwa krajowego, tj. gdy beneficjentowi ani żadnemu innemu podmiotowi zaangażowanemu w projekt oraz wykorzystującemu do działalności opodatkowanej produkty będące efektem realizacji projektu, zarówno w fazie realizacyjnej jak i operacyjnej, zgodnie z obowiązującym prawodawstwem krajowym, nie przysługuje prawo (tzn. brak jest prawnych możliwości) do obniżenia kwoty podatku należnego o kwotę podatku naliczonego lub ubiegania się o zwrot VAT. Posiadanie wyżej wymienionego prawa (potencjalnej prawnej możliwości) wyklucza uznanie wydatku za kwalifikowalny, nawet jeśli faktycznie zwrot nie nastąpił, np. ze względu na niepodjęcie przez podmiot czynności zmierzających do realizacji tego prawa.

Szczegółowy opis dotyczący kwalifikowalności podatku od towarów i usług został zawarty w *Zasadach w zakresie kwalifikowalności podatku od towarów i usług dla projektów dofinansowanych w ramach Regionalnego Programu Operacyjnego Województwa Zachodniopomorskiego 2014-2020*, stanowiących załącznik do decyzji o dofinansowaniu. **Uwaga 1:**

Wnioskodawcy/partnerzy, którzy planują wydzierżawienie infrastruktury stanowiącej przedmiot projektu lub inne czynności związane z wykorzystaniem ww. infrastruktury w celu dokonywania czynności opodatkowanych podatkiem VAT powinni uwzględnić planując budżet projektu potencjalną możliwość odzyskania ww. podatku. Analiza powyższa ma na celu uniknięcie sytuacji zwrotu podatku VAT wraz z odsetkami w przypadku, kiedy pierwotnie został on ujęty w projekcie, zrefundowany przez IZ RPO WZ, a następnie stwierdzono przesłanki uznania jego wartości jako wydatku niekwalifikowalnego.

# **Uwaga 2**:

Jeśli wnioskodawca/partner rozlicza podatek VAT według proporcji zgodnie z art. 86 i art. 90 ustawy o VAT w takim przypadku cała wartość podatku wynikająca z wydatków ponoszonych w związku z realizacją projektu jest niekwalifikowalna. Jeżeli projekt obejmuje więcej niż jedno zadanie inwestycyjne i dla każdego z tych zadań kwalifikowalność podatku VAT zgodnie z przepisami prawa podatkowego może być rozpatrywana odrębnie, całkowita wartość podatku jest niekwalifikowalna wyłącznie w odniesieniu do tego zadania, w przypadku którego wnioskodawca rozlicza podatek VAT według proporcji, o której mowa powyżej.

**UWAGA 3:** Za posiadanie prawa do obniżenia kwoty podatku należnego o kwotę podatku naliczonego, o którym mowa w pkt 11 b), nie uznaje się możliwości określonej w art. 113 ustawy o VAT.

- 11. **Wydatki związane z usługami w zakresie nadzoru i doradztwa, zlecanymi na zewnątrz, z zastrzeżeniem, że stanowią nie więcej niż 15% całkowitych wydatków kwalifikowalnych:**
	- a) **wydatki związane z nadzorem** nad realizacją projektu np.:
		- − inżynier kontraktu,
		- − nadzór autorski,
		- − nadzór inwestorski,
		- − nadzór architektoniczny.
	- b) **wydatki poniesione na usługi doradcze** związane z realizacją projektu, np.:
		- − prawne,
		- − finansowe,
		- − techniczne.

W ramach wydatków związanych z usługami w zakresie nadzoru i doradztwa możliwe jest rozliczenie wydatków poniesionych na wynagrodzenie personelu zaangażowanego na podstawie stosunku cywilnoprawnego (umowa zlecenie, umowa o dzieło, kontrakt menadżerski), z zastrzeżeniem warunków określonych w podrozdziale 3.6 pkt 2 ppkt a) niniejszego regulaminu.

Wydatki poniesione na wynagrodzenie personelu zaangażowanego na podstawie umowy o dzieło są kwalifikowalne, jeżeli spełnione są łącznie następujące warunki:

- a) charakter zadań uzasadnia zawarcie umowy o dzieło (umowa o dzieło musi spełniać wymogi określone w art. 627 Kodeksu cywilnego, przy czym umowa o dzieło nie może dotyczyć zadań wykonywanych w sposób ciągły),
- b) wynagrodzenie na podstawie umowy o dzieło wskazane zostało w zatwierdzonym wniosku o dofinansowanie projektu,
- c) rozliczenie personelu następuje na podstawie protokołu wskazującego wynik rzeczowy wykonanego dzieła oraz dokumentu księgowego potwierdzającego poniesienie wydatku. **Uwaga:** Wydatki związane z wynagrodzeniem personelu zatrudnianego w oparciu o przepisy Kodeksu Pracy mogą być rozliczane w projekcie jedynie stawką ryczałtową w ramach kosztów pośrednich.

## 12. **Podatki i opłaty**, w tym np.:

- − opłaty notarialne,
- − opłaty pobierane od dokonywanych transakcji finansowych, z wyjątkiem prowizji pobieranych w ramach wymiany walut,
- − opłaty administracyjne związane z uzyskiwaniem wszelkiego rodzaju pozwoleń czy zgód niezbędnych do realizacji projektu, o ile faktycznie zostały poniesione przez beneficjenta/partnera,
- − podatki bezpośrednie,
- − koszty ubezpieczeń i gwarancji bankowych, o ile wymagane są przepisami prawa, w tym koszty ubezpieczeń lub gwarancji bankowych zgodnie z postanowieniami Ogólnych warunków kontraktowych FIDIC lub analogicznie w przypadku kontraktów realizowanych w oparciu o inne warunki kontraktowe niż FIDIC,
- − wynajęcie powierzchni pod serwer/y (w przypadku zakupu serwerów przez wnioskodawcę/partnera),
- − wydatki poniesione z tytułu korzystania z infrastruktury udostępnionej w technologii chmury obliczeniowej,
- − opłaty ponoszone z tytułu umowy IRU z następującymi zastrzeżeniami:
	- a) w przypadku umowy IRU wydatek kwalifikowalny stanowi wyłącznie płatność zasadnicza poniesiona w okresie kwalifikowalności wydatków w projekcie,
	- b) koszt utrzymania infrastruktury użytkowanej w drodze IRU w trakcie oraz po zakończeniu projektu ponoszony jest przez beneficjenta,
	- c) warunkiem umożliwiającym zastosowanie przedmiotowej techniki finansowania jest udowodnienie, iż jest ona najbardziej uzasadniona ekonomicznie (najkorzystniejsza z punktu widzenia celów projektu).
- 13.**Działania informacyjne i promocyjne w kwocie do 150 000,00 zł,** w tym wydatki m.in. na: zakup tablic informacyjno-pamiątkowych, oznakowanie elementów projektu, publikacje w środkach masowego przekazu, publikacje w mediach społecznościowych, spotkania informacyjne, plakaty i informatory.
- 14. **W ramach działania 9.10 możliwe jest zastosowanie tzw. cross – financingu,** tzn. że wydatkiem kwalifikowalnym w projekcie mogą być wydatki bezpośrednio związane ze szkoleniem pracowników Beneficjenta/partnerów obsługujących zakupiony sprzęt / oprogramowanie. Koszty poniesione w ramach cross - financingu muszą być niezbędne dla wdrożenia operacji i ograniczone do zadań ukierunkowanych na rozwój potencjału ludzkiego w zakresie podnoszenia kwalifikacji i kompetencji, niezbędnych do prawidłowej realizacji projektu i osiągnięcia jego celów, jak np.: szkolenia w zakresie wdrażania aplikacji i usług, wykorzystania narzędzi ICT, rozwoju platform e-usług i budowy/rozbudowy baz danych itp. IZ RPO WZ będzie monitorować wykorzystanie poziomu mechanizmu cross - financingu działania te nie mogą być większe niż **10% całkowitych wydatków kwalifikowalnych projektu.**
- 15. Wydatki na wykonanie prac geodezyjnych niezbędnych dla modernizacji systemów ewidencji gruntów i budynków objętych projektem prowadzonych przez Beneficjenta/ partnera.
- *II. Koszty pośrednie związane z realizacją projektu, rozliczane metodą uproszczoną (stawką ryczałtową)*

# **Kategorie kosztów pośrednich, wymienione w pkt 16-18 podlegają rozliczeniu stawką ryczałtową w wysokości stanowiącej łącznie nie więcej niż 3,5% kwalifikowalnych kosztów bezpośrednich.**

Niżej wymienione koszty powinny zostać oszacowane przez wnioskodawcę w oparciu o sprawiedliwą, rzetelną i możliwą do zweryfikowania kalkulację przeprowadzoną w drodze zastosowania praktyki księgowej standardowo stosowanej przez wnioskodawcę.

24/57 **Uwaga:** Wydatki rozliczane stawką ryczałtową są traktowane jako wydatki poniesione w ramach projektu i nie ma obowiązku gromadzenia ani opisywania dokumentów księgowych na potwierdzenie ich poniesienia. W związku z powyższym w dokumentacji aplikacyjnej nie trzeba

wykazywać źródeł finansowania ww. wydatków. Ponadto nie ma możliwości zmiany sposobu rozliczania wydatków kwalifikowalnych metodą uproszczoną na rozliczenie na podstawie faktycznie poniesionych wydatków i odwrotnie.

## 16. **Koszty osobowe dotyczące personelu projektu zatrudnionego w oparciu o Kodeks pracy**, rozumiane jako:

- a) koszty koordynatora lub kierownika projektu oraz innych osób zaangażowanych w zarządzanie projektem i jego rozliczanie (zatrudnionych przez wnioskodawcę), o ile to zatrudnienie jest niezbędne dla realizacji projektu, w tym w szczególności koszty wynagrodzenia tych osób ich delegacji służbowych i ich szkoleń oraz koszty związane z wdrażaniem polityki równych szans przez te osoby
- b) koszty zarządu (koszty wynagrodzenia osób uprawnionych do reprezentowania wnioskodawcy, których zakresy czynności nie są przyporządkowane wyłącznie do obsługi projektu, np. kierownika jednostki),
- c) pozostałe koszty personelu zaangażowanego przez wnioskodawcę na potrzeby funkcjonowania jednostki do obsługi administracyjnej, kadrowej, finansowo-księgowej, prawnej, które poza bieżącą działalnością w ww. zakresie są wsparciem w związku z realizowanym projektem.

**17. Koszty wynajmu i utrzymania pomieszczeń**, w zakresie związanym z obsługą administracyjną projektu, rozumiane jako:

- a) koszty wynajmu powierzchni biurowych,
- b) opłaty za energię elektryczną, cieplną, gazową i wodę, opłaty przesyłowe, opłaty za odprowadzanie ścieków,
- c) koszty utrzymania czystości pomieszczeń,
- d) koszty ochrony pomieszczeń,
- e) koszty okresowej konserwacji i przeglądu urządzeń.

**18. Inne koszty administracyjne**, związane z obsługą administracyjną projektu, pod warunkiem, że ich stawki odpowiadają powszechnie stosowanym na rynku, rozumiane jako:

- a) koszty usług pocztowych, kurierskich, telefonicznych, internetowych, BHP,
- b) wydatki związane z otworzeniem lub prowadzeniem wyodrębnionego na rzecz projektu subkonta na rachunku bankowym lub odrębnego rachunku bankowego, przeznaczonego do obsługi projektu lub płatności zaliczkowych,
- c) koszty materiałów i artykułów biurowych,
- d) koszty usług powielania dokumentów.

# **Niniejszy katalog wydatków kwalifikowalnych jest katalogiem zamkniętym. Wszelkie wydatki planowane w ramach projektu, które nie mieszczą się w powyższym katalogu stanowią wydatki niekwalifikowalne.**

W przypadku, gdy całkowita kwota wydatków kwalifikowalnych ulegnie obniżeniu, konieczne będzie ponowne ustalenie wartości wydatków limitowanych, określonych w niniejszym regulaminie oraz kosztów pośrednich.

## <span id="page-24-0"></span>**3.6 Przykładowe wydatki niekwalifikowalne w naborze**

- 1. Wydatki niekwalifikowalne w ramach projektu w całości ponosi beneficjent/partner.
- 2. Wydatkami niekwalifikowalnymi w ramach niniejszego naboru są w szczególności:
- a) wydatki poniesione na wynagrodzenie osoby zaangażowanej do projektu na podstawie umowy cywilnoprawnej, która jest jednocześnie pracownikiem beneficjenta<sup>10</sup>/partnera, przy czym nie dotyczy to umów o dzieło,
- b) wydatki poniesione na opracowanie studium wykonalności projektu w przypadku, gdy zostało ono opracowane/sporządzone po rozpoczęciu prac,
- c) wydatki poniesione na poziomie wyższym niż wynika to z ograniczeń wskazanych w limitach wydatków kwalifikowalnych (tj. na przygotowanie dokumentacji projektu, na nabycie nieruchomości, na nadzór i usługi doradcze, na działania informacyjne i promocyjne), a także wartościach procentowych stawki ryczałtowej (na koszty pośrednie),
- d) zakup środka trwałego niezwiązanego trwale z celami projektu (środek trwały nie może być zakupiony w ramach projektu, a następnie po jego zakończeniu wykorzystywany do innych celów),
- e) prowizje pobierane w ramach operacji wymiany walut,
- f) odsetki od zadłużenia,
- g) koszty pożyczki lub kredytu zaciągniętego na prefinansowanie dotacji11,
- h) kary i grzywny,
- i) wkład niepieniężny stanowiący część lub całość wkładu,
- j) leasing,
- k) koszty postępowania sądowego, wydatki związane z przygotowaniem i obsługą prawną spraw sądowych oraz wydatki poniesione na funkcjonowanie komisji rozjemczych,
- l) wydatki poniesione na zakup używanego środka trwałego, który był w ciągu 7 lat wstecz (w przypadku nieruchomości 10 lat) współfinansowany ze środków unijnych lub z dotacji krajowych (podobnie w przypadku robót budowlanych, w wyniku których dzięki współfinansowaniu powstały obiekty liniowe czy inżynieryjne, np.: mosty, wiadukty, estakady, obiekty kubaturowe, itp.)<sup>12</sup>,
- m) podatek VAT, który może zostać odzyskany przez beneficjenta albo inny podmiot zaangażowany w projekt i wykorzystujący do działalności opodatkowanej produkty będące efektem jego realizacji, zarówno w fazie realizacyjnej jak i operacyjnej na podstawie przepisów krajowych, tj. ustawy o VAT oraz aktów wykonawczych do tej ustawy, a przypadku gdy wnioskodawca rozlicza podatek VAT według proporcji zgodnie z art. 86 i art. 90 ustawy o VAT cała wartość podatku wynikająca z wydatków ponoszonych w związku z realizacją projektu,
- n) transakcje dokonane w gotówce, których wartość przekracza równowartość kwoty, o której mowa w art. 19 ustawy z dnia 6 marca 2018 r. Prawo przedsiębiorców,
- o) wydatki poniesione na przygotowanie i wypełnienie formularza wniosku o dofinansowanie projektu wraz z załącznikami, z zastrzeżeniem warunków określonych w podrozdziale 3.5 pkt 1 niniejszego regulaminu,
- p) premia dla współautora wniosku o dofinansowanie opracowującego np. studium wykonalności,
- q) koszt nadzoru inwestorskiego/autorskiego/konserwatorskiego/opracowania dokumentacji na zakres wykraczający poza zakres rzeczowy projektu (w celu określenia wysokości wydatku kwalifikowalnego należy najpierw ustalić procentowy udział kosztu dotyczącego zakresu rzeczowego projektu w całości kosztu inwestycji. Następnie należy

 $\overline{a}$ <sup>10</sup> Za pracownika beneficienta należy uznać każda osobe, która jest u niego zatrudniona na podstawie stosunku pracy, przy czym dotyczy to zarówno osób stanowiących personel projektu jak i osób niezaangażowanych do realizacji projektu lub projektów.

 $11$  Również instrumenty finansowe nie mogą być wykorzystywane w charakterze zaliczkowego finansowania dotacji (patrz art. 37 pkt 9 rozporządzenia ogólnego).<br><sup>12</sup> 7 lub 10 lat liczone jest w miesiącach kalendarzowych od daty nabycia (np. 7 lat od dnia 9 listopada 2014 r. to okres od

tej daty do 9 listopada 2021 r.).

pomnożyć uzyskany wynik przez koszt nadzoru inwestorskiego/ autorskiego/ konserwatorskiego/ architektonicznego/ inżyniera kontraktu dokumentacji. W uzasadnionych przypadkach IZ RPO WZ dopuszcza możliwość określenia wysokości wydatku kwalifikowalnego według metodologii wskazanej przez beneficjenta. Ustalony procent proporcji należy zaokrąglić do jedności),

- r) zakup wyposażenia niebędącego środkiem trwałym,
- s) rozliczenie notą obciążeniową zakupu środka trwałego będącego własnością beneficjenta lub prawa przysługującego beneficjentowi,
- t) amortyzacja,
- u) wydatki poniesione na ubezpieczenia nieobowiązkowe.

#### <span id="page-26-0"></span>**Rozdział 4 Wskaźniki**

- 1. W związku z koniecznością monitorowania przyjętych w RPO WZ wskaźników, wnioskodawca zobowiązany jest określić, jakie wskaźniki produktu i rezultatu zamierza osiągnąć w wyniku realizacji projektu.
- 2. Wartości wszystkich wybranych wskaźników powinny być oszacowane na poziomie możliwym do osiągnięcia przez wnioskodawcę, ponieważ będą stanowiły jedno z podstawowych źródeł informacji dla oceniających projekt. Jeżeli wnioskodawca przedstawi wskaźniki przeszacowane bądź niedoszacowane może być to przyczyną odrzucenia wniosku o dofinansowanie.
- 3. W ramach niniejszego naboru dokonano podziału wskaźników na dwie kategorie:
	- a) wskaźniki produktu,
	- b) wskaźniki rezultatu.
- 4. **Wskaźnik produktu** odzwierciedla bezpośredni, materialny efekt realizacji projektu mierzony konkretnymi wielkościami. Wskaźniki produktu są związane wyłącznie z okresem realizacji projektu, mogą więc być podawane wyłącznie za lata, w których projekt jest realizowany, muszą być zatem zgodne z terminami realizacji projektu. W projekcie należy wykazać wszystkie osiągane wskaźniki produktu.
- 5. **Wskaźnik rezultatu** odzwierciedla bezpośredni efekt wynikający z realizacji projektu dotyczący wnioskodawcy/partnera projektu, mierzony po zakończeniu realizacji projektu lub jego części. Rezultat obrazuje zakres zmian, jakie wystąpiły u wnioskodawcy bezpośrednio w wyniku zakończenia projektu. Wskaźniki rezultatu mierzone są co najmniej corocznie. Wskaźniki te mogą być przedstawione za okres nie wcześniej niż wskaźniki produktu, bowiem zawsze są ich wynikiem

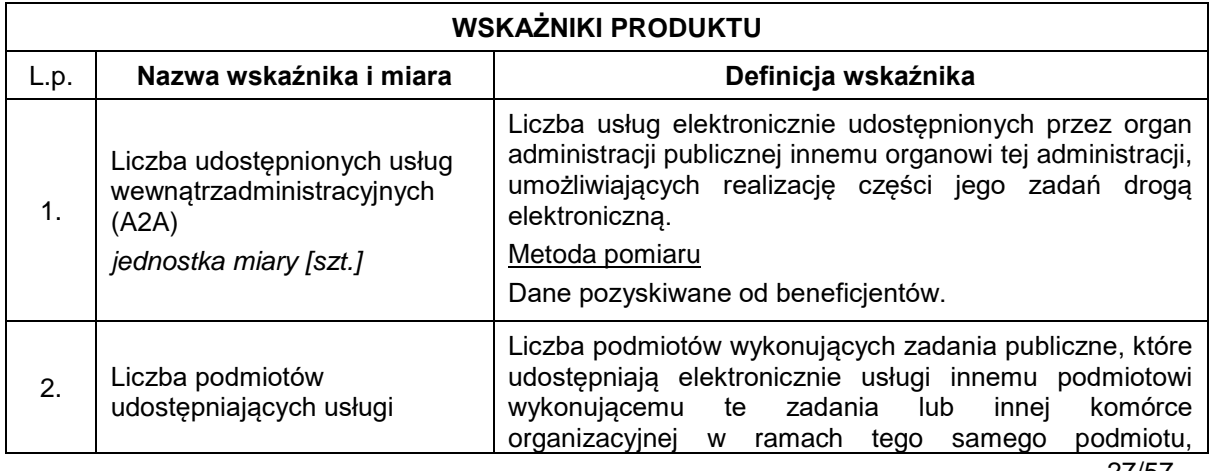

6. Wskaźniki dotyczące działania 9.10 przedstawiono w tabeli poniżej:

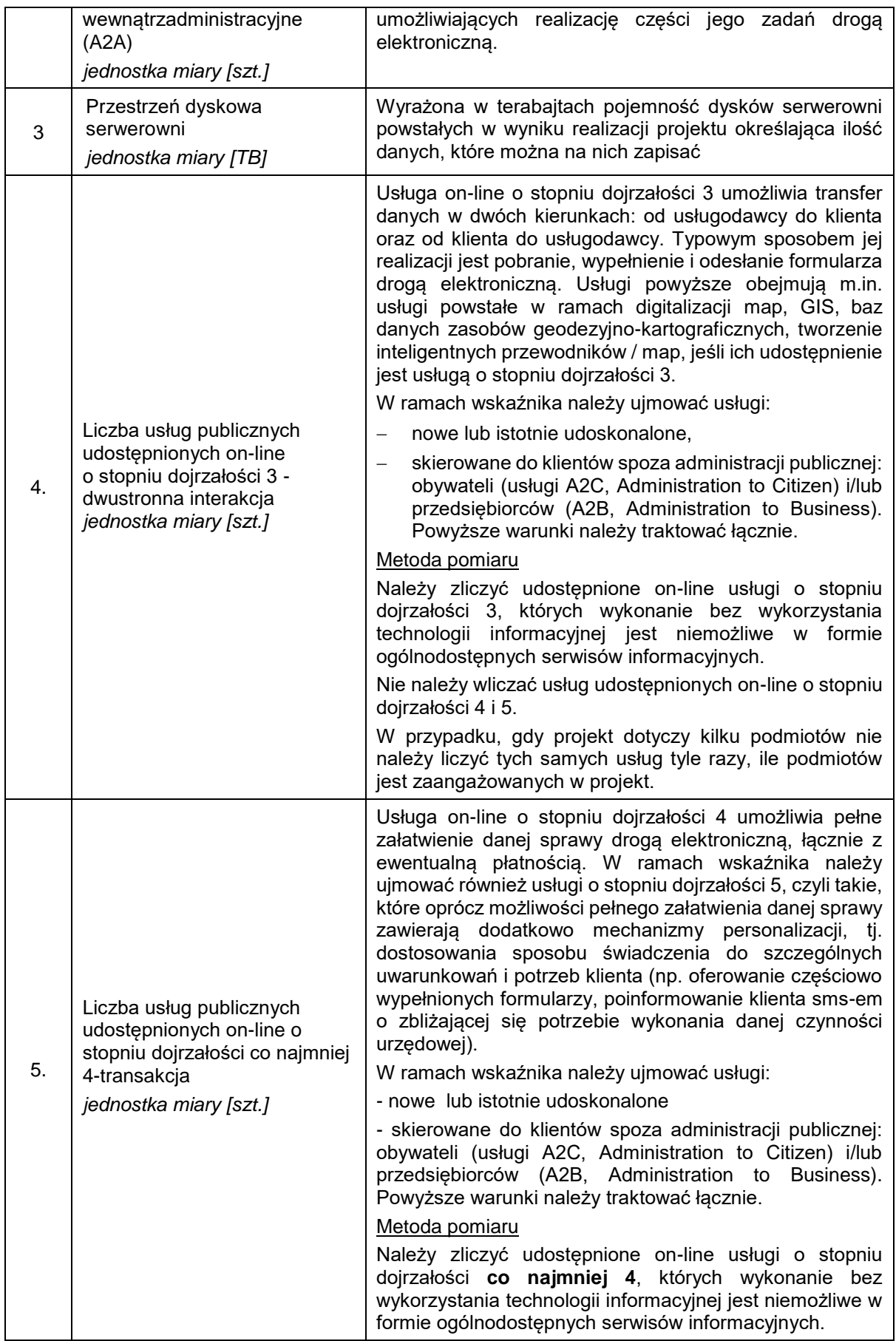

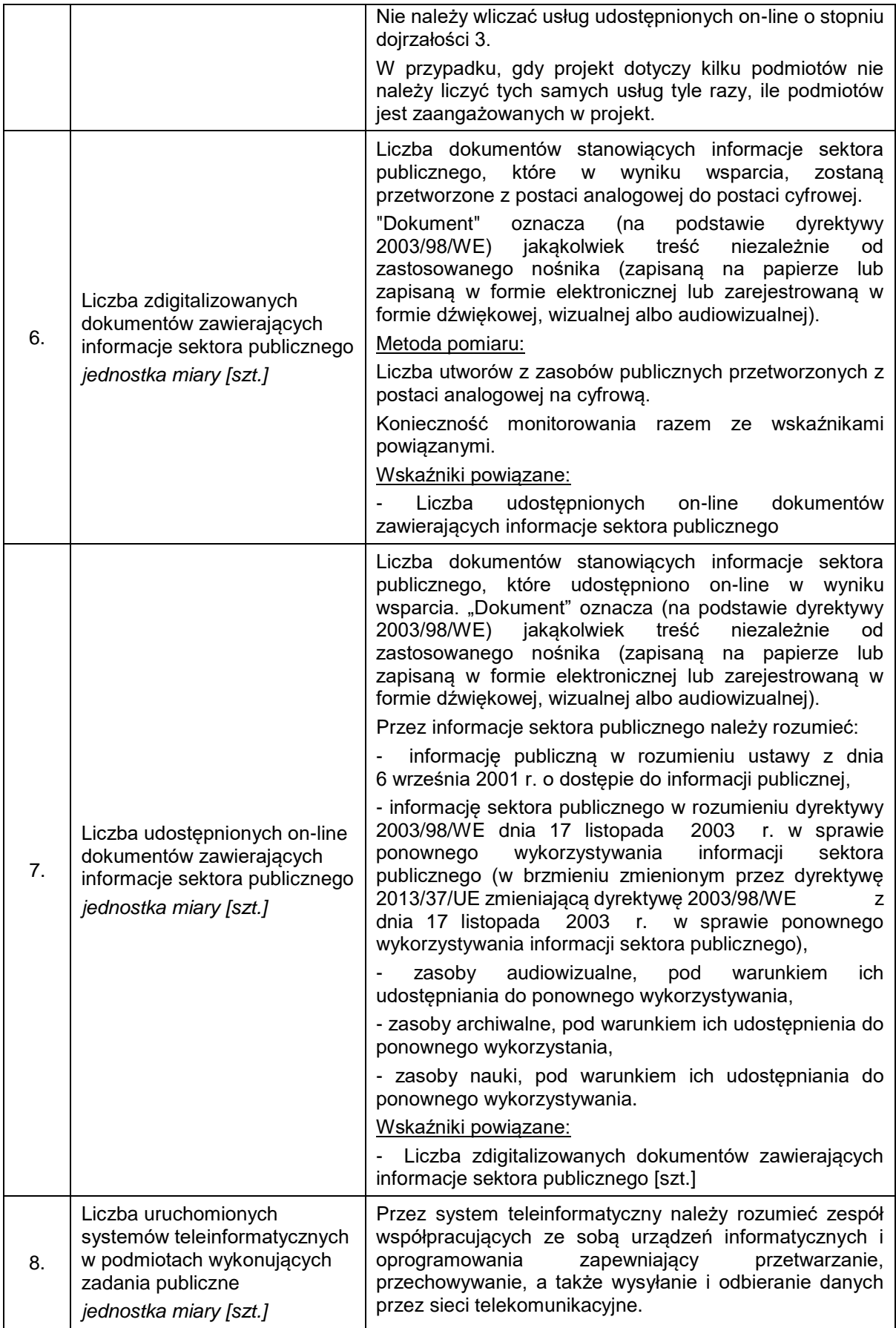

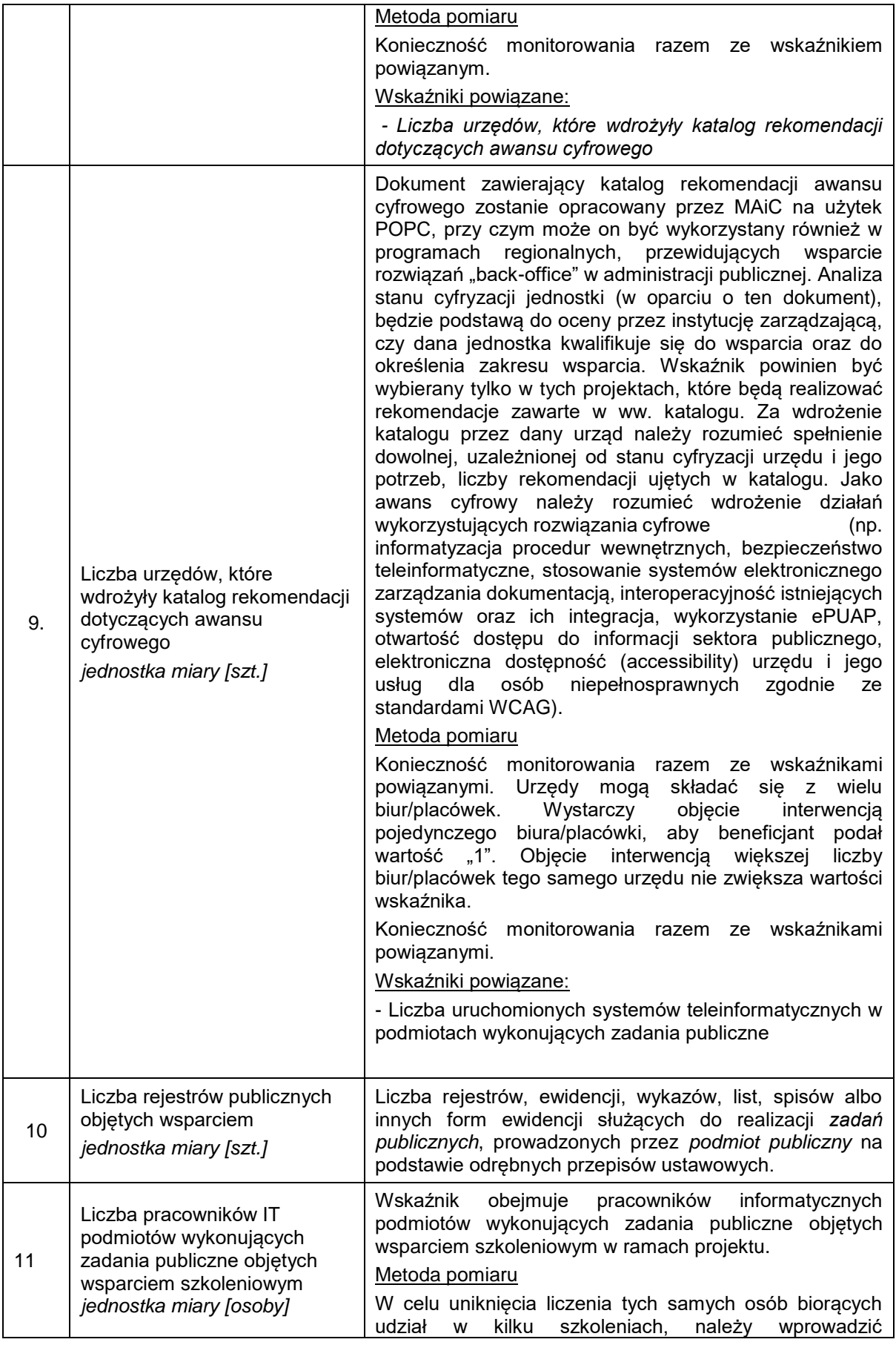

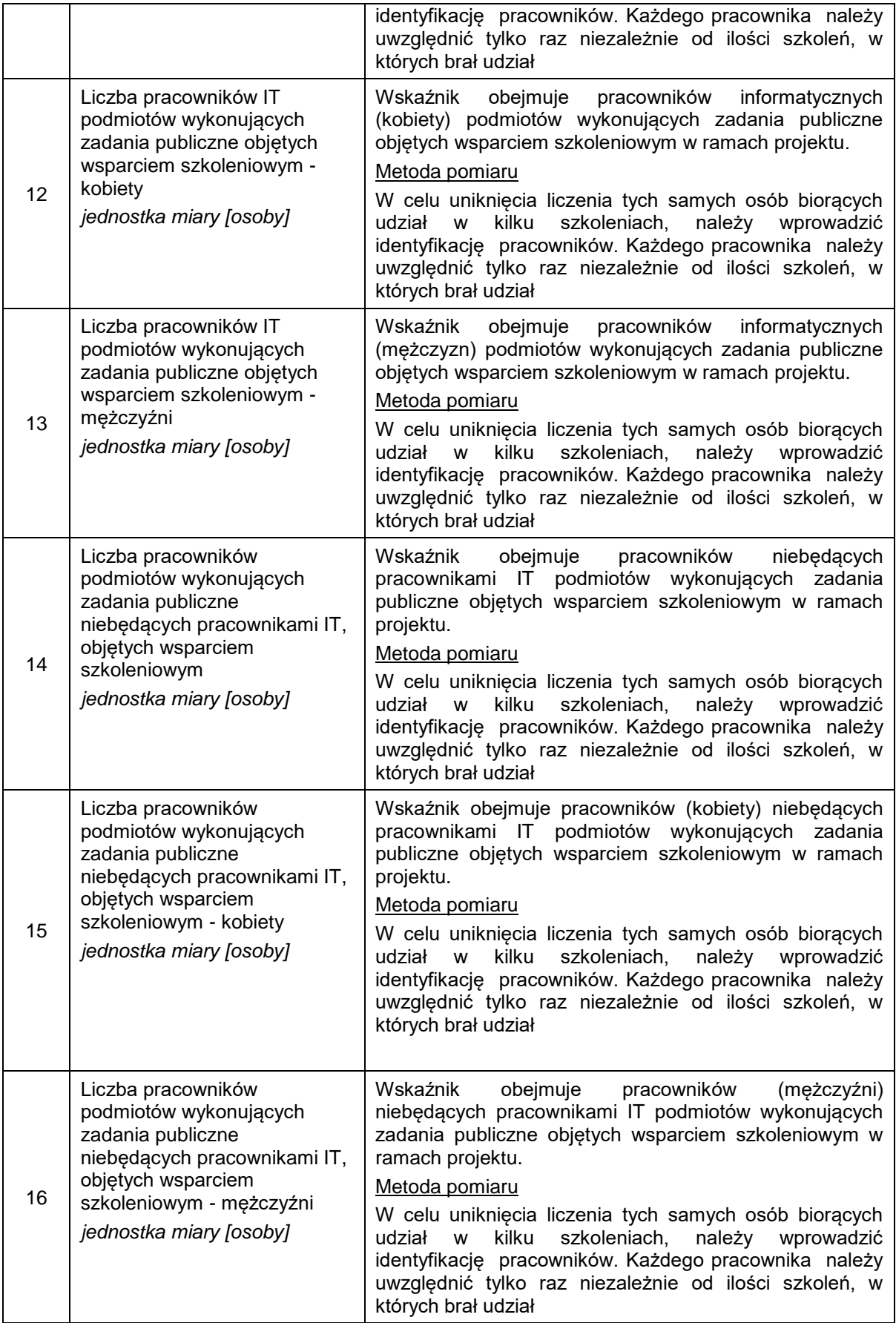

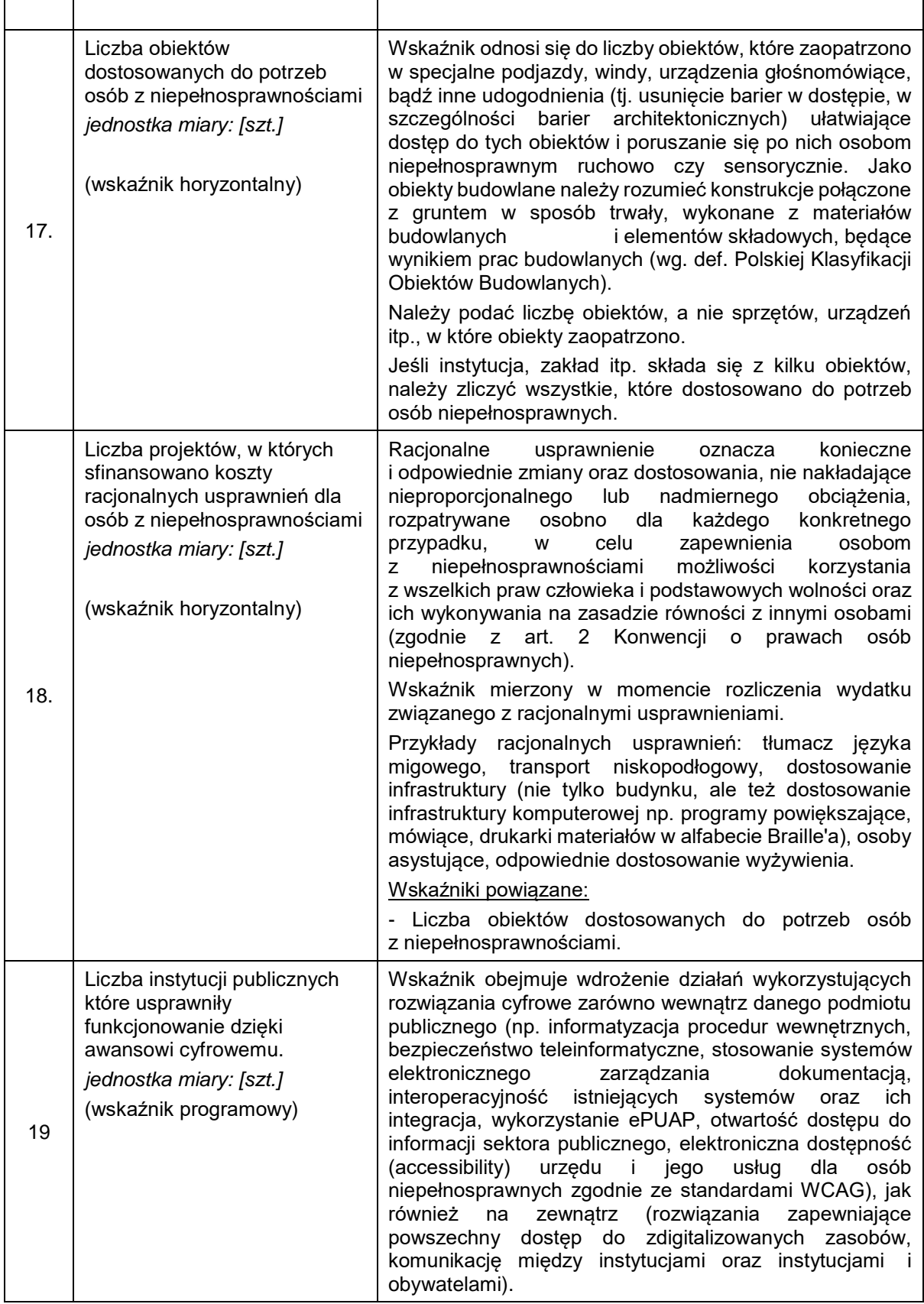

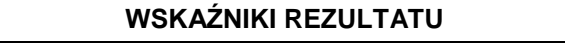

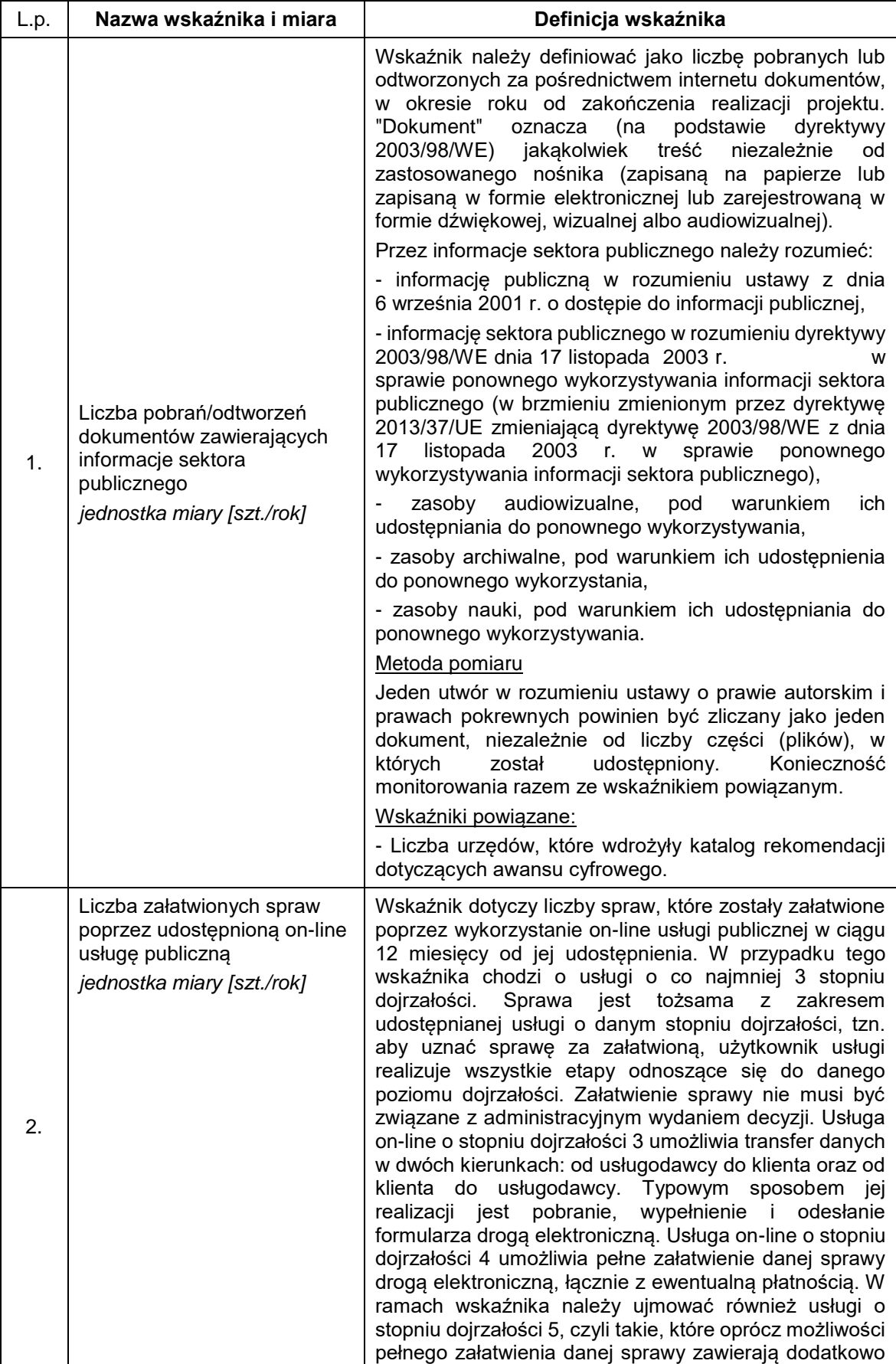

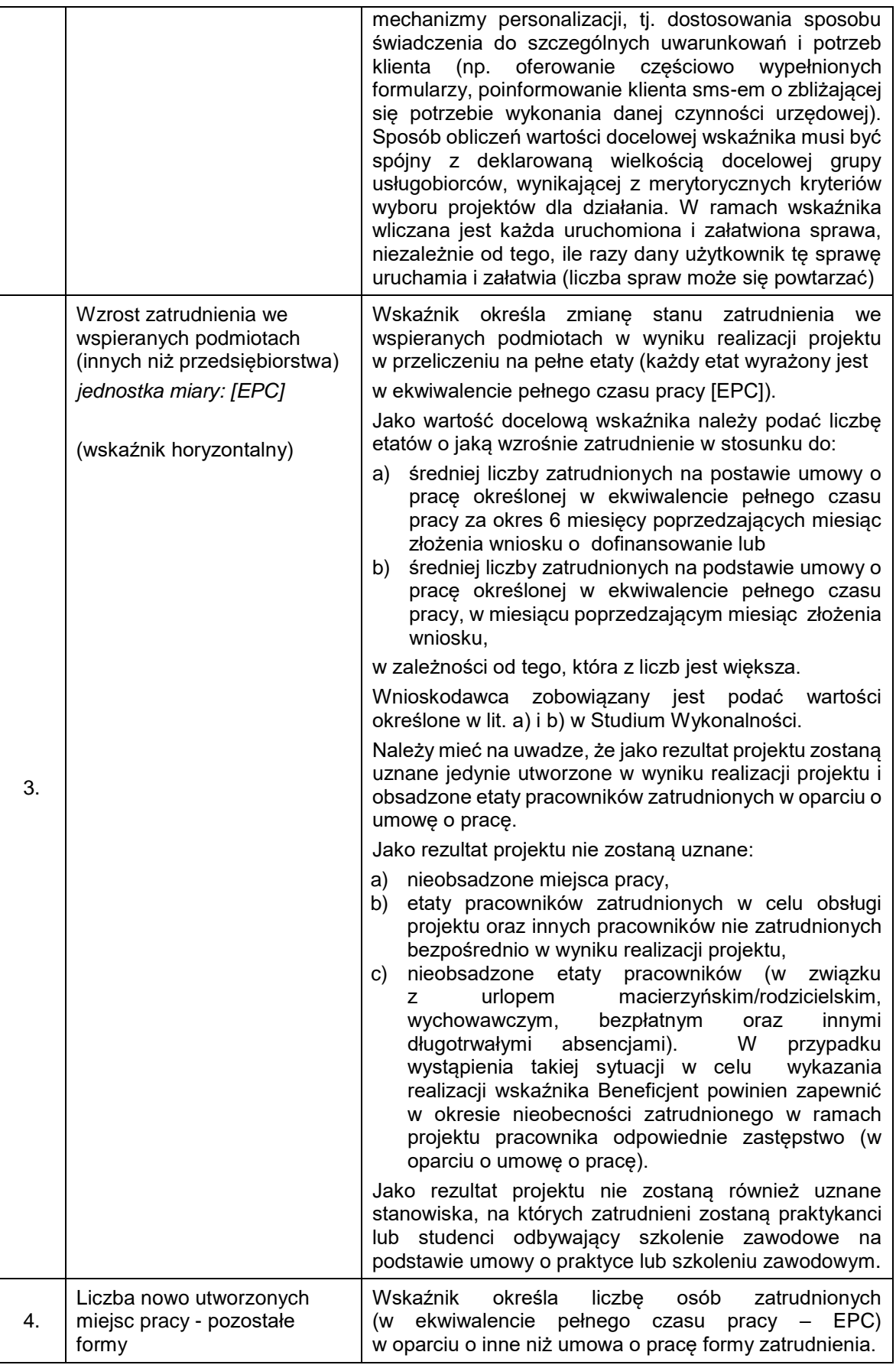

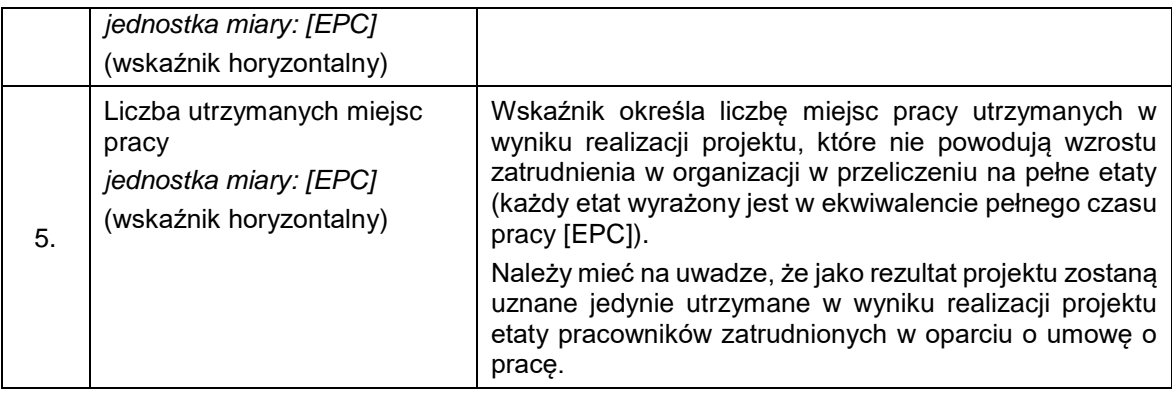

7. W tabeli poniżej wyszczególniono wszystkie wskaźniki występujące w ramach niniejszego naboru wraz z zaznaczeniem, które wskaźniki są obligatoryjne.

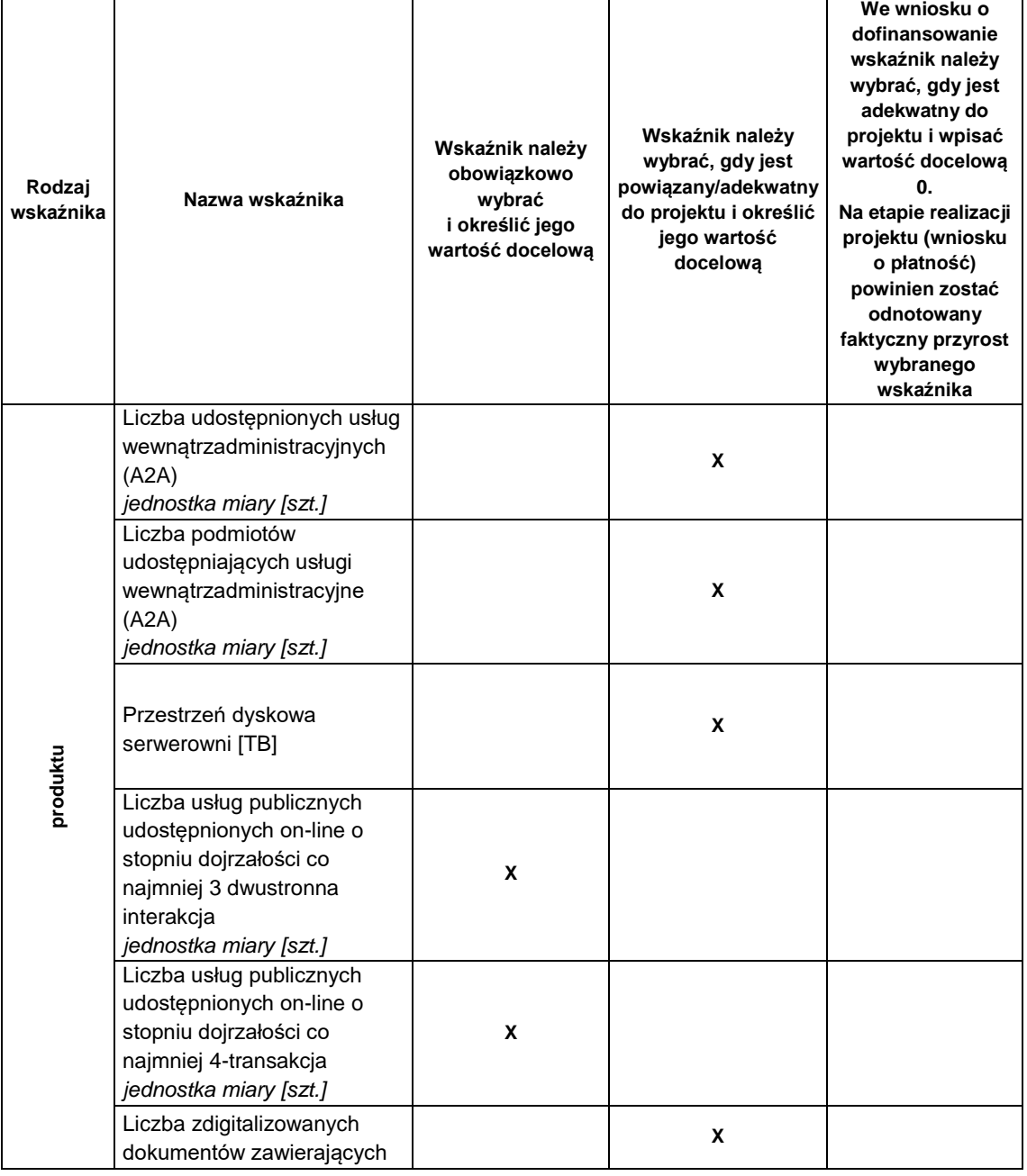

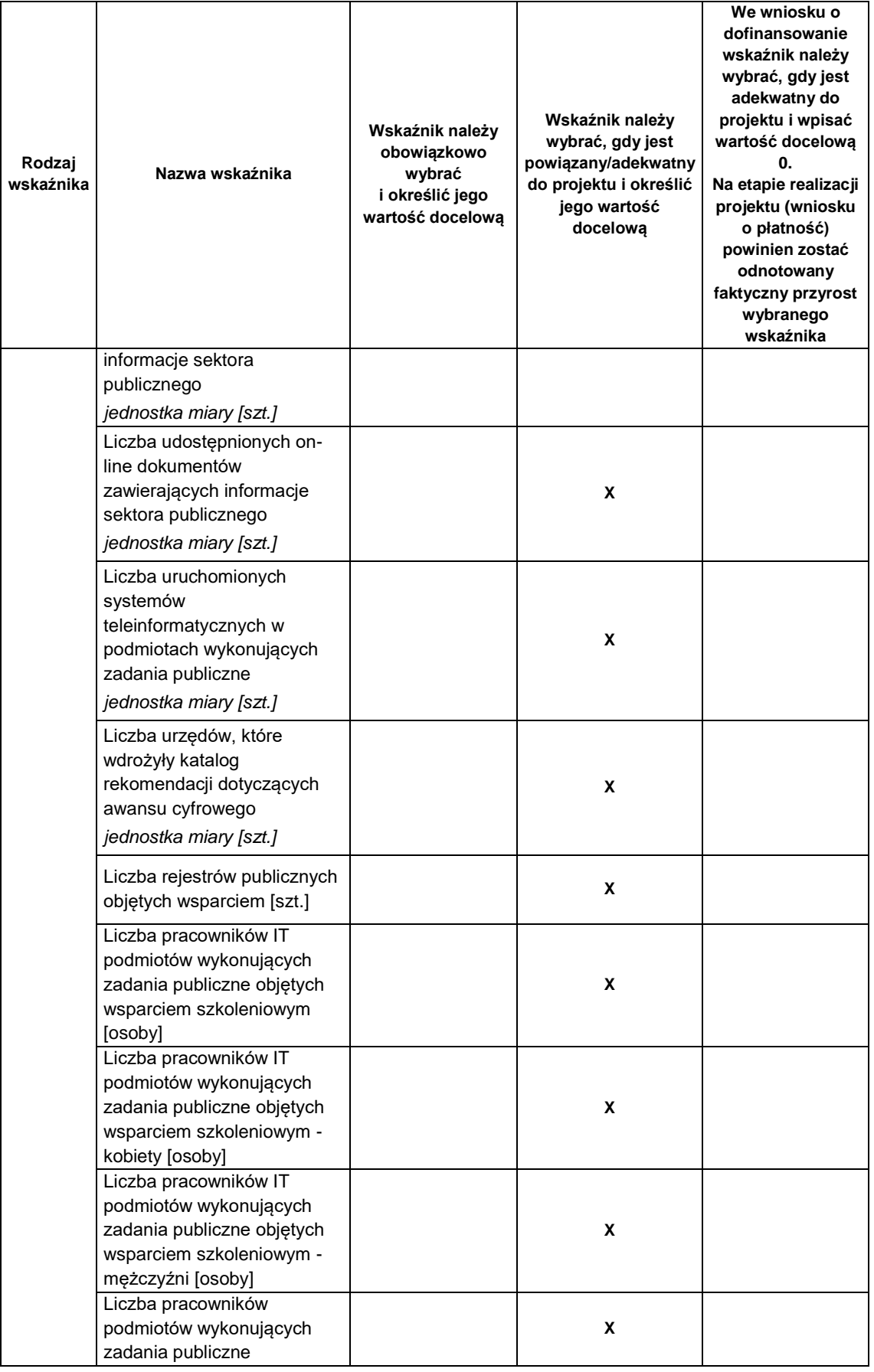

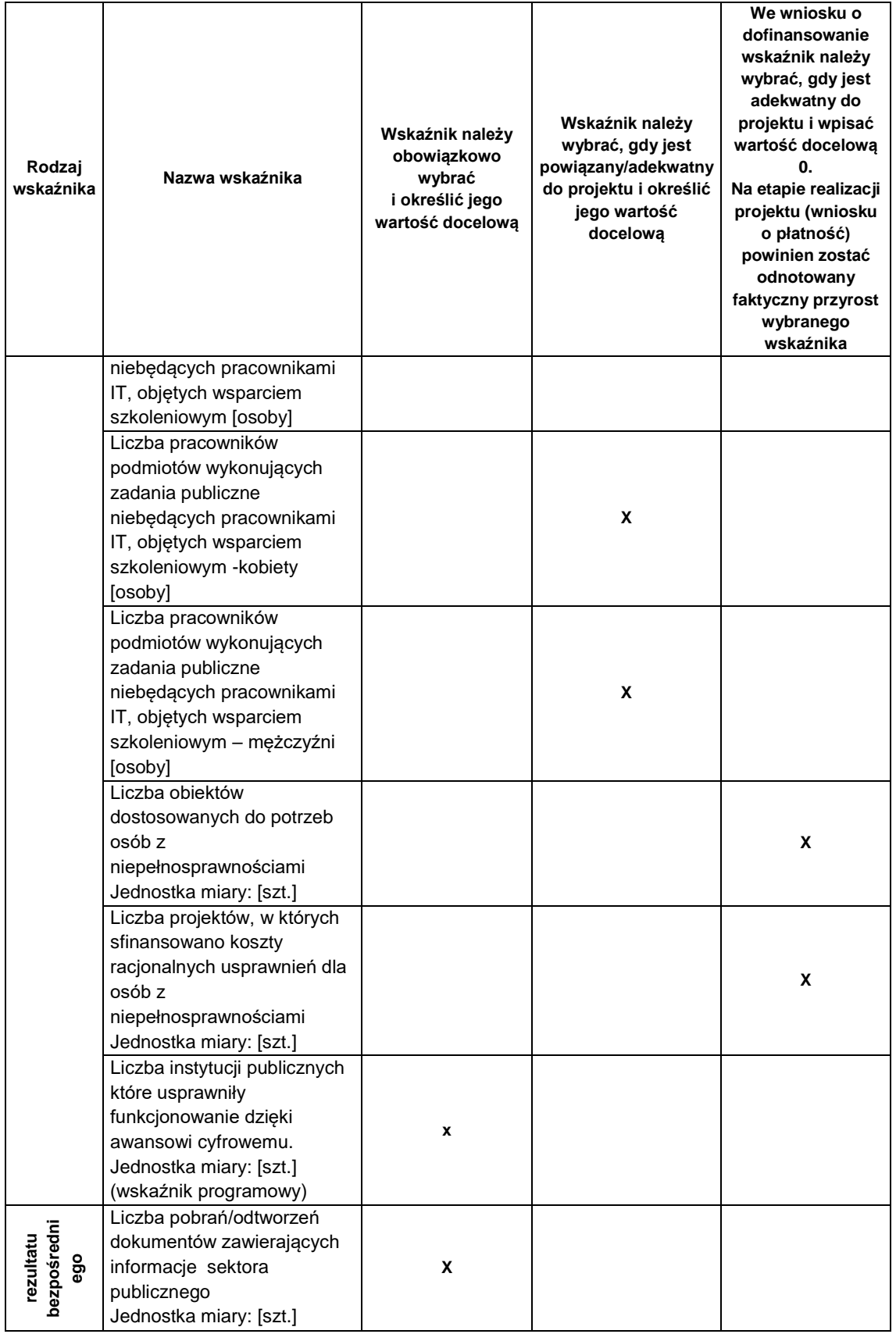

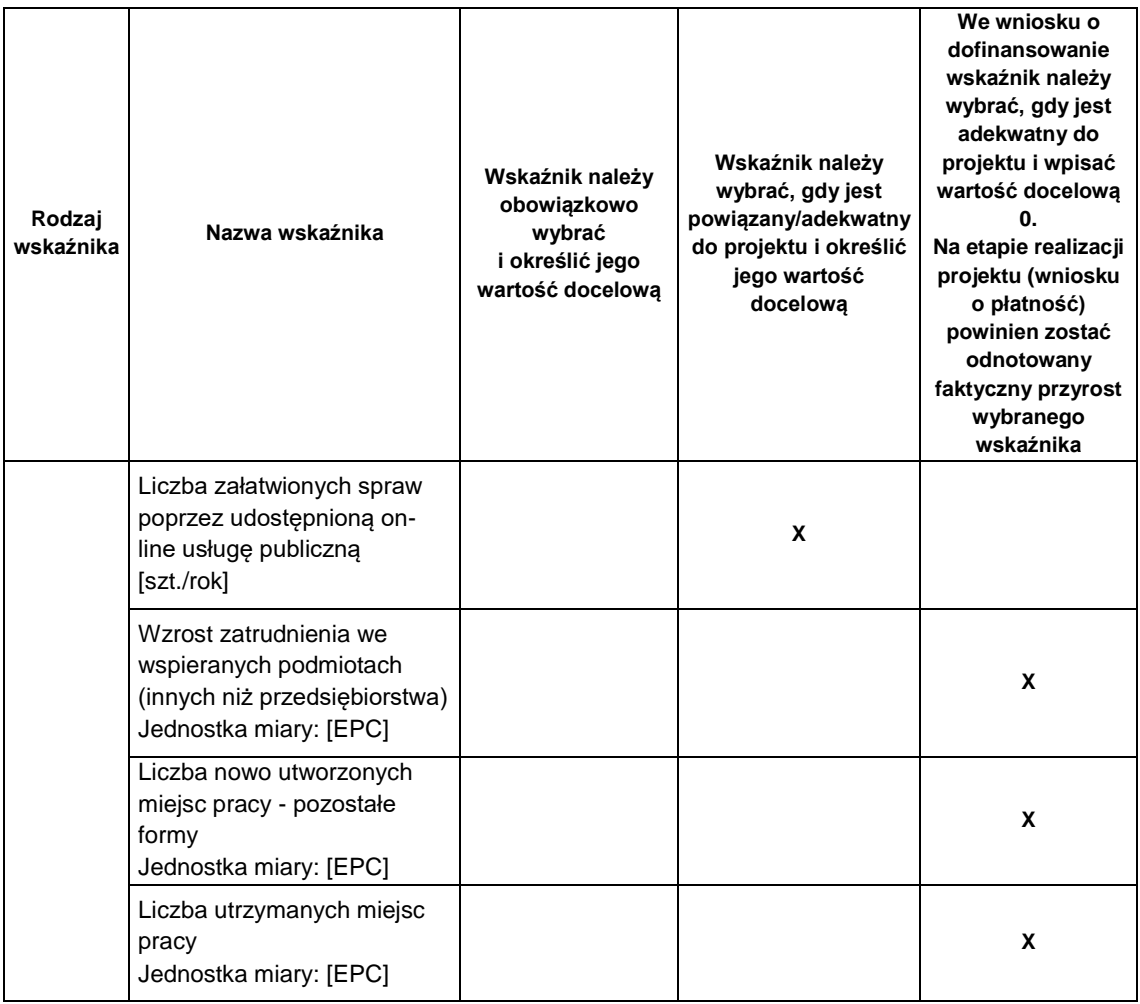

- 8. W przypadku jeżeli do wybranego wskaźnika określony jest wskaźnik powiązany obowiązkowe jest wybranie również wskaźnika powiązanego, jeśli jest on adekwatny do projektu.
- 9. W sytuacji, gdy wnioskodawca realizuje projekt, który wpływać będzie/wpływa na realizację wskaźników horyzontalnych, zobligowany jest do ich monitorowania na etapie wdrażania projektu. Nie należy wskazywać wartości docelowych dla tych wskaźników na etapie składania wniosku o dofinansowanie. Oznacza to, że na etapie wniosku o dofinansowanie wartości docelowe tych wskaźników powinny przybrać wartość 0, natomiast na etapie realizacji projektu (wniosku o płatność) powinien zostać odnotowany faktyczny przyrost wybranego wskaźnika. Wnioskodawca spośród wyżej wyszczególnionych wskaźników wybiera wyłącznie te, które są adekwatne do przedmiotu realizowanego przez niego projektu i będą zasilane (tj. odnotowywały przyrost) na etapie realizacji projektu.
- 10. Beneficjent zobowiązany jest do osiągnięcia i wykazania wskaźników produktu określonych we wniosku o dofinansowanie najpóźniej we wniosku o płatność końcową oraz utrzymania ich w okresie trwałości projektu.
- 11. Dla każdego z wybranych wskaźników Wnioskodawca zobowiązany jest do wskazania *"Jednostki miary"*, *"Wartości bazowej"*, *"Wartości docelowej wskaźnika"*, a także *"Źródła informacji o wskaźniku"*.
- 12. Jako źródło informacji o wskaźniku wskazać należy odpowiedni dokument (np. ewidencja odwiedzin na stronie, ewidencja użytkowników baz danych).
- 13. Wartość docelowa dla wskaźnika rezultatu to wyrażony liczbowo stan danego wskaźnika uzyskany w efekcie realizacji projektu.
- 14. Beneficjent powinien osiągnąć wskaźniki rezultatu najpóźniej w okresie 12 miesięcy od zakończenia realizacji projektu oraz utrzymać je w okresie trwałości projektu.
- 15. Beneficjent zobowiązany jest do poinformowania IZ RPO WZ w formie pisemnej w terminie 30 dni po upływie 12 miesięcy od zakończenia realizacji projektu o rzeczywistym poziomie realizacji wskaźników rezultatu.
- 16. W przypadku stwierdzenia przez IZ RPO WZ na etapie weryfikacji wniosku o płatność końcową, że cel projektu został osiągnięty, ale beneficjent nie osiągnął zakładanych we wniosku o dofinansowanie wartości wskaźników produktu, IZ RPO WZ może obniżyć dofinansowanie proporcjonalnie do stopnia nieosiągnięcia tych wskaźników.
- 17. W przypadku nieosiągnięcia lub nieutrzymania zadeklarowanej we wniosku o dofinansowanie wartości wskaźników rezultatu IZ RPO WZ może pomniejszyć dofinansowanie proporcjonalnie na zasadach przez siebie określonych.
- 18. Zasady, o których mowa w punktach 2 oraz od 14 do 17 nie mają zastosowania do wskaźników horyzontalnych. Monitoring tego typu wskaźników prowadzony będzie w celach informacyjnych, a poziom ich wykonania nie będzie stanowił przedmiotu rozliczenia z beneficjentem.

## <span id="page-38-0"></span>**Rozdział 5 Wniosek o dofinansowanie**

- 1. Wniosek o dofinansowanie należy wypełnić w LSI2014 dostępnym pod adresem [https://beneficjent.wzp.pl.](https://beneficjent.wzp.pl/)
- 2. **Wypełnienie wniosku o dofinansowanie w LSI2014 możliwe będzie od dnia 27 listopada 2017 r.**
- 3. Wniosek o dofinansowanie wraz z załącznikami należy przygotować zgodnie ze *Wzorem wniosku o dofinansowanie projektu z Europejskiego Funduszu Rozwoju Regionalnego w ramach Regionalnego Programu Operacyjnego Województwa Zachodniopomorskiego 2014 – 2020 wraz z instrukcją wypełniania*, stanowiącym załącznik nr 1 do niniejszego regulaminu.
- 4. Załączniki do wniosku o dofinansowanie są jego integralną częścią. Załączniki dzielą się na:
	- 1) obowiązkowe, które obligatoryjnie należy przedłożyć na etapie składania wniosku o dofinansowanie:
		- − **Załącznik nr 1**: Studium wykonalności przygotowane zgodnie z instrukcją stanowiącą załącznik nr 1b do regulaminu i w oparciu o wzór, który jest załącznikiem do tejże instrukcji.

Wymagany zakres studium wykonalności został określony w ww. instrukcji oraz arkuszu stanowiącym załącznik nr 1 instrukcji.

**UWAGA:** Studium wykonalności powinno zostać załączone do wniosku o dofinansowanie jako pliki elektroniczne, nie należy załączać zeskanowanych dokumentów.

Dopuszczalne formaty plików:

- a) część opisowa plik edytora tekstów (np. MS Word, LibreOffice Writer) lub aktywny pdf (z możliwością przeszukiwania),
- b) część obliczeniowa plik arkusza kalkulacyjnego (np. MS Excel, LibreOffice Calc)

umożliwiający weryfikację poprawności dokonanych wyliczeń (odblokowane formuły).

− **Załącznik nr 2 –** Dokumenty potwierdzające sytuację finansową wnioskodawcy/partnera - bilans za rok poprzedni. Jeśli wnioskodawca/partner nie dysponuje jeszcze bilansem za rok poprzedni powinien we wniosku o dofinansowanie w sekcji I wypełnić oświadczenie o ich dostarczeniu niezwłocznie

po opracowaniu, ale nie później niż przed podjęciem decyzji o dofinansowaniu oraz dołączyć bilans za rok przedostatni.

*Partnerzy w ramach Załącznika nr 2 zobowiązani są przedstawić dodatkowo Oświadczenie o zakresie dokumentów sprawozdawczych Partnera (wg wzoru) (jeśli dotyczy).*

- − **Załącznik nr 5.1** Wyciąg z dokumentacji technicznej
- − **Załącznik nr 5.4**  Umowa lub porozumienie określające prawa i obowiązki partnerów w zakresie realizacji projektu.
- − **Załącznik nr 6.3 –** Pełnomocnictwa (jeśli dotyczy).
- − **Załącznik nr 6.9 –** Zobowiązanie Wnioskodawcy do dostarczenia załączników niezbędnych do podjęcia decyzji o dofinansowaniu (jeśli dotyczy).

W przedmiotowym załączniku należy wskazać dokumenty, które wnioskodawca zamierza dostarczyć na etapie poprzedzającym podjęcie decyzji o dofinansowaniu.

- 2) obowiązkowe, które mogą zostać uzupełnione na etapie poprzedzającym podjęcie decyzji o dofinansowaniu:
	- − **Załącznik 4c** Prawomocne pozwolenie na budowę, zgłoszenie budowy/robót budowlanych lub inne dokumenty w tym wymienione w art. 72 ust. 1 i 1a ustawy OOŚ,
	- − **Załącznik 4d** Informacja od właściwego organu o braku sprzeciwu do planowanego przedsięwzięcia realizowanego na podstawie zgłoszenia budowy lub robót budowlanych.
	- − **Załącznik nr 6.4** Dokumenty potwierdzające zewnętrzne źródła finansowania, np. promesa kredytowa (jeśli dotyczy),
	- − **Załącznik nr 6.5**  Dokumenty potwierdzające posiadanie środków na współfinansowanie projektu (w przypadku dokumentów, o których mowa w punktach a i b należy wyłącznie podać link do aktualnego dokumentu na stronie BIP):
		- a) uchwała budżetowa na dany rok w przypadku projektu realizowanego w danym roku,
		- b) wieloletnia prognoza finansowa w przypadku projektu realizowanego dłużej niż rok,
	- − umowa dotacji, dokumenty potwierdzające przyznanie subwencji itp. (jeśli dotyczy).

Z przedstawionych dokumentów powinno wynikać, że dany podmiot (w tym partner) zaplanował zabezpieczenie środków finansowych w wysokości niezbędnej do realizacji projektu.

Uwaga: Ze względu na nieinwestycyjny charakter wydatków objętych kategoriami kosztów rozliczanych stawką ryczałtową, jak również brak obowiązku gromadzenia dokumentów księgowych na potwierdzenie ich poniesienia w ramach realizacji inwestycji, nie ma konieczności wskazywania w dokumentacji aplikacyjnej źródeł finansowania wydatków stanowiących koszty pośrednie w projekcie.

3) nieobowiązkowe:

− **Załącznik nr 6.6** – Pozostałe dokumenty, które zdaniem wnioskodawcy mogą mieć wpływ na całościową ocenę projektu, np. opinie, listy intencyjne.

5. Dokumenty zezwalające na realizację inwestycji (załączniki nr 4) wnioskodawca, jeśli je posiada, co do zasady zobowiązany jest załączyć do wniosku o dofinansowanie. Jednakże

ze względu na długi czas oczekiwania na wydanie części z nich przez uprawnione organy, IZ RPO WZ dopuszcza możliwość, że zostaną one uzupełnione po otrzymaniu przez wnioskodawcę informacji o wyborze projektu do dofinansowania, a przed podjęciem decyzji o dofinansowaniu (dotyczy załączników wymienionych w pkt 4 ppkt 2).

Wnioskodawca powinien jednak mieć na uwadze to, że dołączenie do wniosku o dofinansowanie kompletu dokumentów z grupy 4 przyczyni się do szybszego podjęcia decyzji o dofinansowaniu.

6. UWAGA: Brak konieczności dołączania do wniosku o dofinansowanie dokumentów związanych z oceną wpływu projektu na środowisko nie zwalnia wnioskodawcy/ beneficjenta z obowiązku przygotowania i realizowania projektu zgodnie z przepisami prawa krajowego i unijnego oraz posiadania wszelkiej dokumentacji związanej z oceną oddziaływania na środowisko. Wykaz dokumentów niezbędnych w procesie inwestycyjnym określa dokument *Zasady dla wnioskodawców Regionalnego Programu Operacyjnego Województwa Zachodniopomorskiego 2014-2020 Ocena oddziaływania na środowisko* stanowiący załącznik nr 5 do niniejszego regulaminu.

## <span id="page-40-0"></span>**Rozdział 6 Termin, forma i miejsce składania wniosków o dofinansowanie**

## <span id="page-40-1"></span>**6.1 Termin składania wniosków o dofinansowanie**

- 1. Dokumentację aplikacyjną należy złożyć do IZ RPO WZ w terminie wskazanym przez wnioskodawcę w deklaracji o przygotowaniu projektu lub w *Wykazie projektów zidentyfikowanych przez właściwą instytucję w ramach trybu pozakonkursowego wraz z informacją o projekcie i podmiocie, który będzie wnioskodawcą,* stanowiącym załącznik nr 5 do SOOP, po wcześniejszym pisemnym wezwaniu wnioskodawcy przez IZ RPO WZ do złożenia dokumentacji aplikacyjnej.
- 2. W sytuacji, gdy dokumentacja aplikacyjna nie zostanie złożona w wyznaczonym w wezwaniu terminie, IZ RPO WZ na uzasadniony pisemny wniosek wnioskodawcy, wyznacza dodatkowy, ostateczny termin, uwzględniając ewentualne czynniki zewnętrzne, nieprzewidziane i niezależne od wnioskodawcy, które miały wpływ na niedotrzymanie terminu złożenia dokumentacji aplikacyjnej.
- 3. Jeśli ostateczny termin na dostarczenie dokumentacji aplikacyjnej nie zostanie zachowany, wniosek o dofinansowanie pozostaje bez rozpatrzenia i projekt zostanie usunięty z *Wykazu projektów zidentyfikowanych przez właściwą instytucję w ramach trybu pozakonkursowego wraz z informacją o projekcie i podmiocie, który będzie wnioskodawcą,* stanowiącego załącznik nr 5 do SOOP.

## <span id="page-40-2"></span>**6.2 Forma i miejsce składania wniosków o dofinansowanie**

- 1. Skuteczne złożenie dokumentacji aplikacyjnej polega na opublikowaniu wniosku o dofinansowanie wraz z załącznikami w wersji elektronicznej w LSI2014 w terminie wskazanym w wezwaniu (z zastrzeżeniem zapisów punktu 6.1 podpunkt 2) oraz złożeniu do IZ RPO WZ pisemnego wniosku o przyznanie pomocy, podpisanego zgodnie z zasadami reprezentacji obowiązującymi wnioskodawcę, zawierającego właściwą sumę kontrolną, najpóźniej w terminie 7 dni od daty wskazanej w wezwaniu.
- 2. W przypadku nadania przesyłki w polskiej placówce pocztowej operatora wyznaczonego w rozumieniu Prawa pocztowego lub u innego operatora pocztowego, pisemny wniosek o przyznanie pomocy musi wpłynąć do IZ RPO WZ najpóźniej w terminie 7 dni od daty wskazanej w wezwaniu.
- 3. Przez pisemny wniosek o przyznanie pomocy rozumie się dokument, który generuje się po opublikowaniu wniosku o dofinansowanie w wersji elektronicznej w LSI2014. W wersji papierowej należy złożyć jedynie przedmiotowy pisemny wniosek o przyznanie pomocy, nie

zaś pełny wydruk wniosku o dofinansowanie. Treść wniosku o przyznanie pomocy zostanie wygenerowana w oparciu o następujący wzór:

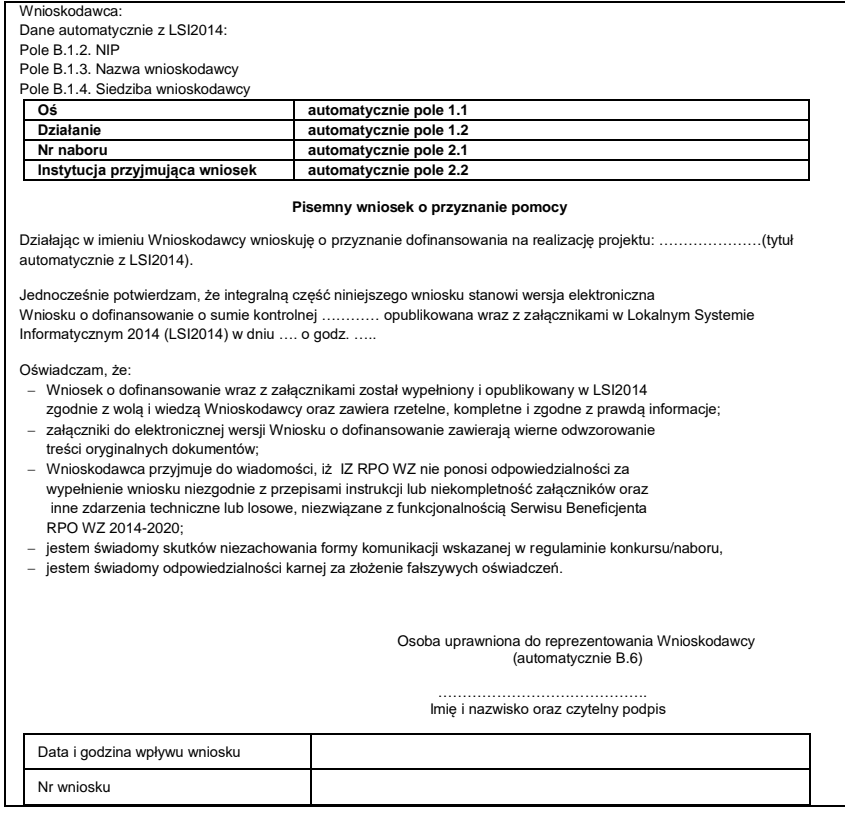

- 4. Suma kontrolna, którą oznaczony jest pisemny wniosek o przyznanie pomocy, musi być tożsama z sumą kontrolną wniosku opublikowanego w LSI2014. Aby zapewnić zgodność sum kontrolnych, wydruku odpowiedniego pisemnego wniosku o przyznanie pomocy należy dokonać po opublikowaniu wniosku w LSI2014.
- 5. Pisemny wniosek o przyznanie pomocy należy złożyć do IZ RPO WZ na adres:

## **Urząd Marszałkowski Województwa Zachodniopomorskiego Wydział Wdrażania Regionalnego Programu Operacyjnego ul. Ks. Kardynała Stefana Wyszyńskiego 30 70-203 Szczecin.**

Dokumenty są przyjmowane pod wskazanym powyżej adresem od poniedziałku do piątku w godzinach od 07:30 do 15:30.

- 6. Po złożeniu wniosku o dofinansowanie, IZ RPO WZ komunikuje się z wnioskodawcą w formie elektronicznej z uwzględnieniem zapisów podrozdziałów 7.2.1, 7.2.2, 7.2.3 oraz 7.2.4 niniejszego regulaminu.
- 7. Uzupełnienie, poprawa i aktualizacja wniosku o dofinansowanie wymaga zachowania formy pisemnej. Wyjaśnienia składane przez wnioskodawcę w trakcie procesu oceny, mogą być przekazywane do IZ RPO WZ drogą elektroniczną, na adres e-mail wskazany w wezwaniu do złożenia w/w wyjaśnień.
- 8. Korespondencja kierowana przez wnioskodawcę do IZ RPO WZ bez zachowania właściwej formy komunikacji pozostaje bezskuteczna.
- 9. Wnioskodawca zobowiązany jest do złożenia oświadczenia dotyczącego świadomości skutków niezachowania właściwej formy komunikacji poprzez podpisanie pisemnego wniosku o przyznanie pomocy, zgodnie z zasadami reprezentacji obowiązującymi wnioskodawcę.

## <span id="page-42-0"></span>**Rozdział 7 Procedura wyboru projektów**

#### <span id="page-42-1"></span>**7.1. Czas trwania oceny**

- 1. Ocena prowadzona będzie na bieżąco i nie powinna przekroczyć **90** dni od dnia wpływu do Wydziału Wdrażania Regionalnego Programu Operacyjnego pisemnego wniosku o przyznanie pomocy.
- 2. Termin ten w uzasadnionych przypadkach może być wydłużony.

## <span id="page-42-2"></span>**7.2. Zasady ogólne procesu wyboru projektów**

- 1. Złożona dokumentacja aplikacyjna w pierwszej kolejności podlega weryfikacji pod względem spełnienia warunków formalnych.
- 2. W przypadku spełnienia warunków formalnych dokumentacja aplikacyjna podlega ocenie pod kątem spełnienia kryteriów wyboru projektów w płaszczyznach: dopuszczalności, administracyjności i wykonalności. Kryteria wyboru projektów stanowią załącznik nr 2 do niniejszego regulaminu.
- 3. Weryfikacji pod względem spełnienia warunków formalnych oraz oceny projektów dokonuje KOP, składająca się z pracowników IZ RPO WZ oraz/lub niezależnych ekspertów. Eksperci pełnią funkcję opiniodawczo-doradczą lub dokonują oceny wskazanych w niniejszym regulaminie kryteriów.
- 4. Do każdej z płaszczyzn oceny przyporządkowano odpowiednie kryteria. Ocena kryteriów dopuszczalności, administracyjności i wykonalności jest dokonywana pod kątem spełnienia bądź niespełnienia danego kryterium, tj. przypisaniu wartości logicznych tak/nie. Ocena negatywna przynajmniej jednego kryterium skutkuje uzyskaniem negatywnej oceny przez projekt. Dopuszcza się możliwość warunkowej akceptacji oznaczonych w karcie oceny kryteriów. W takim przypadku projekt może otrzymać pozytywną ocenę z zastrzeżeniem przedstawienia przez wnioskodawcę w wyznaczonym terminie określonych dokumentów lub informacji, o czym wnioskodawca będzie poinformowany odrębnym pismem.
- 5. Nie ma możliwości poprawy dokumentacji aplikacyjnej w zakresie spełnienia kryteriów w ramach płaszczyzny dopuszczalności.
- 6. Kolejno dokonywana jest ocena spełnienia kryteriów wyboru projektów, która podzielona jest na dwa etapy (patrz **Schemat nr 1)**: etap oceny wstępnej i etap oceny merytorycznej I stopnia.
- 7. Warunkiem przekazania projektu do oceny wstępnej jest spełnienie warunków formalnych. Przekazanie projektu do oceny merytorycznej I stopnia uwarunkowane jest spełnieniem wszystkich kryteriów wyboru w ramach oceny wstępnej.

W ramach niniejszego Działania nie przewiduje się oceny merytorycznej II stopnia (punktowanej). Przyporządkowanie kryteriów do poszczególnych części obrazuje poniższa Tabela.

![](_page_42_Picture_270.jpeg)

![](_page_43_Picture_284.jpeg)

- 8. Wnioskodawcy przysługuje prawo do wycofania dokumentacji aplikacyjnej w trakcie oceny i jest traktowane jako rezygnacja z ubiegania się o dofinansowanie. Informacja o wycofaniu dokumentacji musi zostać przekazana na piśmie do IZ RPO WZ, która niezwłocznie na piśmie potwierdza wycofanie projektu.
- 9. W przypadku, o którym mowa w pkt 8 projekt zostanie usunięty z *Wykazu projektów zidentyfikowanych przez właściwą instytucję w ramach trybu pozakonkursowego wraz informacją o projekcie i podmiocie, który będzie wnioskodawcą*, stanowiącego załącznik nr 5 do SOOP.

![](_page_43_Figure_4.jpeg)

![](_page_43_Figure_5.jpeg)

## <span id="page-44-0"></span>**7.2.1 Weryfikacja warunków formalnych**

- 1. Weryfikacja w zakresie spełnienia przez projekt warunków formalnych, odnoszących się do kompletności, formy oraz terminu złożenia wniosku o dofinansowanie projektu, odbywa się przez stwierdzenie spełnienia albo niespełnienia danego warunku, poprzez przypisanie wartości logicznych tak/nie.
- 2. Weryfikacji projektów w ww. zakresie dokonują pracownicy IZ RPO WZ.
- 3. Zgodnie z art. 43 ustawy wdrożeniowej, w razie stwierdzenia braków w zakresie warunków formalnych we wniosku o dofinansowanie projektu, IZ RPO WZ wzywa wnioskodawcę do uzupełnienia/poprawy wniosku w terminie 7 dni. W szczególnie uzasadnionych przypadkach, kiedy brak możliwości dokonania uzupełnienia lub poprawy dokumentacji w terminie 7 dni wynika z okoliczności niezależnych od wnioskodawcy, na pisemny wniosek wnioskodawcy złożony w terminie, IZ RPO WZ może wydłużyć termin na dokonanie uzupełnienia lub poprawy na czas oznaczony.
- 4. Wezwanie, o którym mowa w punkcie 3 zostanie dostarczone wnioskodawcy drogą elektroniczną (wyłącznie na adres e-mail wskazany przez wnioskodawcę we wniosku o dofinansowanie w polu B.1 "Dane podstawowe wnioskodawcy" wiersz "E-mail"). Termin określony w ww. wezwaniu liczy się od dnia następującego po dniu wysłania wezwania.
- 5. Dokonanie korekty braków w zakresie warunków formalnych zawsze wiąże się z koniecznością ponownej publikacji wniosku wraz z załącznikami w LSI2014 oraz złożeniem do IZ RPO WZ oświadczenia o wprowadzeniu uzupełnień/poprawy dokumentacji aplikacyjnej. Ww. oświadczenie zawierające aktualną sumę kontrolną podpisane zgodnie z zasadami reprezentacji obowiązującymi wnioskodawcę musi zostać złożone do IZ RPO WZ w terminie wskazanym w pkt. 3.
- 6. Termin złożenia ww. oświadczenia uznaje się za zachowany w przypadku nadania przesyłki w polskiej placówce pocztowej operatora wyznaczonego w rozumieniu Prawa pocztowego lub u innego operatora pocztowego, w terminie wskazanym w pkt. 3.
- 7. Niedokonanie uzupełnienia/poprawy w terminie wskazanym w punkcie 3, z uwzględnieniem zapisów punktów 4, 5 i 6, skutkuje pozostawieniem wniosku o dofinansowanie bez rozpatrzenia i w konsekwencji niedopuszczeniem projektu do dalszej oceny.
- 8. Nie podlega uzupełnieniu warunek w zakresie terminu złożenia wniosku o dofinansowanie projektu. Bez rozpatrzenia pozostaje wniosek o dofinansowanie opublikowany w LSI2014 po terminie wskazanym w wezwaniu (z zastrzeżeniem zapisów punktu 6.1 podpunkt 2) oraz wniosek o dofinansowanie, w przypadku kiedy wygenerowany na jego podstawie pisemny wniosek o przyznanie pomocy (podpisany zgodnie z zasadami reprezentacji obowiązującymi u wnioskodawcy) z właściwą sumą kontrolną, nie zostanie dostarczony w terminie określonym w niniejszym regulaminie.
- 9. W przypadku stwierdzenia, że projekt spełnia warunki formalne, jest on kierowany do oceny zgodnie z przyjętymi kryteriami.

# <span id="page-45-0"></span>**7.2.2 Oczywiste omyłki**

- 1. Korekta oczywistych omyłek możliwa jest na etapie weryfikacji warunków formalnych, oceny wstępnej oraz merytorycznej I stopnia.
- 2. Za oczywiste omyłki w rozumieniu art. 43 ust. 2 ustawy IZ RPO WZ uznaje wyłącznie oczywiste omyłki pisarskie. W tym trybie nie ma możliwości poprawienia innych omyłek niż pisarskie, np. omyłek/błędów rachunkowych.
- 3. Zgodnie z art. 43 ustawy wdrożeniowej, w razie stwierdzenia we wniosku o dofinansowanie projektu oczywistych omyłek, IZ RPO WZ wzywa wnioskodawcę do poprawienia w nim oczywistej omyłki w terminie 7 dni. W szczególnie uzasadnionych przypadkach, kiedy brak możliwości dokonania poprawy dokumentacji w terminie 7 dni wynika z okoliczności niezależnych od wnioskodawcy, na pisemny wniosek wnioskodawcy złożony w terminie, IZ RPO WZ może wydłużyć termin na dokonanie poprawy na czas oznaczony.
- 4. Wezwanie, o którym mowa w punkcie 3 zostanie dostarczone wnioskodawcy drogą elektroniczną (wyłącznie na adres e-mail wskazany przez wnioskodawcę we wniosku o dofinansowanie w polu B.1 "Dane podstawowe wnioskodawcy" wiersz "E-mail"). Termin określony w ww. wezwaniu liczy się od dnia następującego po dniu wysłania wezwania.
- 5. Korekta oczywistych omyłek zawsze wiąże się z koniecznością ponownej publikacji wniosku oraz złożenia do IZ RPO WZ oświadczenia o wprowadzeniu uzupełnień/poprawy dokumentacji aplikacyjnej. Ww. oświadczenie zawierające aktualną sumę kontrolną podpisane zgodnie z zasadami reprezentacji obowiązującymi wnioskodawcę musi zostać złożone do IZ RPO WZ w terminie wskazanym w pkt. 3.
- 6. Termin złożenia ww. oświadczenia uznaje się za zachowany w przypadku nadania przesyłki w polskiej placówce pocztowej operatora wyznaczonego w rozumieniu Prawa pocztowego lub u innego operatora pocztowego w terminie wskazanym w pkt. 3.
- 7. Niedokonanie poprawy w terminie wskazanym w punkcie 3, z uwzględnieniem zapisów punktów 4, 5 i 6, skutkuje pozostawieniem wniosku o dofinansowanie bez rozpatrzenia i w konsekwencji niedopuszczeniem projektu do dalszej oceny.

## <span id="page-45-1"></span>**7.2.3 Ocena wstępna**

- 1. W ramach oceny wstępnej dokonywana jest weryfikacja spełnienia przez projekt wybranych kryteriów dopuszczalności i administracyjności.
- 2. Oceny projektów w ww. zakresie dokonują pracownicy IZ RPO WZ.

#### **Procedura uzupełnień i poprawek**

- 3. W przypadku konieczności dokonania uzupełnienia lub poprawy dokumentacji aplikacyjnej, z uwagi na niespełnienie przez wnioskodawcę kryteriów administracyjności, będących przedmiotem oceny wstępnej, IZ RPO WZ wezwie wnioskodawcę do uzupełnienia lub poprawy dokumentacji. Uzupełnienia/poprawy należy dokonać w terminie 7 dni. W szczególnie, uzasadnionych przypadkach, kiedy brak możliwości dokonania uzupełnienia lub poprawy dokumentacji w terminie 7 dni wynika z okoliczności niezależnych od wnioskodawcy, na pisemny wniosek wnioskodawcy złożony w terminie, IZ RPO WZ może wydłużyć termin na dokonanie poprawy lub uzupełnienia na czas oznaczony.
- 4. Wnioskodawcy przysługuje prawo do wielokrotnego uzupełnienia/poprawy złożonej dokumentacji w ww. zakresie. W przypadku niedokonania uzupełnienia/poprawy dokumentacji w wyznaczonym terminie IZ RPO WZ wyznaczy dodatkowy termin na uzupełnienie/poprawę dokumentacji.
- 5. Wezwanie, o którym mowa w punkcie 3 zostanie dostarczone wnioskodawcy drogą elektroniczną (wyłącznie na adres e-mail wskazany przez wnioskodawcę we wniosku o dofinansowanie w polu B.1 "Dane podstawowe wnioskodawcy" wiersz "E-mail"). Termin określony w ww. wezwaniu liczy się od dnia następującego po dniu wysłania wezwania.
- 6. Dokonanie uzupełnień lub poprawek zawsze wiąże się z koniecznością ponownej publikacji wniosku oraz złożenia do IZ RPO WZ oświadczenia o wprowadzeniu uzupełnień/poprawy dokumentacji aplikacyjnej. Ww. oświadczenie zawierające aktualną sumę kontrolną podpisane zgodnie z zasadami reprezentacji obowiązującymi wnioskodawcę musi zostać złożone do IZ RPO WZ w terminie wskazanym w pkt 3.
- 7. Termin złożenia ww. oświadczenia uznaje się za zachowany w przypadku nadania przesyłki w polskiej placówce pocztowej operatora wyznaczonego w rozumieniu Prawa pocztowego lub u innego operatora pocztowego w terminie wskazanym w pkt 3.
- 8. Uzupełnienie/poprawa wniosku o dofinansowanie projektu w ramach przedmiotowej oceny możliwa jest w zakresie wskazanym przez IZ RPO WZ w wezwaniu. W przypadku wystąpienia zmian we wniosku o dofinansowanie wnioskodawca zobligowany jest poinformować IZ RPO WZ o zakresie zmian oraz po uprzednim wyrażeniu zgody przez IZ RPO WZ wprowadzić je do wniosku o dofinansowanie.
- 9. IZ RPO WZ ma ponadto możliwość żądania dodatkowych wyjaśnień ze strony wnioskodawcy.
- 10. W ramach oceny projektu dopuszczalne są modyfikacje. Modyfikacje rzutujące na spełnienie kryteriów mogą polegać na tym, że projekt będzie spełniał większą liczbę kryteriów lub będzie je spełniał w większym stopniu.
- 11. Niespełnienie przez wnioskodawcę co najmniej jednego z kryteriów dopuszczalności skutkować będzie negatywną oceną projektu w ww. zakresie bez możliwości poprawy dokumentacji aplikacyjnej.
- 12. W przypadku negatywnej oceny projektu wnioskodawcy nie przysługuje protest.
- 13. W przypadku negatywnej oceny projektu zostanie on usunięty z *Wykazu projektów zidentyfikowanych przez właściwą instytucję w ramach trybu pozakonkursowego wraz z informacją o projekcie i podmiocie, który będzie wnioskodawcą*, stanowiącego załącznik nr 5 do SOOP.

## <span id="page-46-0"></span>**7.2.4 Ocena merytoryczna I stopnia**

1. Celem oceny merytorycznej I stopnia jest sprawdzenie czy założenia projektu są realne, a wyniki analiz oparte zostały o adekwatne założenia. Ponadto w tej części oceniana jest kwalifikowalność przewidzianych w projektach wydatków, poprawność obliczeń kosztów całkowitych i całkowitych kosztów kwalifikowalnych oraz intensywność wsparcia. Projekty weryfikowane są również w szczególności pod kątem zgodności z PZP lub zasadą konkurencyjności i regulacjami dotyczącymi pomocy publicznej. Ocena projektów dokonywana jest na podstawie wybranych kryteriów dopuszczalności, administracyjności oraz wykonalności.

- 2. Ocena projektów w zakresie, o którym mowa w pkt 1 dokonywana jest przez pracowników IZ RPO WZ oraz/lub niezależnych ekspertów.
- 3. Na żądanie IZ RPO WZ wnioskodawca jest zobowiązany do przedłożenia dokumentacji dotyczącej zamówień związanych z realizacją projektu, udzielonych przed dniem złożenia pisemnego wniosku o przyznanie pomocy w celu oceny ich zgodności z przepisami unijnego i krajowego prawa zamówień publicznych oraz zasadą konkurencyjności, o której mowa w załączniku do decyzji o dofinansowaniu *Zasady udzielania zamówień w projektach realizowanych w ramach Regionalnego Programu Operacyjnego Województwa Zachodniopomorskiego 2014-2020*. IZ RPO WZ określi w wezwaniu termin przedstawienia, zakres i formę (papierową/skan) dokumentów, które należy przedłożyć.

**UWAGA**: Wnioskodawcy, którzy nie stosują PZP będą zobowiązani do przedłożenia dokumentacji dotyczącej zamówień udzielonych zgodnie z zasadą konkurencyjności.

## **Procedura uzupełnień i poprawek**

- 4. W ramach oceny merytorycznej I stopnia przewidziana jest możliwość uzupełnienia/poprawy dokumentacji aplikacyjnej, jeżeli w wyniku prac KOP, IZ RPO WZ wskaże, że wydatki przedstawione przez wnioskodawcę są częściowo zawyżone lub nie mogą być uznane za kwalifikowalne. W ww. przypadku IZ RPO WZ wezwie wnioskodawcę do poprawy dokumentacji aplikacyjnej w terminie 7 dni oraz wskaże wnioskodawcy zakres koniecznej poprawy z zastrzeżeniem, że poziom wsparcia (procent dofinansowania) nie może ulec zwiększeniu.
- 5. W szczególnych, uzasadnionych przypadkach, na pisemny wniosek wnioskodawcy złożony w terminie, IZ RPO WZ ma możliwość wydłużyć termin na dokonanie uzupełnienia/poprawy na czas oznaczony.
- 6. Uzupełnienie/poprawa wniosku o dofinansowanie w ramach przedmiotowej oceny, możliwa jest w takim zakresie, w jakim I RPO WZ wskaże w wezwaniu.
- 7. W przypadku wystąpienia zmian we wniosku o dofinansowanie wnioskodawca zobligowany jest poinformować IZ RPO WZ o zakresie zmian oraz po uprzednim wyrażeniu zgody przez IZ RPO WZ wprowadzić je do wniosku o dofinansowanie.
- 8. Wezwanie, o którym mowa w punkcie 4 zostanie dostarczone wnioskodawcy drogą elektroniczną (wyłącznie na adres e-mail wskazany przez wnioskodawcę we wniosku o dofinansowanie w polu B.1 "Dane podstawowe wnioskodawcy" wiersz "E-mail"). Termin określony w ww. wezwaniu liczy się od dnia następującego po dniu wysłania wezwania.
- 9. Weryfikacja projektów przez IZ RPO WZ pod kątem zgodności z PZP oraz zasadą konkurencyjności, dokonywana w trakcie oceny merytorycznej I stopnia, w przypadku postępowań planowanych lub niezakończonych na dzień złożenia pisemnego wniosku o przyznanie pomocy ograniczać się będzie wyłącznie do oceny prawidłowości zastosowania właściwego trybu udzielania zamówień publicznych oraz wyboru sposobu upublicznienia zapytania ofertowego odnośnie zasady konkurencyjności.
- 10. W przypadku stwierdzenia przez KOP błędów/niespójności w zakresie zgodności z PZP lub zasadą konkurencyjności planowanych lub niezakończonych przez wnioskodawcę/partnera na dzień złożenia pisemnego wniosku o przyznanie pomocy postępowań o udzielenie zamówień publicznych, informacje w tym zakresie IZ RPO WZ przekaże najpóźniej w piśmie informującym o wynikach oceny. Okoliczności te będą podlegać weryfikacji przed podjęciem decyzji o dofinansowaniu.
- 11. Stwierdzenie przez IZ RPO WZ naruszenia przepisów lub zasad w związku z przeprowadzonymi przez wnioskodawcę/partnera postępowaniami o udzielenie zamówień

wiązać się może z nałożeniem korekty finansowej, co zostanie uwzględnione w treści uchwały w sprawie przyznania dofinansowania dla projektu oraz w treści decyzji o dofinansowaniu. Nałożona korekta finansowa zostanie uwzględniona przy rozliczaniu wydatków kwalifikowalnych poniesionych w związku z realizacją zamówienia, z udzieleniem którego wiązało się naruszenie. Korekta finansowa nakładana jest w oparciu o rozporządzenie Ministra Rozwoju z dnia 29 stycznia 2016 r. w sprawie warunków obniżania wartości korekt finansowych oraz wydatków poniesionych nieprawidłowo związanych z udzielaniem zamówień.

- 12. Stwierdzenie przez IZ RPO WZ naruszenia przepisów lub zasad w związku z przeprowadzonymi przez wnioskodawcę/partnera postępowaniami o udzielenie zamówień wiązać się może z wezwaniem do usunięcia wydatków kwalifikowalnych objętych danym zamówieniem. W takim przypadku IZ RPO WZ wezwie wnioskodawcę do poprawy dokumentacji aplikacyjnej. Zapisy punktów 4, 6, 7,16,17 stosuje się odpowiednio.
- 13. IZ RPO WZ oceni projekt negatywnie, jeżeli stwierdzone naruszenia, o których mowa w pkt 11, będą skutkowały koniecznością nałożenia korekty finansowej w wysokości 100% na wydatki objęte zamówieniem kluczowym dla jego realizacji.
- 14. IZ RPO WZ ma ponadto możliwość żądania dodatkowych wyjaśnień ze strony wnioskodawcy. Poprzez wyjaśnienia wnioskodawca może uszczegółowić informacje zawarte w dokumentacji.
- 15. W ramach oceny projektu dopuszczalne są również modyfikacje. Modyfikacje rzutujące na spełnienie kryteriów mogą polegać na tym, że projekt będzie spełniał większą liczbę kryteriów lub będzie je spełniał w większym stopniu.
- 16. Uzupełnienie/poprawa/modyfikacja dokumentacji zawsze wiąże się z koniecznością ponownej publikacji wniosku oraz przedłożenia IZ RPO WZ oświadczenia o wprowadzeniu uzupełnień/poprawy dokumentacji aplikacyjnej. Ww. oświadczenie zawierające aktualną sumę kontrolną oraz podpisane zgodnie z zasadami reprezentacji obowiązującymi wnioskodawcę musi zostać dostarczone do IZ RPO WZ w terminie wskazanym w pkt 4.
- 17. Termin złożenia ww. oświadczenia uznaje się za zachowany w przypadku nadania przesyłki w polskiej placówce pocztowej operatora wyznaczonego w rozumieniu Prawa pocztowego lub u innego operatora pocztowego, w terminie wskazanym w pkt 4.
- 18. IZ RPO WZ zastrzega, że dokonanie oceny poprawności wyboru trybu udzielania zamówień nie zwalnia wnioskodawcy/partnera z odpowiedzialności za przeprowadzenie postępowań o udzielanie zamówień publicznych w ramach projektu zgodnie z przepisami PZP. IZ RPO WZ oceniając planowane postępowania dokonuje ustaleń wyłącznie w oparciu o zapisy wniosku, natomiast to zamawiający ma pełną wiedzę nt. planowanego zamówienia publicznego. Mając na uwadze wyłączną odpowiedzialność wnioskodawcy za udzielane zamówienia, wykrycie ewentualnej niezgodności przeprowadzonych przez wnioskodawcę postępowań o udzielenie zamówienia publicznego z przepisami PZP po zakończeniu oceny projektu (np. przed podjęciem decyzji o dofinansowaniu, podczas realizacji projektu lub w ramach kontroli po zakończeniu realizacji projektu), może wiązać się z nałożeniem korekty finansowej, która naliczona będzie zgodnie z Rozporządzeniem Ministra Rozwoju z dnia 29 stycznia 2016 r. w sprawie warunków obniżania wartości korekt finansowych oraz wydatków poniesionych nieprawidłowo związanych z udzielaniem zamówień.
- 19. Wnioskodawcy na tym etapie przysługuje prawo do wielokrotnej poprawy/uzupełnienia/ modyfikacji złożonej dokumentacji. W przypadku niedokonania poprawy/ uzupełnienia/ modyfikacji dokumentacji w wyznaczonym terminie IZ RPO WZ wyznaczy dodatkowy termin na poprawę/uzupełnienie/modyfikację dokumentacji.
- 20. Niespełnienie co najmniej jednego z kryteriów ocenianych w tej części oceny skutkować będzie negatywną oceną projektu. W takim przypadku IZ RPO WZ może odstąpić od oceny pozostałych kryteriów.
- 21. W przypadku negatywnej oceny projektu wnioskodawcy nie przysługuje protest.

22. W przypadku negatywnej oceny projektu zostanie on usunięty z *Wykazu projektów zidentyfikowanych przez właściwą instytucję w ramach trybu pozakonkursowego wraz z informacją o projekcie i podmiocie, który będzie wnioskodawcą*, stanowiącego załącznik nr 5 do SOOP.

## <span id="page-49-0"></span>**7.3 Informacja o wynikach oceny**

.

- 1. Po zakończeniu oceny danego projektu IZ RPO WZ przekazuje niezwłocznie wnioskodawcy pisemną informację, która zawiera co najmniej wyniki oceny jego projektu wraz z uzasadnieniem oceny i informacją o spełnieniu albo niespełnieniu kryteriów.
- 2. Przez zakończenie oceny projektu należy rozumieć sytuację, w której:
	- a) projekt został pozytywnie oceniony oraz został wybrany do dofinansowania,
	- b) projekt został negatywnie oceniony, tj. nie spełnił wszystkich kryteriów wyboru.
- 3. Po zakończeniu każdego z etapów oceny, IZ RPO WZ zamieszcza na swojej stronie internetowej [www.rpo.wzp.pl](http://www.rpo.wzp.pl/) informację dotyczącą zakwalifikowania poszczególnych projektów do kolejnego etapu.
- 4. Po zakończeniu oceny IZ RPO WZ zamieszcza na swojej stronie internetowej [www.rpo.wzp.pl](file:///C:/Users/Natalia/Desktop/Dokumentacja%205.2/www.rpo.wzp.pl) oraz na portalu [www.funduszeeuropejskie.gov.pl](http://www.funduszeeuropejskie.gov.pl/) informację o wyborze danego projektu do dofinansowania.

## <span id="page-49-1"></span>**Rozdział 8. Podjęcie decyzji o dofinansowaniu**

- 1. Decyzja o dofinansowaniu może zostać podjęta, jeśli projekt spełnia wszystkie kryteria, na podstawie których został wybrany do dofinansowania oraz jeśli zostały dokonane czynności i zostały złożone dokumenty wymagane przed podjęciem decyzji o dofinansowaniu, o których mowa w punktach 2 - 6. IZ RPO WZ przed podjęciem decyzji o dofinansowaniu może sprawdzić, czy projekt spełnia wszystkie kryteria wyboru.
- 2. Przed podjęciem decyzji o dofinansowaniu, wnioskodawca zostanie wezwany do złożenia, w wyznaczonym przez IZ RPO WZ terminie, niezbędnych do jej sporządzenia dokumentów. Lista dokumentów niezbędnych do przygotowania decyzji o dofinansowaniu stanowi załącznik nr 4 do niniejszego regulaminu.
- 3. W przypadku uprzedniej warunkowej akceptacji danych kryteriów, przed podjęciem decyzji o dofinansowaniu wnioskodawca zobowiązany jest do złożenia określonych dokumentów lub informacji, w celu sprawdzenia czy kryteria te zostały spełnione.
- 4. IZ RPO WZ zastrzega sobie prawo do wezwania wnioskodawcy do złożenia dokumentów potwierdzających oświadczenia złożone na etapie oceny wniosku o dofinansowanie.
- 5. Przed podjęciem decyzji o dofinansowaniu, IZ RPO WZ może zobowiązać wnioskodawcę do przedłożenia innych dokumentów, w celu weryfikacji czy projekt spełnia wszystkie kryteria wyboru projektu warunkujące podjęcie decyzji o dofinansowaniu.
- 6. Przed podjęciem decyzji o dofinansowaniu IZ RPO WZ może wezwać wnioskodawcę/partnera do przedłożenia dokumentacji dotyczącej zamówień publicznych związanych z realizacją projektu udzielonych po dniu złożenia pisemnego wniosku o przyznanie pomocy w celu oceny ich zgodności z przepisami unijnego i krajowego prawa zamówień publicznych oraz zasadą konkurencyjności, o której mowa w załączniku do decyzji o dofinansowaniu *Zasady udzielania zamówień w projektach realizowanych w ramach Regionalnego Programu Operacyjnego Województwa Zachodniopomorskiego 2014-2020*. IZ RPO WZ określi w wezwaniu termin przedstawienia, zakres i formę (papierową/skan) dokumentów, które należy przedłożyć.

UWAGA: Wnioskodawcy/partnerzy, którzy nie stosują PZP będą zobowiązani do przedłożenia dokumentacji dotyczącej zamówień udzielonych zgodnie z zasadą konkurencyjności.

- 7. Stwierdzenie przez IZ RPO WZ naruszenia przepisów lub zasad w związku z przeprowadzonymi przez wnioskodawcę/partnera postępowaniami o udzielenie zamówień wiązać się może z nałożeniem korekty finansowej, co zostanie uwzględnione w treści decyzji o dofinansowaniu. Nałożona korekta finansowa zostanie uwzględniona przy rozliczaniu wydatków kwalifikowalnych poniesionych w związku z realizacją zamówienia, udzieleniem którego wiązało się naruszenie. Korekta finansowa nakładana jest w oparciu o rozporządzenie Ministra Rozwoju z dnia 29 stycznia 2016 r. w sprawie warunków obniżania wartości korekt finansowych oraz wydatków poniesionych nieprawidłowo związanych z udzielaniem zamówień.
- 8. IZ RPO WZ może odmówić podjęcia decyzji o dofinansowaniu, w przypadku gdy:
	- a) wnioskodawca/partner nie dostarczy lub dostarczy dokumenty niezgodne z oświadczeniami złożonymi na etapie aplikowania o dofinansowanie,
	- b) projekt i/lub wnioskodawca/partner nie spełnia wymaganych kryteriów wyboru,
	- c) wnioskodawca/partner nie dostarczy we wskazanym przez IZ RPO WZ terminie lub dostarczy niepoprawne dokumenty niezbędne do sporządzenia decyzji o dofinansowaniu.

W takim przypadku projekt zostanie usunięty z *Wykazu projektów zidentyfikowanych przez właściwą instytucję w ramach trybu pozakonkursowego wraz informacją o projekcie i podmiocie, który będzie wnioskodawcą*, stanowiącego załącznik nr 5 do SOOP.

## <span id="page-50-0"></span>**Rozdział 9 Zasady dotyczące realizacji projektu**

- 1. Beneficjent zobowiązany jest do realizacji projektu w pełnym zakresie wskazanym we wniosku o dofinansowanie i terminach w nim określonych.
- 2. W przypadku dokonania zmian w projekcie, beneficjent zobowiązuje się do realizacji projektu uwzględniając zaakceptowane przez IZ RPO WZ zmiany.
- 3. Decyzja o dofinansowaniu projektu może zostać zmieniona, w przypadku gdy zmiany nie wpłyną na spełnienie kryteriów wyboru projektów w sposób, który skutkowałby negatywną oceną tego projektu.

## <span id="page-50-1"></span>**9.1 Rozliczenie projektu i wypłata dofinansowania**

- 1. Beneficjent dokonuje rozliczenia projektu we wnioskach o płatność w terminie i na warunkach określonych w decyzji o dofinansowaniu.
- 2. Wypłata dofinansowania odbywa się na podstawie wniosku o płatność, złożonego w formie elektronicznej w SL2014. Wniosek o płatność powinien być przygotowany zgodnie z instrukcją do SL2014 udostępnioną przez IZ RPO WZ na stronie internetowej programu. Tym samym powinien spełniać wymogi formalne, merytoryczne i rachunkowe. Do wniosku o płatność należy załączyć wymagane przez IZ RPO WZ dokumenty.
- 3. Przed przekazaniem pierwszej transzy dofinansowania niezbędne jest przedstawienie przez beneficjenta dokumentu potwierdzającego rozpoczęcie prac.
- 4. Beneficjent po podjęciu decyzji o dofinansowaniu oraz spełnieniu warunków w niej określonych otrzymuje dofinansowanie w formie:
	- a) płatności zaliczkowej/ych stanowiącej/ych określoną część kwoty dofinansowania przyznanego w decyzji o dofinansowaniu, wypłacaną beneficjentowi na podstawie wniosku o płatność przez Płatnika lub IZ RPO WZ w jednej lub kilku transzach, przeznaczoną na sfinansowanie wydatków kwalifikowalnych związanych z realizacją projektu przed ich dokonaniem i rozliczaną w kolejnych wnioskach o płatność,
	- b) płatności pośredniej/ich stanowiącej/ych płatność kwoty obejmującej część dofinansowania stanowiącą udział w wydatkach kwalifikowalnych, ujętych we wniosku o płatność poniesionych w miarę postępu realizacji projektu, wypłacaną przez Płatnika lub

IZ RPO WZ na odpowiedni rachunek bankowy beneficjenta po spełnieniu warunków określonych w decyzji o dofinansowaniu,

- c) płatności końcowej stanowiącej ostatnią płatność kwoty obejmującej całość lub część dofinansowania stanowiącą udział w wydatkach kwalifikowalnych, ujętych we wniosku o płatność końcową, wypłacaną przez Płatnika lub IZ RPO WZ na odpowiedni rachunek bankowy beneficjenta po zakończeniu realizacji Projektu oraz spełnieniu warunków określonych w decyzji o dofinansowaniu.
- 5. Szczegółowe zapisy dotyczące warunków i trybu udzielania zaliczek oraz zasad ich rozliczania określa dokument *Zasady w zakresie warunków i trybu udzielania oraz rozliczania zaliczek w ramach Regionalnego Programu Operacyjnego Województwa Zachodniopomorskiego 2014-2020*, stanowiący załącznik nr 6 do niniejszego regulaminu.

## <span id="page-51-0"></span>**9.2 Zmiany w projekcie**

- 1. Wnioskodawca/beneficjent ma możliwość dokonywania zmian w projekcie na etapie:
	- a) po podjęciu uchwały o przyznaniu dofinansowania dla projektu, a przed podjęciem decyzji o dofinansowaniu,
	- b) po podieciu decyzii o dofinansowaniu.
- 2. Wnioskodawca/beneficjent zgłasza zmiany w projekcie w formie pisemnej. Zgłoszenia zmian dokonują osoby uprawnione do reprezentacji wnioskodawcy/beneficjenta.
- 3. IZ RPO WZ zaleca zgłaszanie zmian na formularzu zmian, którego wzór jest załącznikiem do *Zasad wprowadzania zmian w projektach realizowanych w ramach Regionalnego Programu Operacyjnego Województwa Zachodniopomorskiego 2014-2020* stanowiących załącznik nr 7 do niniejszego regulaminu.
- 4. Zgłoszone przez wnioskodawcę/beneficjenta zmiany do projektu każdorazowo podlegają ocenie:
	- a) pod kątem ich zgodności z przepisami prawa i właściwymi dla niniejszego naboru zasadami,
	- b) pod kątem niezbędności i zasadności dla prawidłowej realizacji projektu opisanego we wniosku o dofinansowanie,
	- c) w zakresie wpływu na spełnienie kryteriów wyboru projektu.
- 5. Wprowadzenie zmian do projektu jest możliwe pod warunkiem zachowania celów projektu oraz funkcji realizowanych przez infrastrukturę będącą przedmiotem projektu.. Zmodyfikowany projekt musi przy tym spełniać wszystkie zasady kwalifikowalności określone dla niniejszego naboru.
- 6. W przypadku dokonania zmian w projekcie, beneficjent/partner zobowiązany jest do realizacji projektu uwzględniając zaakceptowane przez IZ RPO WZ zmiany.
- 7. W trakcie realizacji projektu możliwe są przesunięcia pomiędzy poszczególnymi wydatkami kwalifikowalnymi, które zostały określone we wniosku o dofinansowanie do 15% kwoty przypadającej na każdy wydatek. W uzasadnionych przypadkach beneficjent może zwrócić się do IZ RPO WZ o zgodę (przedstawiając odpowiednie uzasadnienie), na przesunięcie pomiędzy poszczególnymi wydatkami kwalifikowalnymi (określonymi we wniosku o dofinansowanie), kwoty powyżej 15% przypadającej na każdy wydatek.
- 8. IZ RPO WZ nie dopuszcza możliwości przesunięć pomiędzy wydatkami kwalifikowalnymi z kategorii stanowiących w ramach projektu koszty bezpośrednie do kategorii wydatków stanowiących w ramach projektu koszty pośrednie i odwrotnie.
- 9. Szczegółowe zapisy dotyczące zasad dokonywania zmian w projekcie określa dokument "Zasady wprowadzania zmian w projektach realizowanych w ramach Regionalnego Programu Operacyjnego Województwa Zachodniopomorskiego 2014-2020", stanowiący załącznik nr 7 do niniejszego regulaminu.

## <span id="page-52-0"></span>**9.3 Prowadzenie wyodrębnionej ewidencji księgowej**

- 1. Beneficjent/partner, niezależnie od stosowanej formy księgowości, w ramach prowadzonej ewidencji księgowej, zobowiązany jest do wyodrębnienia zdarzeń gospodarczych związanych z realizowanym projektem w ramach RPO WZ. Tym samym beneficjent/partner prowadzący księgi rachunkowe i sporządzający sprawozdania finansowe (pełna księgowość prowadzona zgodnie z ustawą o rachunkowości) jest zobowiązany do prowadzenia na potrzeby projektu odrębnych kont syntetycznych, analitycznych i pozabilansowych lub odpowiedniego kodu księgowego.
- 2. Obowiązek prowadzenia wyodrębnionej ewidencji księgowej dla projektu powstaje z chwilą rozpoczęcia realizacji projektu, a najpóźniej z dniem podjęcia decyzji o dofinansowaniu.
- 3. Szczegółowe zapisy dotyczące zasad prowadzenia wyodrębnionej ewidencji księgowej określa dokument *"Zasady dotyczące prowadzenia przez beneficjentów wyodrębnionej ewidencji księgowej w projektach realizowanych w ramach Regionalnego Programu Operacyjnego Województwa Zachodniopomorskiego 2014-2020"*, stanowiący załącznik do decyzji o dofinansowaniu.

## <span id="page-52-1"></span>**9.4 Ponoszenie wydatków w ramach projektu**

- 1. Beneficjent/partner podczas wydatkowania środków publicznych jest zobowiązany do stosowania w szczególności przepisów Pzp oraz ustawy o finansach publicznych, która wskazuje, iż wydatki publiczne muszą być dokonywane w sposób celowy i oszczędny, z zachowaniem zasad uzyskiwania najlepszych efektów z danych nakładów oraz optymalnego doboru metod i środków służących osiągnięciu założonych celów, a także umożliwiający terminową realizację zadań oraz że muszą być ponoszone w wysokości i terminach wynikających z wcześniej zaciągniętych zobowiązań. Wobec powyższego, beneficjent/partner jest zobowiązany, w przypadku realizacji dostaw, usług lub robót budowlanych w ramach projektu, do wyboru i udzielenia zamówień w oparciu o **najbardziej korzystną ekonomicznie ofertę** z zachowaniem **zasad przejrzystości i uczciwej konkurencji** oraz do dołożenia wszelkich starań w celu uniknięcia konfliktu interesów, rozumianego jako brak bezstronności i obiektywności w wypełnianiu funkcji jakiegokolwiek podmiotu objętego umową, w związku z realizowanym zamówieniem.
- 2. W przypadku beneficjenta/partnera, będącego podmiotem zobowiązanym do stosowania ustawy Pzp/ustawy o umowie koncesji na roboty budowlane lub usługi, realizacja wydatków odbywa się zgodnie z jej postanowieniami.
- 3. Szczegółowe zasady udzielania zamówień w projektach realizowanych w ramach RPO WZ oraz sposób dokumentowania procedury związanej z udzieleniem zamówienia określa dokument pn. *Zasady w zakresie udzielania zamówień w projektach realizowanych w ramach Regionalnego Programu Operacyjnego Województwa Zachodniopomorskiego 2014-2020* stanowiący załącznik do decyzji o dofinansowaniu.

## <span id="page-52-2"></span>**9.5 Kontrola projektu**

- 1. Kontrola towarzyszy każdemu projektowi, któremu udzielone zostało wsparcie z RPO WZ i jest obowiązkowym procesem występującym w trakcie jego realizacji lub po jego zakończeniu, poprzedzającym ostateczne rozliczenie. Może być prowadzona także w okresie oraz po upływie okresu trwałości projektu.
- 2. Przeprowadzenie kontroli służy zapewnieniu, aby wydatki w ramach RPO WZ ponoszone były zgodnie z prawem oraz zasadami unijnymi i krajowymi.
- 3. Kontrole prowadzone przez IZ RPO WZ obejmują:
	- a) weryfikacje wydatków, w tym:
	- − weryfikacje wniosków o płatność beneficjenta,
- − kontrole w miejscu realizacji projektu, w siedzibie beneficjenta/partnera, lub w siedzibie IZ RPO WZ
- − kontrole krzyżowe,
- b) kontrole na zakończenie realizacji projektu,
- c) kontrole trwałości projektu.
- 4. Szczegółowe tryby i zasady kontroli określone są w ustawie wdrożeniowej, Wytycznych Ministra Funduszy i Polityki Regionalnej w zakresie kontroli realizacji programów operacyjnych na lata 2014-2020 z dnia 27 grudnia 2021r. oraz Zasadach w zakresie przeprowadzania kontroli projektów w ramach Regionalnego Programu Operacyjnego Województwa Zachodniopomorskiego 2014-2020, stanowiących załącznik do decyzji o dofinansowaniu.

## <span id="page-53-0"></span>**9.6 Trwałość projektu**

- 1. Inwestycja dofinansowana w ramach niniejszego naboru musi być utrzymywana przez co najmniej 5 lat od daty płatności końcowej na rzecz beneficjenta. Zachowanie zasady trwałości oznacza, że w odniesieniu do zrealizowanego projektu nie może zajść którakolwiek z okoliczności, o których mowa w art. 71 rozporządzenia ogólnego, tj.:
	- a) zaprzestanie działalności produkcyjnej lub przeniesienie jej poza obszar objęty programem,
	- b) zmiana własności elementu infrastruktury, która daje przedsiębiorstwu lub podmiotowi publicznemu nienależne korzyści,
	- c) istotna zmiana wpływająca na charakter operacji, jej cele lub warunki wdrażania, która mogłaby doprowadzić do naruszenia jej pierwotnych celów.
- 2. Zachowanie przez beneficjenta/partnera trwałości projektu będzie podlegało monitorowaniu i ewaluacji na podstawie badań i analiz dokonywanych przez IZ RPO WZ. Niezależnie od ww. obowiązku, beneficjent jest zobligowany do niezwłocznego przekazywania IZ RPO WZ w formie pisemnej informacji dotyczących zmian w trakcie okresu trwałości, które mogą mieć wpływ na zachowanie trwałości projektu.
- 3. Każda stwierdzona w okresie trwałości zmiana w projekcie będzie rozpatrywana przez IZ RPO WZ indywidualnie.
- 4. Naruszenie zasady trwałości projektu oznacza konieczność zwrotu przez beneficjenta środków otrzymanych na realizację projektu wraz z odsetkami liczonymi jak dla zaległości podatkowych, proporcjonalnie do okresu niezachowania trwałości projektu.

## <span id="page-53-1"></span>**9.7 Promocja projektu**

1. Beneficjent zobowiązany jest do prowadzenia działań informacyjnych i promocyjnych związanych z realizacją projektu w sposób i na zasadach określonych w Podręczniku wnioskodawcy i beneficjenta programów polityki spójności 2014-2020 w zakresie informacji i promocji oraz zgodnie z zapisami punktu 2.2. "Obowiązki beneficjentów" załącznika XII do rozporządzenia ogólnego, a także zapisami rozporządzenia wykonawczego Komisji (UE) nr 821/2014 oraz wniosku o dofinansowanie.

#### <span id="page-53-2"></span>**9.8 Odzyskiwanie środków w ramach RPO WZ 2014-2020**

1. W przypadku, kiedy beneficjent swoim działaniem doprowadzi do sytuacji, w której środki dofinansowania zostaną wykorzystane niezgodnie z przeznaczeniem, z naruszeniem procedur lub pobrane nienależnie bądź w nadmiernej wysokości, IZ RPO WZ podejmie czynności w celu ich odzyskania.

- 2. Powyższe sytuacje mogą zostać przez IZ RPO WZ stwierdzone na każdym etapie realizacji projektu, a także po jego zakończeniu, w tym w okresie trwałości projektu oraz po zakończeniu okresu trwałości projektu.
- 3. W przypadku zaistnienia okoliczności wskazanych w pkt 1, beneficjent jest zobowiązany do zwrotu środków wraz z odsetkami jak dla zaległości podatkowych. Odsetki naliczane są za każdy dzień, od daty przekazania środków do dnia ich zwrotu lub do dnia wpływu do IZ RPO WZ pisma ze zgodą na pomniejszenie z kolejnej płatności przysługującej beneficjentowi.
- 4. Szczegółowe zapisy dotyczące odzyskiwania środków w ramach RPO WZ 2014-2020 określa dokument pn. *"Zasady dotyczące odzyskiwania środków w ramach Regionalnego Programu Operacyjnego Województwa Zachodniopomorskiego 2014 – 2020",* stanowiący załącznik nr 8 do niniejszego regulaminu.

## <span id="page-54-0"></span>**Rozdział 10 Postanowienia końcowe**

- 1. Regulamin naboru może ulegać zmianom w trakcie trwania naboru.
- 2. Regulamin oraz informacje o zmianie regulaminu, aktualną treść regulaminu, uzasadnienie oraz termin, od którego zmiana obowiązuje IZ RPO WZ zamieszcza na swojej stronie internetowej [www.rpo.wzp.pl](http://www.rpo.wzp.pl/) oraz na portalu [www.funduszeeuropejskie.gov.pl.](http://www.funduszeeuropejskie.gov.pl/)
- 3. Wnioski o dofinansowanie projektów są archiwizowane, a pisemne wnioski o przyznanie pomocy nie podlegają zwrotowi.
- 4. Nabór może zostać anulowany w następujących przypadkach:
	- a) naruszenia w toku procedury naboru przepisów prawa, które są istotne i niemożliwe do naprawienia,
	- b) zaistnienia sytuacji nadzwyczajnej, której IZ RPO WZ nie mogła przewidzieć w chwili ogłoszenia naboru, a której wystąpienie czyni niemożliwym lub rażąco utrudnia kontynuowanie procedury naboru bądź stanowi zagrożenie dla interesu publicznego,
	- c) ogłoszenia aktów prawnych lub wytycznych horyzontalnych w istotny sposób sprzecznych z postanowieniami niniejszego regulaminu,
	- d) niewyłonienia kandydatów na ekspertów lub ekspertów niezbędnych do oceny wniosków.
- 5. IZ RPO WZ udziela informacji w zakresie naboru, w tym w sprawie interpretacji zapisów niniejszego regulaminu, zakresu wsparcia, procesu wyboru projektów, kwalifikowalności wydatków. Informacje na temat naboru można uzyskać poprzez kontakt:
	- a) osobisty w siedzibie:

# **Urząd Marszałkowski Województwa Zachodniopomorskiego Wydział Wdrażania Regionalnego Programu Operacyjnego ul. Ks. Kardynała Stefana Wyszyńskiego 30 70-203 Szczecin**

Czynny od poniedziałku do piątku, od 7:30 do 15:30

- b) e-mail: [wwrpo@wzp.pl](mailto:wwrpo@wzp.pl)
- c) telefoniczny z Wydziałem Wdrażania Regionalnego Programu Operacyjnego

## **nr tel. 91 44 11 100**

- 6. Integralną częścią niniejszego regulaminu są załączniki:
	- − Załącznik nr 1: Wzór wniosku o dofinansowanie projektu z Europejskiego Funduszu Rozwoju Regionalnego w ramach Regionalnego Programu Operacyjnego Województwa Zachodniopomorskiego 2014-2020 wraz z instrukcją wypełniania (wersja 2.0),
- − Załącznik nr 1b: Instrukcja przygotowania studium wykonalności dla projektów inwestycyjnych ubiegających się o wsparcie z EFRR w ramach Regionalnego Programu Operacyjnego Województwa Zachodniopomorskiego 2014-2020 (wersja 5.0),
- − Załącznik nr 2: Kryteria wyboru projektów dla Działania 9.10 Wsparcie rozwoju e-usług publicznych, Tryb pozakonkursowy z wyłączeniem e-zdrowia,
- − Załącznik nr 3: Wzór decyzji o dofinansowaniu wraz z załącznikami,
- − Załącznik nr 4: Dokumenty niezbędne do przygotowania decyzji o dofinansowaniu,
- − Załącznik nr 5: Zasady dla wnioskodawców Regionalnego Programu Operacyjnego Województwa Zachodniopomorskiego 2014-2020 Ocena oddziaływania na środowisko (wersja 4.0),
- − Załącznik nr 6: Zasady w zakresie warunków i trybu udzielania oraz rozliczania zaliczek w ramach Regionalnego Programu Operacyjnego Województwa Zachodniopomorskiego 2014-2020 (wersja 5.0)
- − Załącznik nr 7: Zasady wprowadzania zmian w projektach realizowanych w ramach Regionalnego Programu Operacyjnego Województwa Zachodniopomorskiego 2014- 2020 (wersja 7.0),
- − Załącznik nr 8: Zasady dotyczące odzyskiwania środków w ramach Regionalnego Programu Operacyjnego Województwa Zachodniopomorskiego 2014–2020 (wersja 7.0),
- Załącznik nr 9: Zasady dotyczące realizacji projektów partnerskich w ramach Regionalnego Programu Operacyjnego Województwa Zachodniopomorskiego 2014- 2020 (wersja 5.1).

![](_page_56_Figure_0.jpeg)